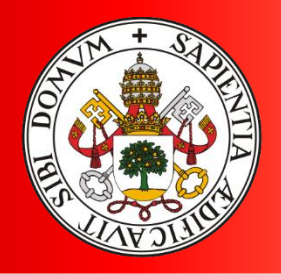

Universidad de Valladolid

Aplicación del Estándar P5™ de Green Project Management GPM®, para realizar un análisis de impacto de sostenibilidad, en un plan de proyecto de turismo en el Pacífico Colombiano"

Flory Andrea Sepulveda Vega

MÁSTER EN DIRECCIÓN DE PROYECTOS Departamento De Organización De Empresas Y C.I.M. Universidad De Valladolid España **2023**

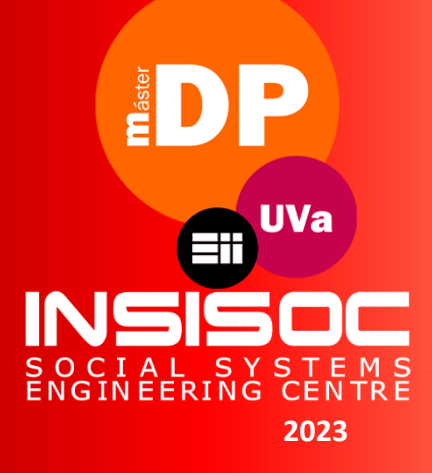

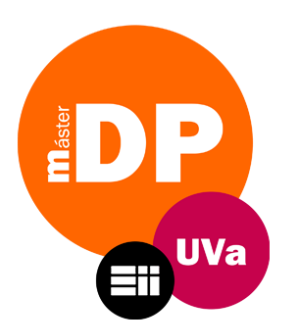

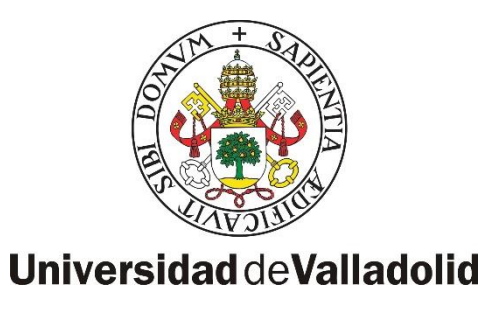

# "Aplicación del Estándar P5™ de Green Project Management GPM® , para realizar un análisis de impacto de sostenibilidad, en un plan de proyecto de turismo en el Pacífico Colombiano"

Flory Andrea Sepúlveda Vega

MÁSTER EN DIRECCIÓN DE PROYECTOS Departamento De Organización De Empresas Y C.I.M. Universidad De Valladolid

Valladolid, Julio 2023

**Tutor** David Jesús Poza García

### **AGRADECIMIENTOS**

Deseo expresar mi más sincero agradecimiento primero a Dios, por darme la fortaleza para cumplir el sueño de estudiar fuera de mi país. A mi esposo por estar siempre apoyándome en cada meta trazada y alegrándose en cada logro cumplido. A mis padres que siempre infundieron que las cosas que valen la pena merecen esfuerzo. A mis hijos por la motivación y el amor. A mi tutor de TFM por su paciencia y su guía; a mis hermanos y a todas las personas que me han apoyado en este camino de buscar en el conocimiento, la virtud de la vida.

# **INDICE**

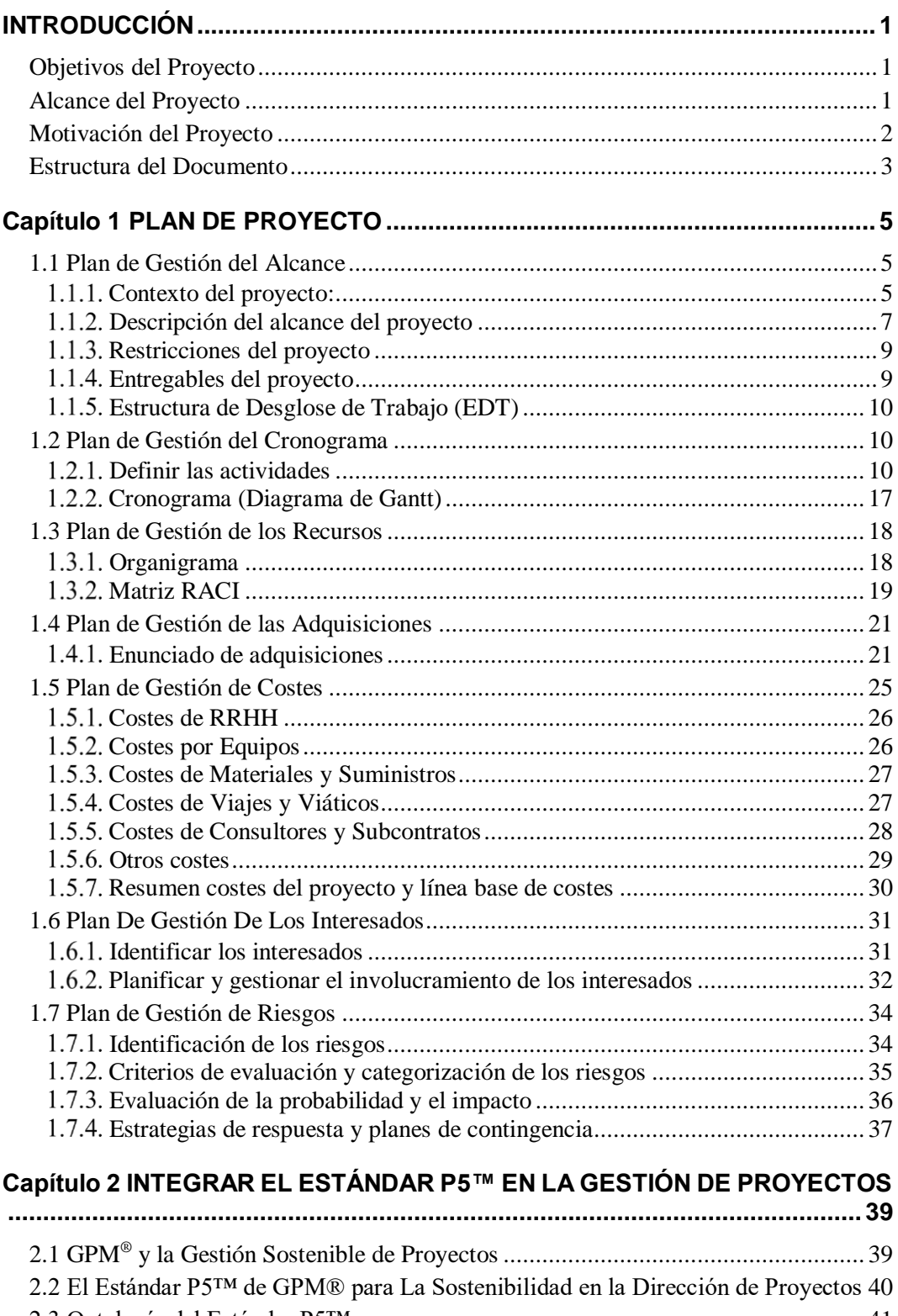

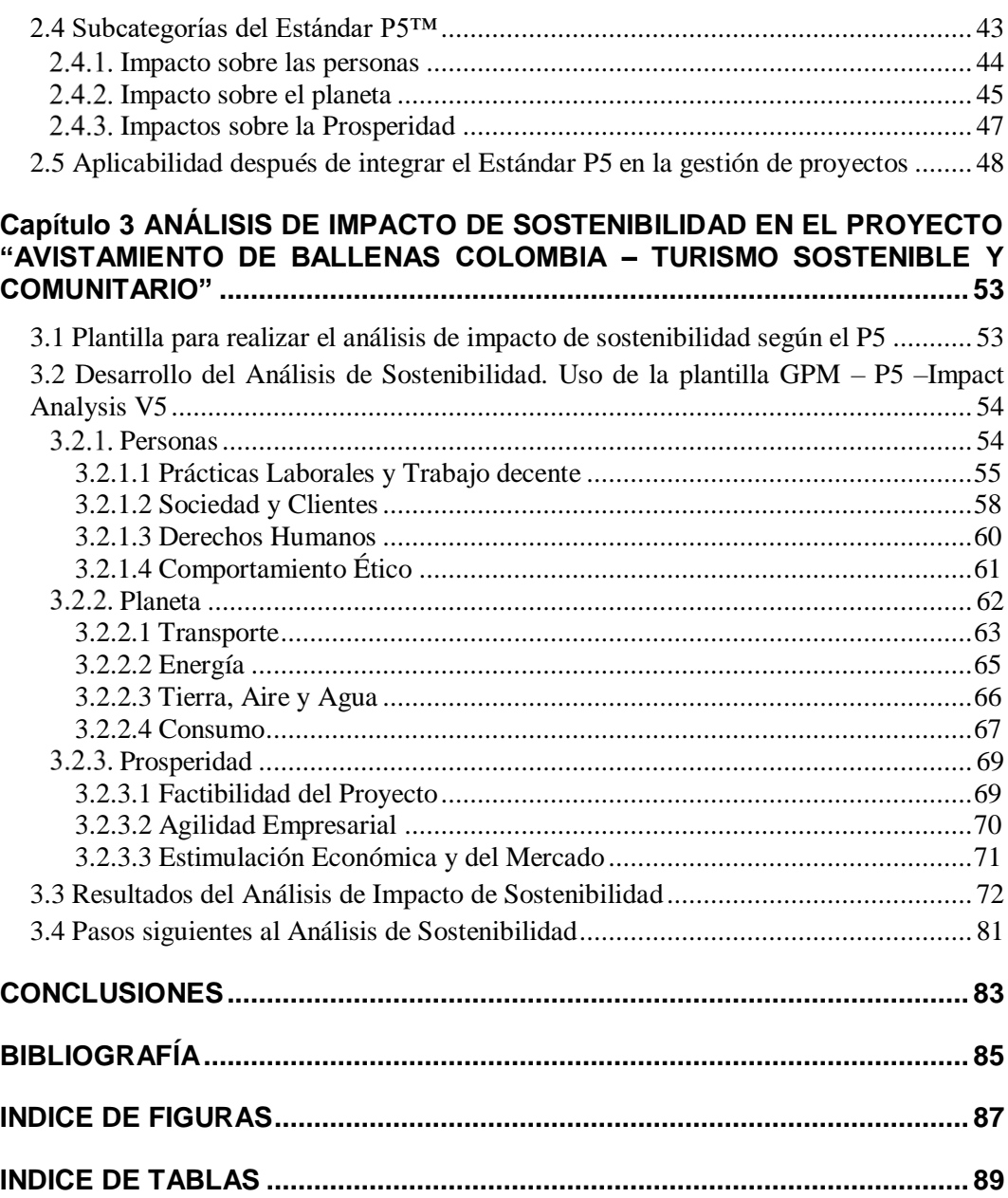

# <span id="page-8-0"></span>**INTRODUCCIÓN**

#### <span id="page-8-1"></span>**Objetivos del Proyecto**

- 1. Aplicar la metodología PMBOK (6ta edición) de PMI, para realizar un plan de un proyecto de desarrollo sostenible en el sector turismo; enfocado a una comunidad ubicada en la costa del Pacífico de Colombia.
- 2. Identificar los aspectos más relevantes del proyecto que permitan realizar un análisis de impacto de sostenibilidad.
- 3. Aplicar el Estándar de Dirección de Proyectos P5™ de Green Project Management (GPM®)<sup>1</sup> para realizar el análisis de impacto del proyecto, el cual permita saber su grado de sostenibilidad.
- 4. Proporcionar herramientas y motivar a los Directores de Proyectos para incluir, en los planes de proyecto, un análisis de sostenibilidad; el cual genere estrategias para que los proyectos desarrollados en cualquier ámbito estén orientados en alguna medida hacia la consecución de una o varias metas de los Objetivos de Desarrollo Sostenible (ODS) [1].

#### <span id="page-8-2"></span>**Alcance del Proyecto**

l

El presente trabajo de fin de Máster en Dirección de Proyectos pretende hacer un análisis del estándar P5™de GPM®, identificando los instrumentos que éste estándar permite utilizar y aplicar para realizar un "Análisis de Impacto de Sostenibilidad". Para esto, primero se realizará un plan de proyecto de acuerdo con una metodología escogida (PMBOK de PMI) de un proyecto del sector turismo, en el entorno rural de una comunidad del Pacífico Colombiano; y a posteriori, se medirá su grado de sostenibilidad con el estándar P5™de GPM®. Sin incluir el desarrollo del proyecto como tal, los interesados podrán considerarlo como una guía práctica para la aplicación del estándar y con pautas para su aplicación en cualquier sector, inclusive proyectos que no sean pensados desde su inicio como proyectos de desarrollo sostenible. Finalmente, se constituye como una motivación a los Directores de Proyecto para que, se incremente la inclusión del Análisis de Sostenibilidad en los planes de proyectos, así como su directa relación con los ODS.

<sup>&</sup>lt;sup>1</sup> GPM® y Green Project Management® son marcas registradas de GPM Global, protegidas en los Estados Unidos y la mayoría de los demás países

#### <span id="page-9-0"></span>**Motivación del Proyecto**

Durante el estudio del Máster de Dirección de Proyectos se han estudiado diversas metodologías para aplicar en esta profesión, así como diversos sectores y ámbitos donde el trabajo por proyectos es cada vez más común. Por su lado, en la asignatura de Ética, Sostenibilidad y Responsabilidad Social, se pudo dar un enfoque en temas de ODS y sostenibilidad, por su puesto, en proyectos de desarrollo sostenible. Sin embargo, es posible considerar que todos los proyectos, independientemente de su sector y de la metodología que se aplique para su planeación, podrían y/o deberían incluir un apartado para revisar que tan acorde a las políticas de sostenibilidad actuales se encuentran; por lo cual, convendría hacer una revisión del Estándar P5™ y tener una guía de cómo aplicarlo en cualquier proyecto.

#### <span id="page-10-0"></span>**Estructura del Documento**

El documento se ha estructurado en los siguientes capítulos:

Introducción. Incluye los objetivos, el alcance, la motivación, objetivo y estructura del documento Capítulo 1. PLAN DE PROYECTO. Incluye la planeación del proyecto "Avistamiento de Ballenas- Turismo Comunitario y Sostenible"

Capítulo 2. INTEGRAR EL ESTÁNDAR P5™ EN LA GESTIÓN DE PROYECTOS. Incluye una descripción del Estándar P5 y una reflexión sobre el por qué aplicarlo en la dirección de proyectos.

Capítulo 3. ANÁLISIS DE IMPACTO DE SOSTENIBILIDAD. Incluye la aplicación del estándar P5 en el proyecto planeado en el capítulo 1 y el respectivo análisis de acuerdo con los resultados obtenidos. También muestra cómo se usan las plantillas preestablecidas por GPM para este fin en cada una de las categorías.

Por último, se presentan las conclusiones del trabajo y la bibliografía

# <span id="page-12-0"></span>**Capítulo 1 PLAN DE PROYECTO**

En este capítulo se presenta el plan del proyecto "Avistamiento de Ballenas Colombia – Turismo Sostenible y Comunitario", teniendo en cuenta algunas de las directrices del PMBOK 6ª Edición. Este plan de proyecto será la iniciativa que se pretende luego analizar en el capítulo 3 de este trabajo; donde se le realizará el análisis del impacto de sostenibilidad, aplicando el estándar de dirección de proyectos P5™de GPM®.

Durante el Máster se realizó un estudio de las diferentes metodologías y herramientas para la dirección de proyectos dentro de las cuales se destacan:

PMBOK - Project Management Body of Knowledgement - Modelo de referencia de PMI (Project Management Institute) - Metodología basada en procesos [2].

ICB - Individual Baseline Competence - Modelo de referencia de IPMA (International Project Management Association) - Metodología basada en competencias [3].

PM<sup>2</sup> - Creada por la Comisión Europea PM<sup>2</sup> proporciona un ciclo de vida simple y eficaz que organiza las actividades de gestión de proyectos en 4 fases y en un grupo de procesos global [4].

Se ha tomado como referencia para la realización del plan de proyecto el estándar del PMBOK en su 6ª edición, ya que, en consideración con la naturaleza del proyecto, sus objetivos y requisitos bien conocidos desde el inicio, así como entregables muy definidos; encaja más, a criterio personal, con esta metodología.

En este sentido, comparado con otros modelos o estándares, el PMBOK tiene un enfoque más predictivo ya que se hace una gestión basada en procesos y en áreas de conocimiento, permitiendo hacer un plan de proyecto de una manera más estructurada; teniendo en cuenta los aspectos que se deben gestionar (áreas de conocimiento) y como se pueden gestionar (procesos). Además, fue el principal libro de referencia que usamos en el Máster para la elaboración y seguimiento de planes de proyecto [5].

### <span id="page-12-1"></span>**1.1 Plan de Gestión del Alcance**

A continuación, se describe el trabajo necesario para cumplir todos los objetivos del proyecto "Avistamiento de Ballenas Colombia – Turismo Sostenible y Comunitario".

#### <span id="page-12-2"></span>**Contexto del proyecto:**

El proyecto se desarrollará en el departamento del Valle del Cauca, específicamente en el municipio de Bahía Málaga, el cual desde 2010 fue declarado Parque Nacional Natural Uramba Bahía Málaga, convirtiéndose en un área con acceso a turistas, pero protegida por el Sistema Nacional de Parques Naturales de Colombia.

Pertenece a la entidad territorial Buenaventura, la cual es una región que se ha caracterizado, lastimosamente, por tener condiciones de alta pobreza, baja escolaridad y falta de empleo.

En la figura 1 se puede observar la ubicación geográfica de la zona, donde se desarrollará el proyecto:

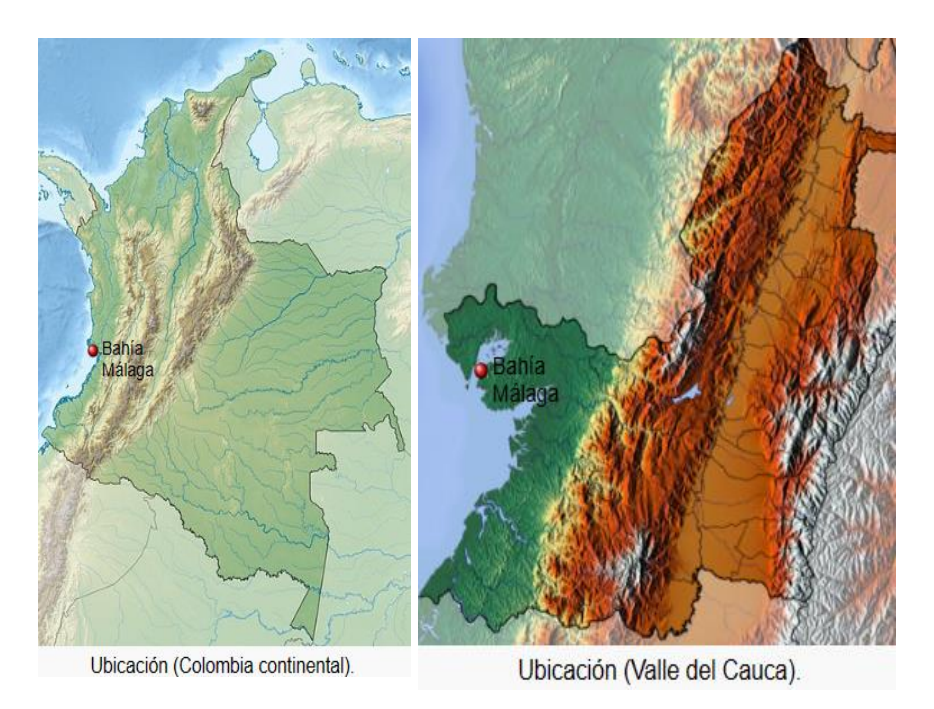

*Figura 1. Ubicación Geográfica De Bahía Málaga Fuente: [Parque Nacional Natural Uramba Bahía Málaga -](https://www.parquesnacionales.gov.co/portal/es/ecoturismo/parques/region-pacifico/parque-nacional-natural-uramba-bahia-malaga/) Parques Nacionales Naturales de Colombia[21]*

Según el Censo de Población que realizó el Departamento Nacional de Estadística De Colombia (DANE), en 2018 [6], y como se observa en la Figura 2, el departamento del Valle del Cauca presenta un 20.4% de pobreza monetaria, un 6,6% por debajo de la media nacional, pero 8% más pobreza que la capital Bogotá, la menos pobre del país.

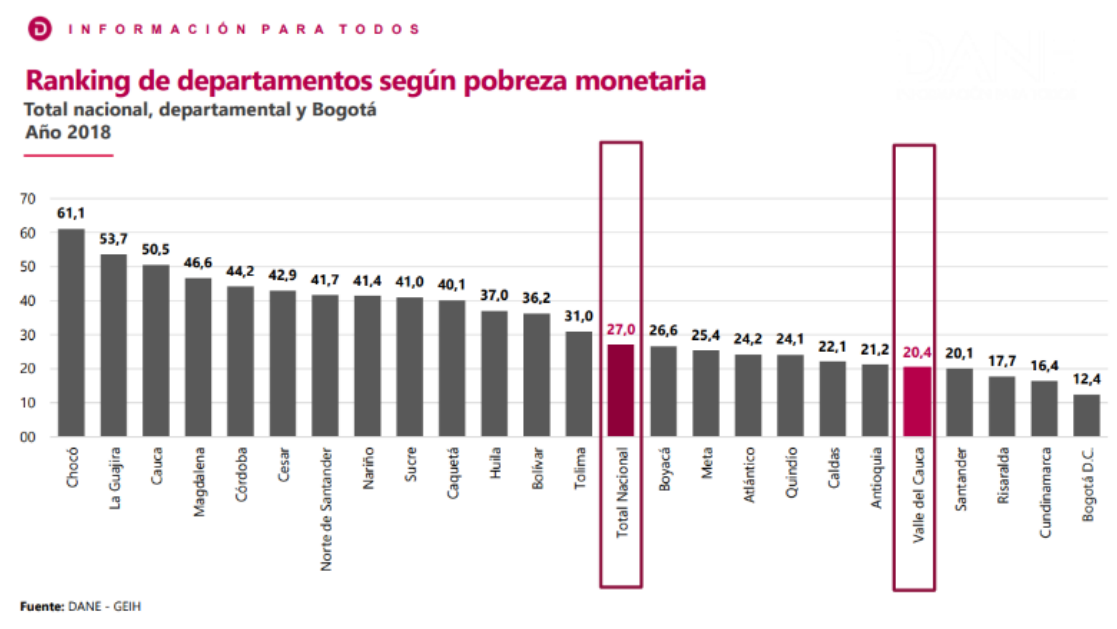

*Figura 2. Ranking de departamentos según pobreza. Fuente: DANE[6]*

Específicamente para Buenaventura, como se observan en las figuras 3 y 4, algunas estadísticas relevantes como: analfabetismo 26.5%, bajo logro educativo 72.4%, desempleo de larga duración 54.3%, trabajo informal 94.2%; y NBI (Necesidades básicas Insatisfechas) 25.3%; teniendo en cuenta las comunidades rurales dispersas, donde se encuentra Bahía Málaga.

#### INFORMACIÓN PARA TODOS

#### Porcentaje de hogares que enfrentan privación por variable (%) Municipio de Buenaventura (urbano y rural) - 2018

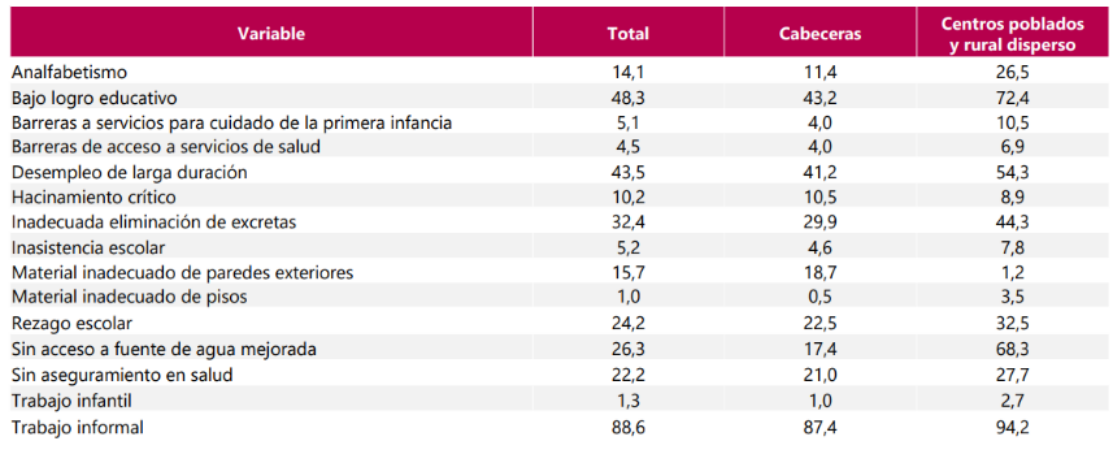

Fuente: CNPV 2018

*Figura 3. Estadísticas privación, municipio Buenaventura. Fuente DANE[6]*

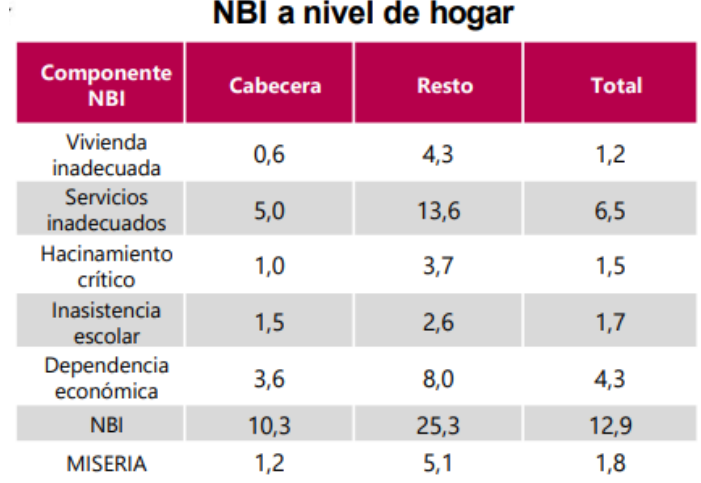

*Figura 4. Necesidades básicas insatisfechas NBI, municipio Buenaventura. Fuente DANE[6]*

#### <span id="page-14-0"></span>**Descripción del alcance del proyecto**

El proyecto se enmarca en la comunidad de Bahía Málaga (y es replicable para las comunidades de Nuquí, Bahía Solano y Gorgona) ubicadas en la región costera del Pacífico de Colombia. Estas comunidades tienen dificultades de sostenimiento económico ya que su principal fuente de ingresos es el turismo; y el atractivo fundamental -el avistamiento de ballenas- solo se da en el segundo semestre del año [7].

Además, grandes empresas hoteleras han comenzado a llegar a la zona afectando a los pequeños hospedajes y restaurante y, por otro lado, grandes cantidades de desechos plásticos llegan a estas playas, y son las comunidades de estas regiones quienes tienen que lidiar con este problema; sin tener soluciones gubernamentales para limpiar y disponer de manera sostenible este material; para así poder hacer un turismo más sostenible.

Por todo lo anterior, el proyecto pretende proponer actividades que ayuden en algún nivel a estas comunidades llevando más turistas para reactivar sus economías, pero realizando un turismo de naturaleza responsable con los recursos e impulsando prácticas ambientales sostenibles.

El proyecto se desarrollará dentro de un plazo de 12 meses. Dentro de las actividades principales en esta iniciativa tenemos:

Diseñar y vender productos turísticos sostenibles enfocados en el avistamiento de ballenas responsable a lo largo del Pacífico Colombiano, apoyando el turismo comunitario. Generando participación y conciencia ambiental en las comunidades locales a través de capacitaciones con expertos; una, enfocada a conservación de especies de fauna y flora de la región, avistamiento responsable de ballenas, delfines y aves; y otra, enfocada en contaminación marina, recolección de residuos y pesca artesanal responsable.

Posicionar la página web [www.avistamientodeballenas.co](http://www.avistamientodeballenas.co/) en los principales buscadores de internet y redes sociales, permitiendo que el turista tenga, en un solo portal, diferentes opciones de viaje para realizar avistamiento de ballenas en el pacífico colombiano. También se fortalecerá la gestión comercial y se promocionarán otras actividades de la región para activar varios sectores de las economías locales en diferentes épocas del año, no solamente el segundo semestre.

Establecer prácticas de conservación de fauna al ejecutar responsablemente los avistamientos de ballenas, disminuyendo la carga de avistamientos en lancha y aumentando los avistamientos desde la playa. Esto promueve el uso de equipos como telescopios terrestres y binoculares y permite la inclusión de personas discapacitadas que llegan como turistas a estas regiones, de modo que puedan realizar avistamientos sin necesidad de incurrir en traslados en lancha. Si el turista lo quiere, se incluye videografía y fotografía aérea desde dron y desde las lanchas.

Prácticas de conservación de flora realizando actividades de reforestación de especies endémicas de las zonas intervenidas.

En cuanto a los residuos plásticos se realizarán jornadas de limpieza de playas y se llevará a las comunidades, una solución sostenible para el aprovechamiento del plástico que llega desde el océano y el generado en la comunidad. Esto incluye la compra, ensamble, instalación y capacitación de uso de tres máquinas "Precious Plastic"[8]: una trituradora de plástico, una de inyección y una de compresión con moldes variados para fabricación de diferentes artículos. Éstos podrán ser vendidos por la comunidad a los turistas y así tener una fuente de ingreso o ser usados para beneficio propio. Esta actividad se realizará inicialmente en Bahía Málaga y es objetivo de esta iniciativa que se replique en los otros tres municipios.

Se destinará un porcentaje del valor de cada tour vendido para que la actividad de reforestación sea sostenible en el tiempo y otro porcentaje para apoyar el pago de la mano de obra en la recolección de residuos plásticos en las playas.

Finalmente, considerando que la educación a los más jóvenes es la base de todo proyecto ambiental exitoso; se incluye en esta iniciativa una serie de 3 talleres con niños, niñas y adolescentes de la región, actividades que propenden por generar sentido de pertenencia con sus raíces y sus ecosistemas.

Dependiendo de su edad, los participantes podrán tomar parte en el taller 1: con enfoque de educación ambiental, incluyendo actividades para la conservación de especies con una cartilla diseñada para colorear y una caja de colores biodegradables para cada niño; taller 2: con enfoque deportivo, cultural y natural, se les entregará un folleto con información de las posibles disciplinas deportivas a realizar en la región como Kayak, Surf, Escalda en Roca y los lugares en los que se puede practicar; las tradiciones de música y danza del pacífico y los principales atractivos turísticos naturales de la zona; además se realizará una camiseta pintada con imágenes de especies de la región, la idea es que aprendan la técnica para que puedan realizar este tipo de productos y puedan venderlos a los turistas; o taller 3: con enfoque socio-ocupacional, se dará una charla sobre las posibilidades de estudios superiores en la región, centrado en los programas relacionados con el sector de turismo; además se explicará con videos e imágenes el funcionamiento de las máquinas "Precious Plastic" para que este grupo de jóvenes sean líderes en la región con esta iniciativa sostenible.

Las actividades se realizarán con aliados estratégicos de los que se resaltan: Fundación Macuaticos, Fundación Yubarta, Ocean Community Conservation, Fundación Mar Viva, Asociación Comunitaria Eco Natal.

### <span id="page-16-0"></span>**Restricciones del proyecto**

- Para realizar las actividades del proyecto se buscará contratar personal de la región
- Para los talleres con niños, niñas y adolescentes se debe contactar con las instituciones escolares de cada municipio
- Se debe contactar con las fundaciones y otras asociaciones para gestionar su participación en el proyecto
- Algunas de las actividades se deberán realizar entre enero y julio (fuera de la temporada de ballenas)
- No se pude buscar financiamiento con sectores políticos asociados locales
- Para el registro fotográfico de menores de edad, se debe contar con el consentimiento firmado de sus padres o tutores.

### <span id="page-16-1"></span>**Entregables del proyecto**

- Plan de marketing y proyección de ventas del Tour "Avistamiento de Ballenas"
- Sitio Web funcionando
- Registro ante cámara de comercio y demás necesarios para funcionamiento
- Contratos de personal de expertos para las charlas
- Documentos que acrediten la compra de las maquinas "Precious Plastic" y demás adquisiciones
- Documentos que acrediten la realización de los talleres en las instituciones educativas de la región, pueden ser listas de asistencia firmadas y registro fotográfico
- Documentos que acrediten la realización de las capacitaciones a personas de la región (guías, lancheros), pueden ser listas de asistencia firmadas y registro fotográfico
- Registro fotográfico de las jornadas de limpieza en las playas
- Registro fotográfico de las jornadas de reforestación de manglar
- Documentos que acreditan la realización de formación a personas de la región en el uso de las maquinas Precious Plastic y registro de realización de las primeras piezas.
- Documento resumen del proyecto

### **Estructura de Desglose de Trabajo (EDT)**

<span id="page-17-0"></span>Con la siguiente Estructura de Desglose de Trabajo (EDT), figura 5, se muestra una descomposición en componentes más pequeños y fáciles de gestionar, del trabajo requerido para lograr los objetivos del proyecto. Esta descomposición se ha realizado por entregables:

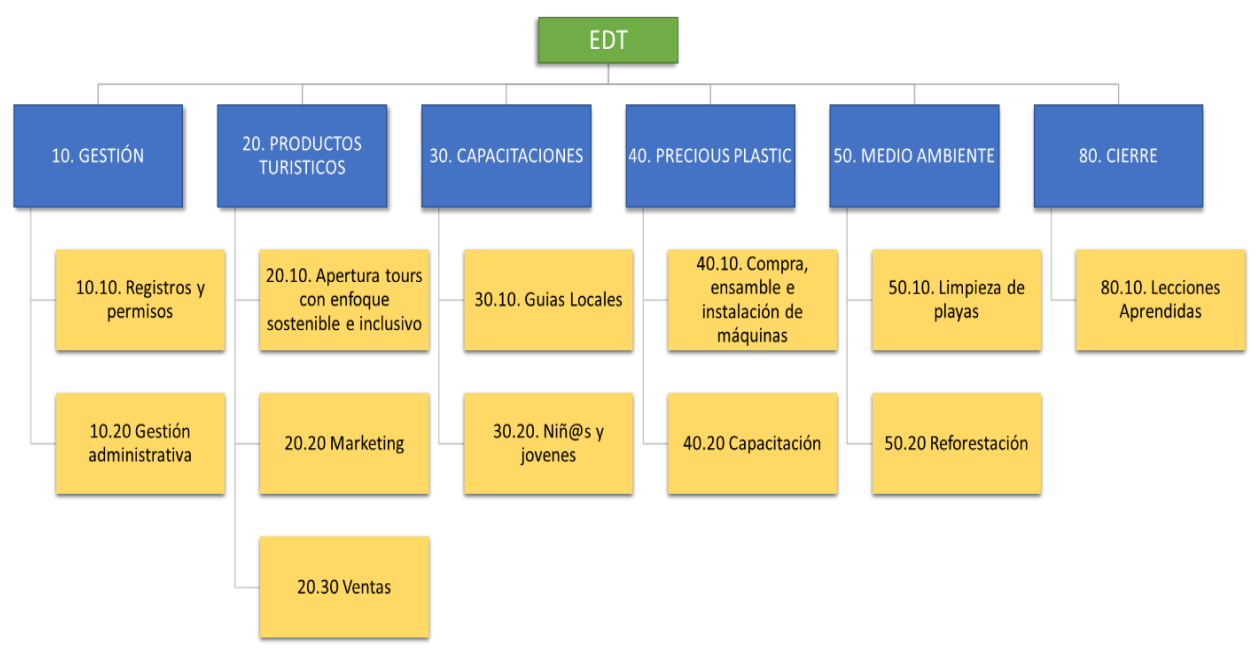

*Figura 5. Estructura de Desglose de Trabajo del proyecto - EDT-. Fuente: Elaboración propia*

### <span id="page-17-1"></span>**1.2 Plan de Gestión del Cronograma**

En este apartado se desarrolla toda la información necesaria para poder planificar y llevar a cabo las actividades incluidas el cronograma del proyecto.

#### <span id="page-17-2"></span>**Definir las actividades**

En la tabla 1 se hace una descripción de las actividades propuestas para la realización del proyecto, las cuales darán lugar al cumplimiento de los objetivos y de los entregables del proyecto:

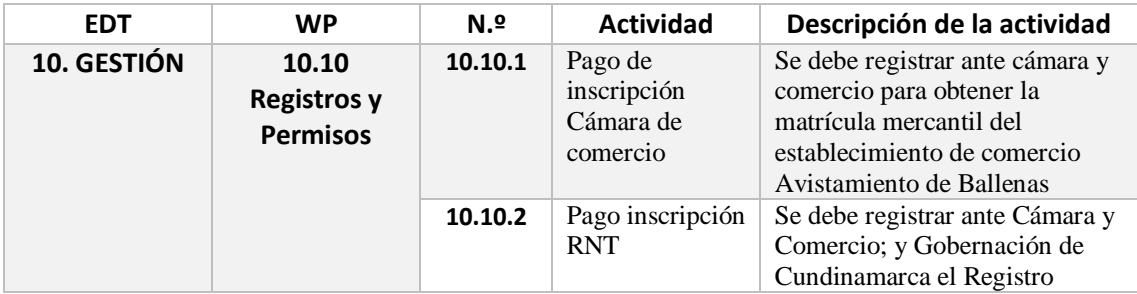

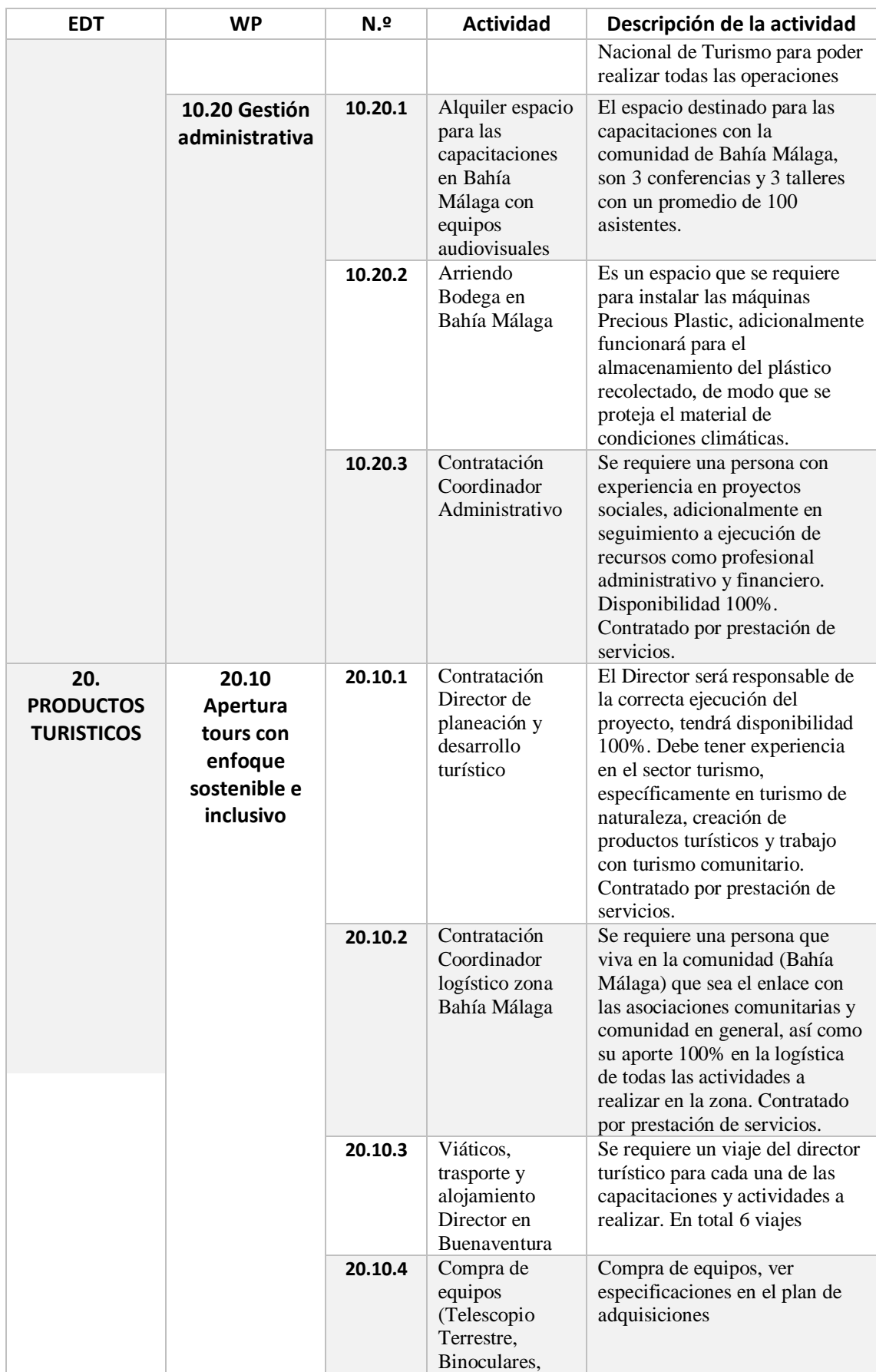

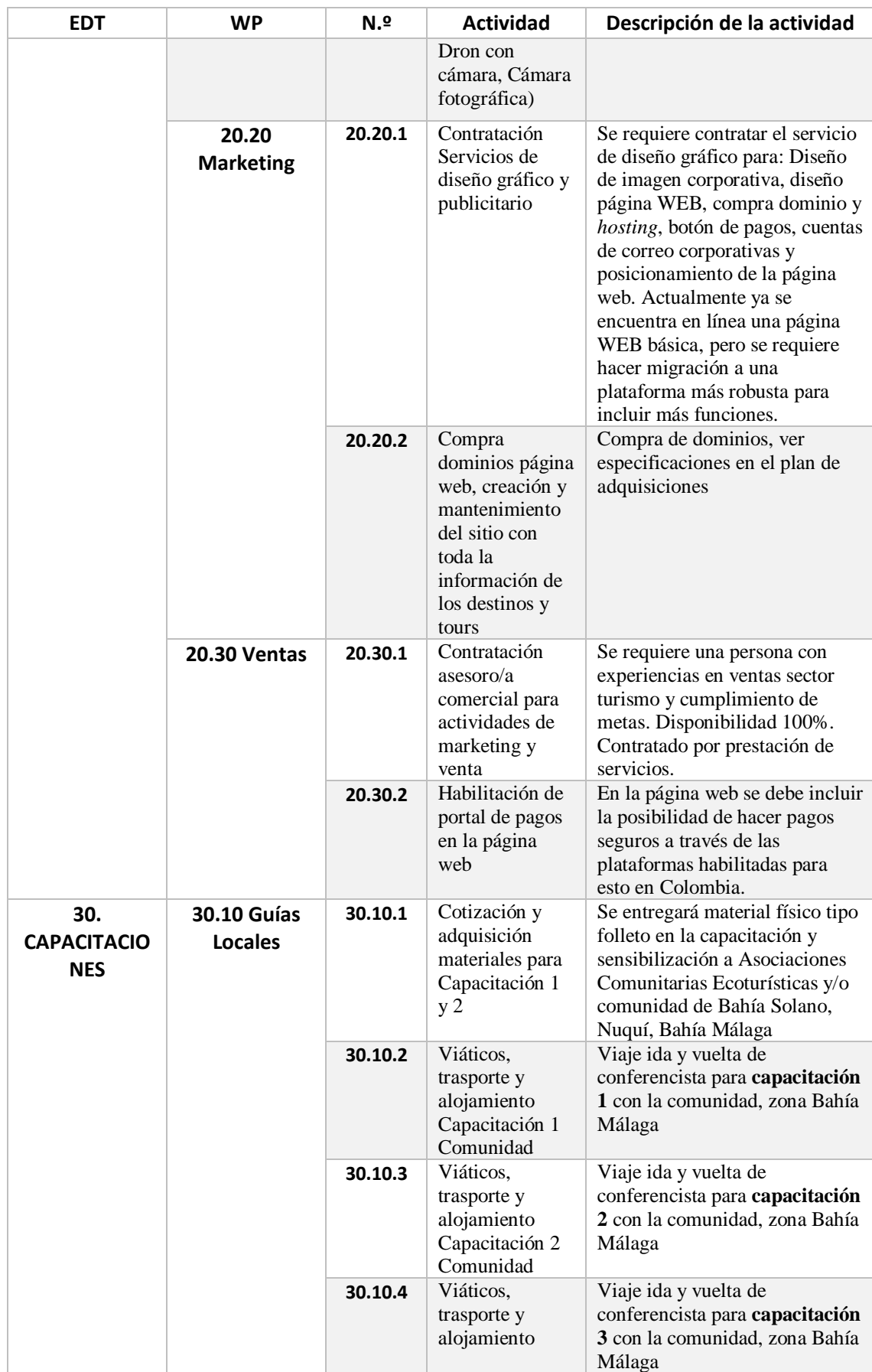

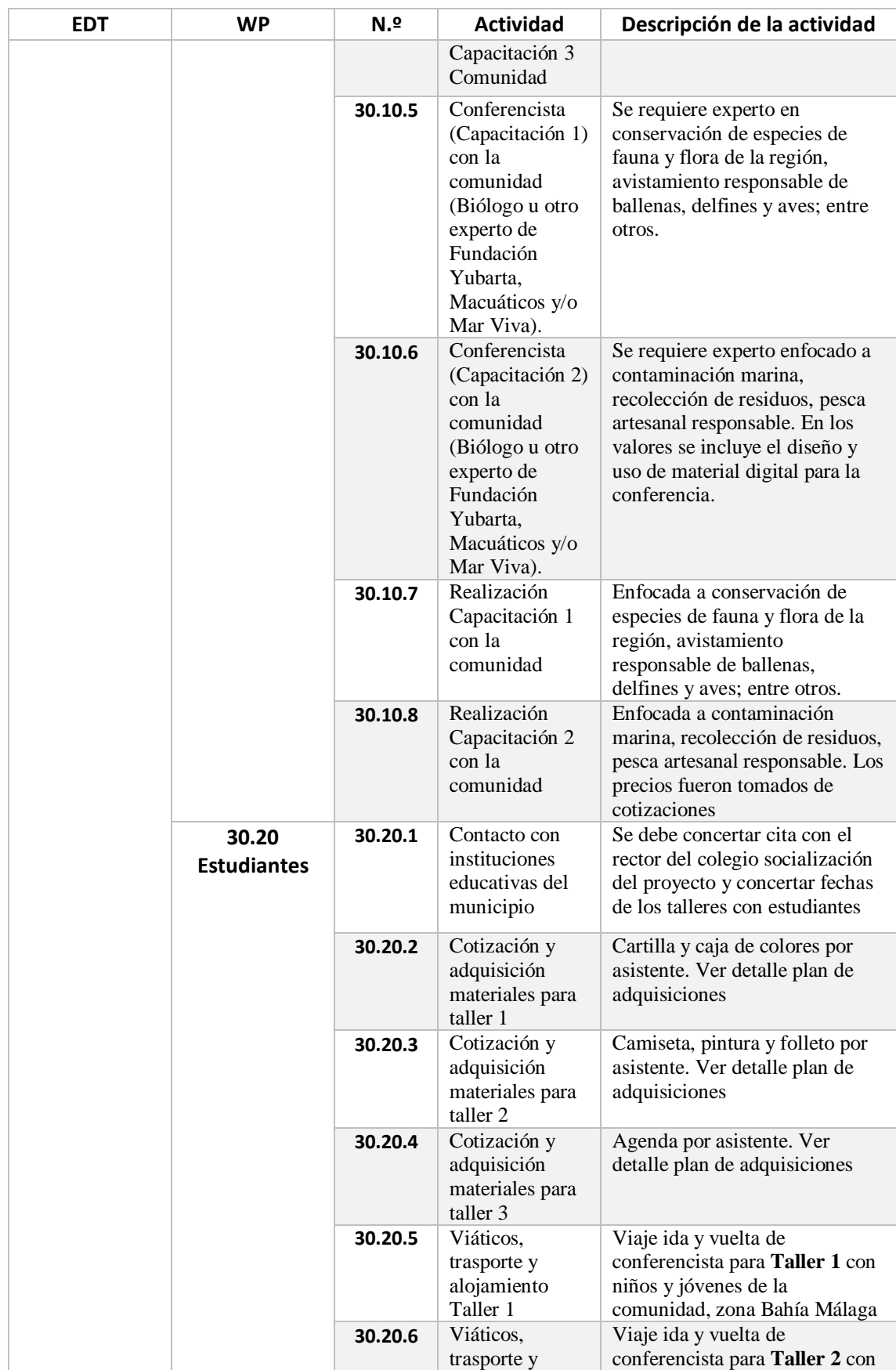

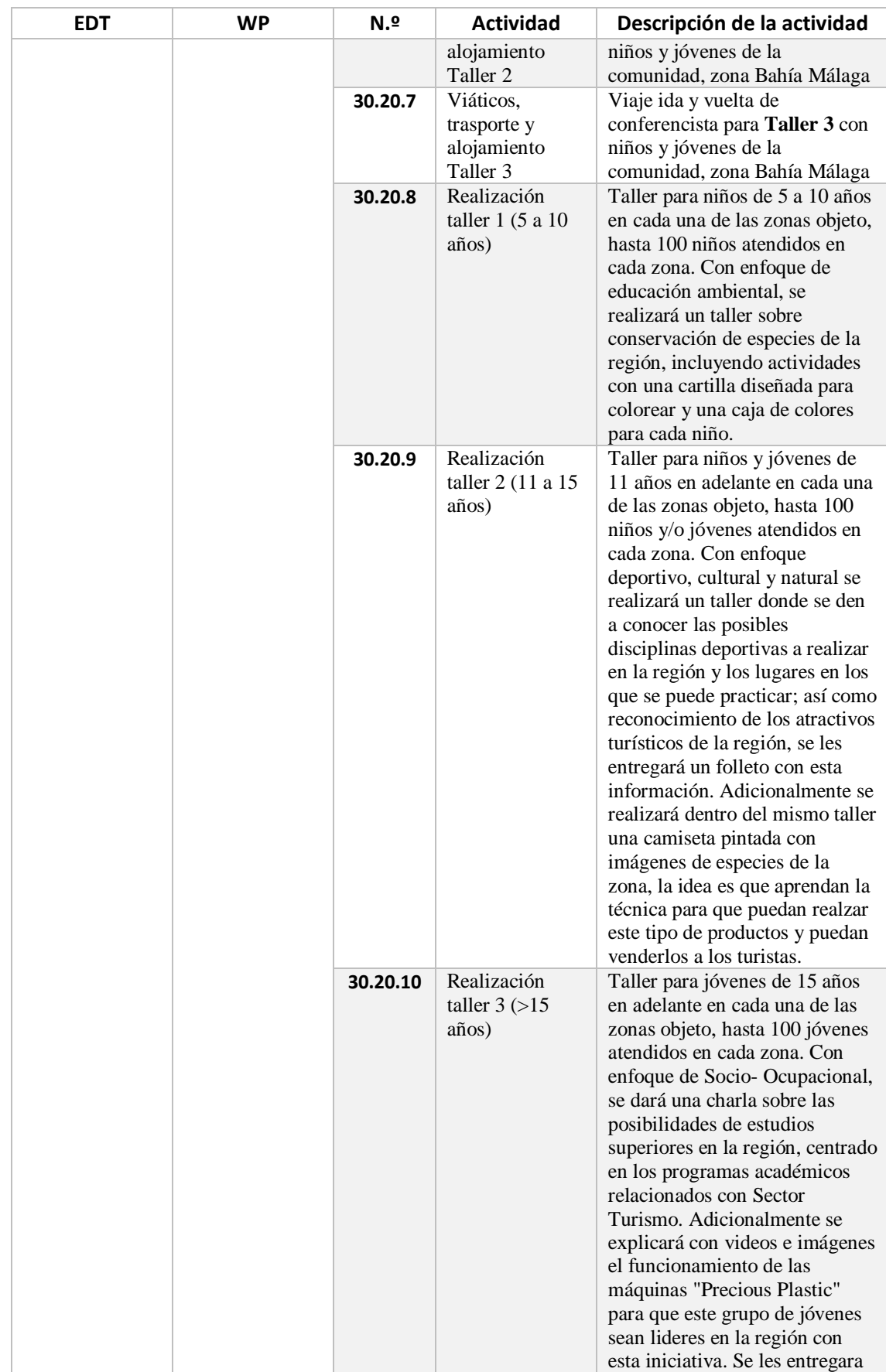

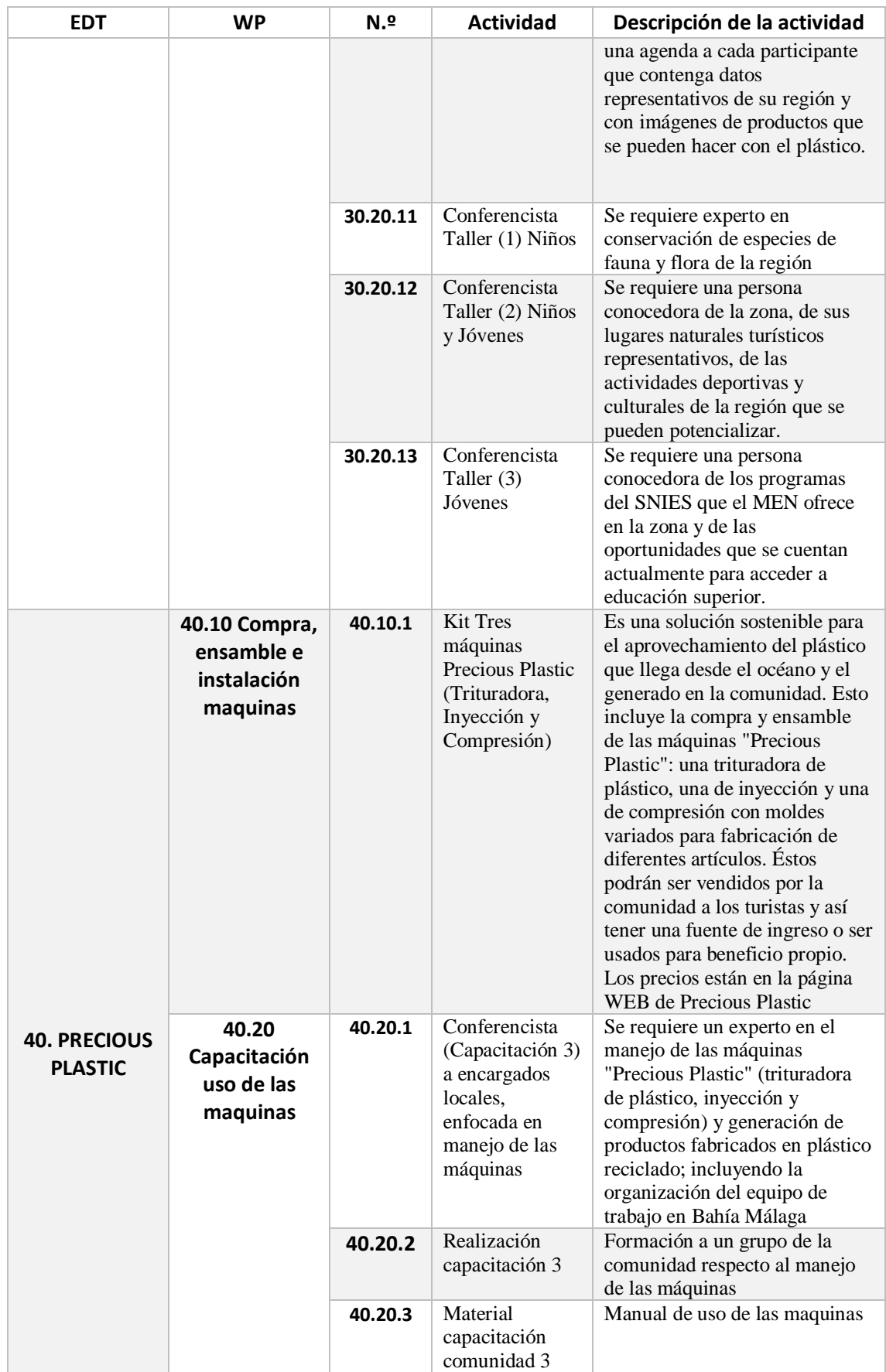

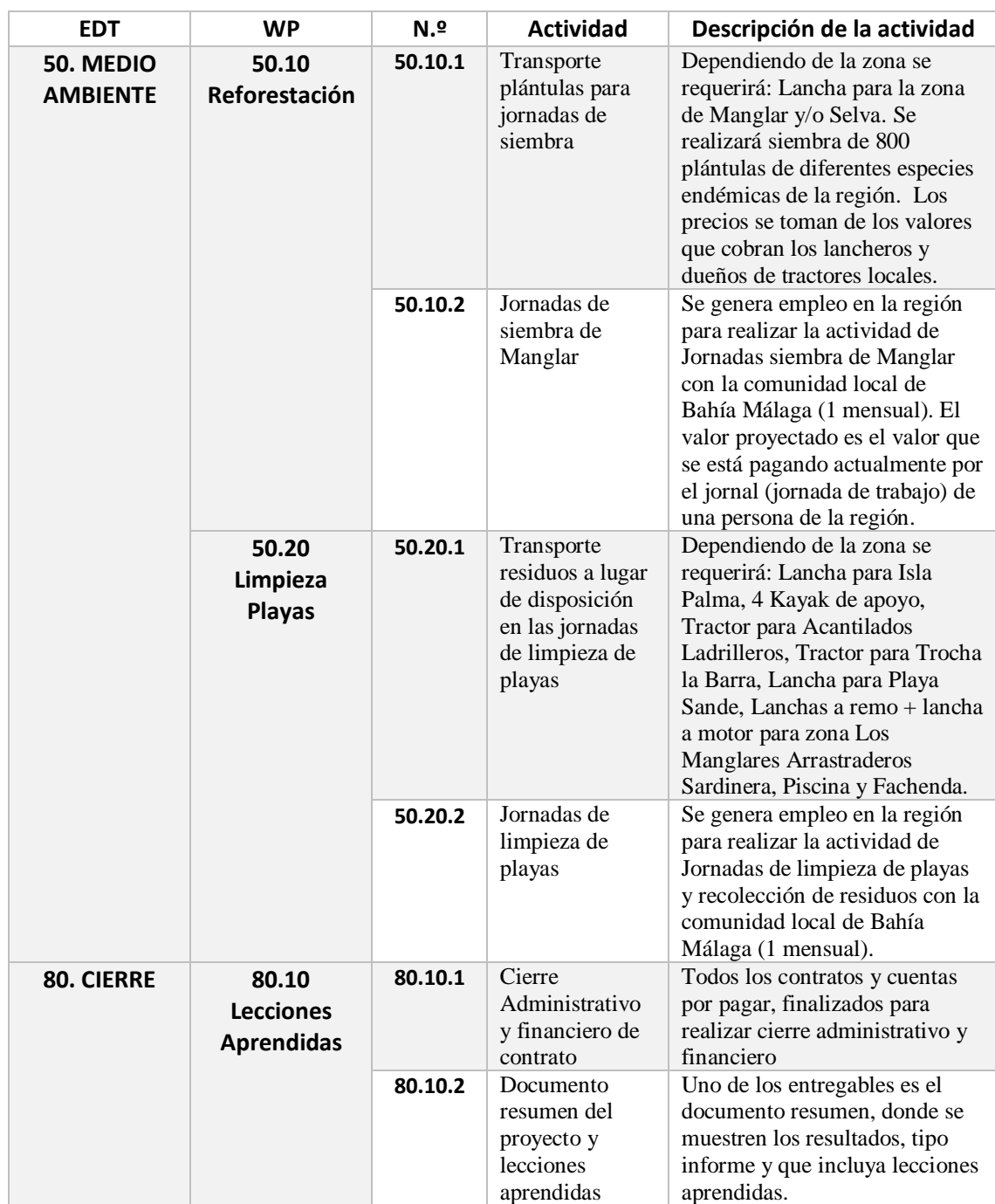

*Tabla 1. Listado y descripción de las actividades propuestas para la realización del proyecto. Fuente: Elaboración Propia*

### <span id="page-24-0"></span>**Cronograma (Diagrama de Gantt)**

Después de la definición de las actividades, su secuenciación y duración; así como la definición de las relaciones de precedencia, se ha generado el cronograma del proyecto mediante un Diagrama de Gantt, y del cual, en la figura 6 podemos tener las siguientes estadísticas de duración obtenidas desde MS Project:

| Estadísticas del proyecto 'Anexo 2 TFM' |              |         |                 |            |
|-----------------------------------------|--------------|---------|-----------------|------------|
|                                         | Comienzo     |         | Fin             |            |
| Actual                                  | lun 01/07/24 |         | vie 04/0<br>/25 |            |
| Previsto                                | NOD          |         |                 |            |
| Real                                    | NOD          |         |                 |            |
| Variación                               |              | 0d      |                 | 0d         |
|                                         | Duración     | Trabajo |                 | Costo      |
| Actual                                  | 265d         |         | Ωh              |            |
| Previsto                                | 0d           |         | Ωh              | 0.00 €     |
| Real                                    | Ωd           |         |                 | ი იი ∉     |
| Restante                                | 265d         |         | 0h              | $0,00 \in$ |
| Porcentaje completado:                  |              |         |                 |            |
| Duración: 0%<br>Trabajo: 0%<br>errar    |              |         |                 |            |

*Figura 6. Estadísticas Duración del proyecto. Fuente: Elaboración propia*

Se ha colocado la fecha de inicio 01/07/2024 con fin de que las actividades principales con las personas de la región se den en el primer semestre de 2025, y así cumplir con la restricción de que no se hagan en la temporada de avistamiento de ballenas, la cual se realiza siempre de julio a noviembre de cada año.

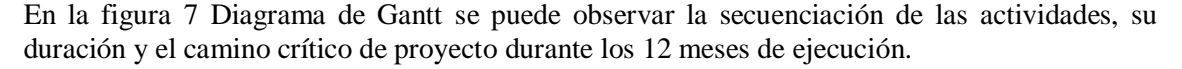

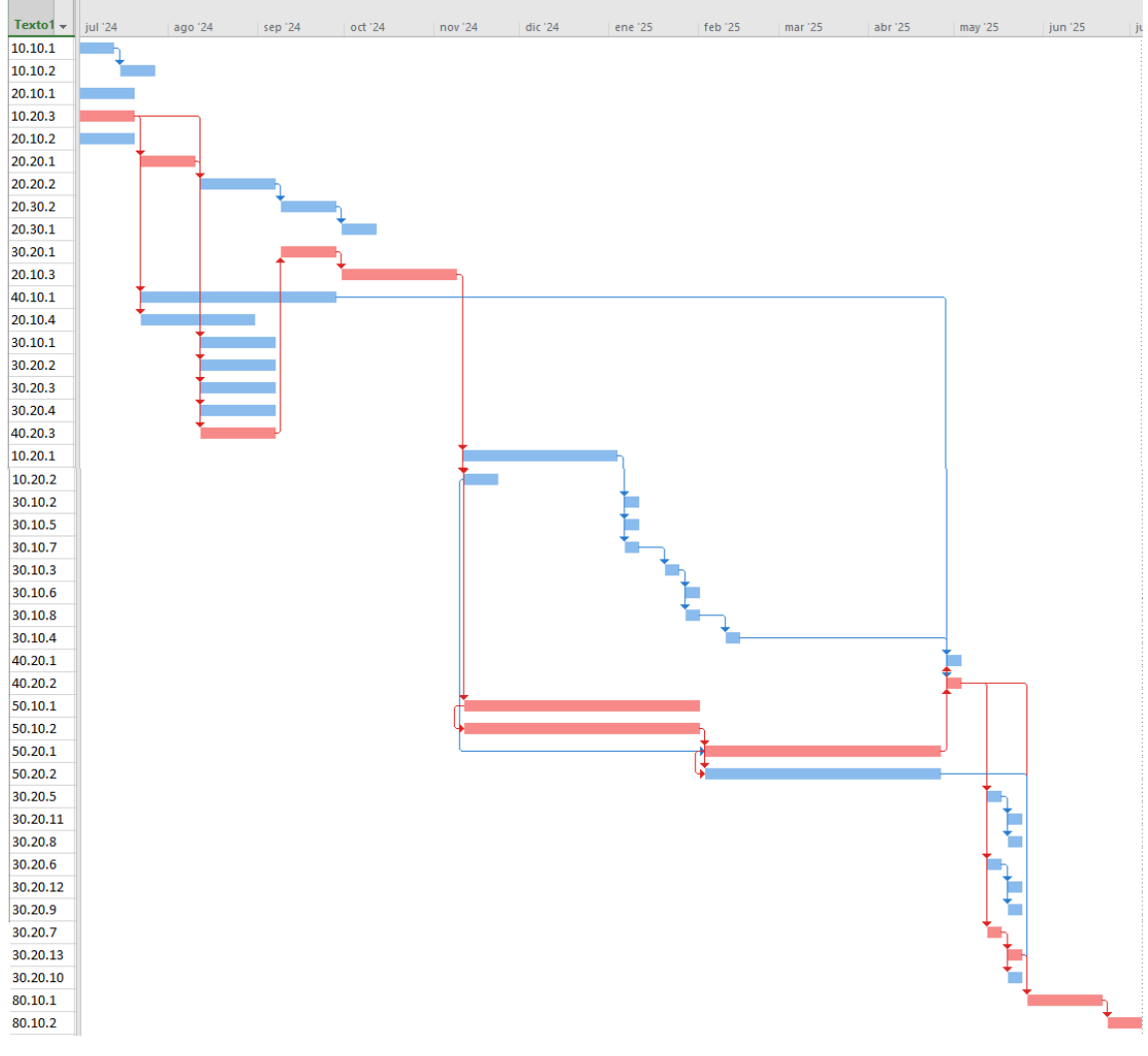

*Figura 7. Diagrama de Gantt programación proyecto. Fuente: Elaboración Propia*

### <span id="page-25-0"></span>**1.3 Plan de Gestión de los Recursos**

#### <span id="page-25-1"></span>**Organigrama**

En la figura 8 se presenta la organización del recurso humano dispuesto para el desarrollo del proyecto:

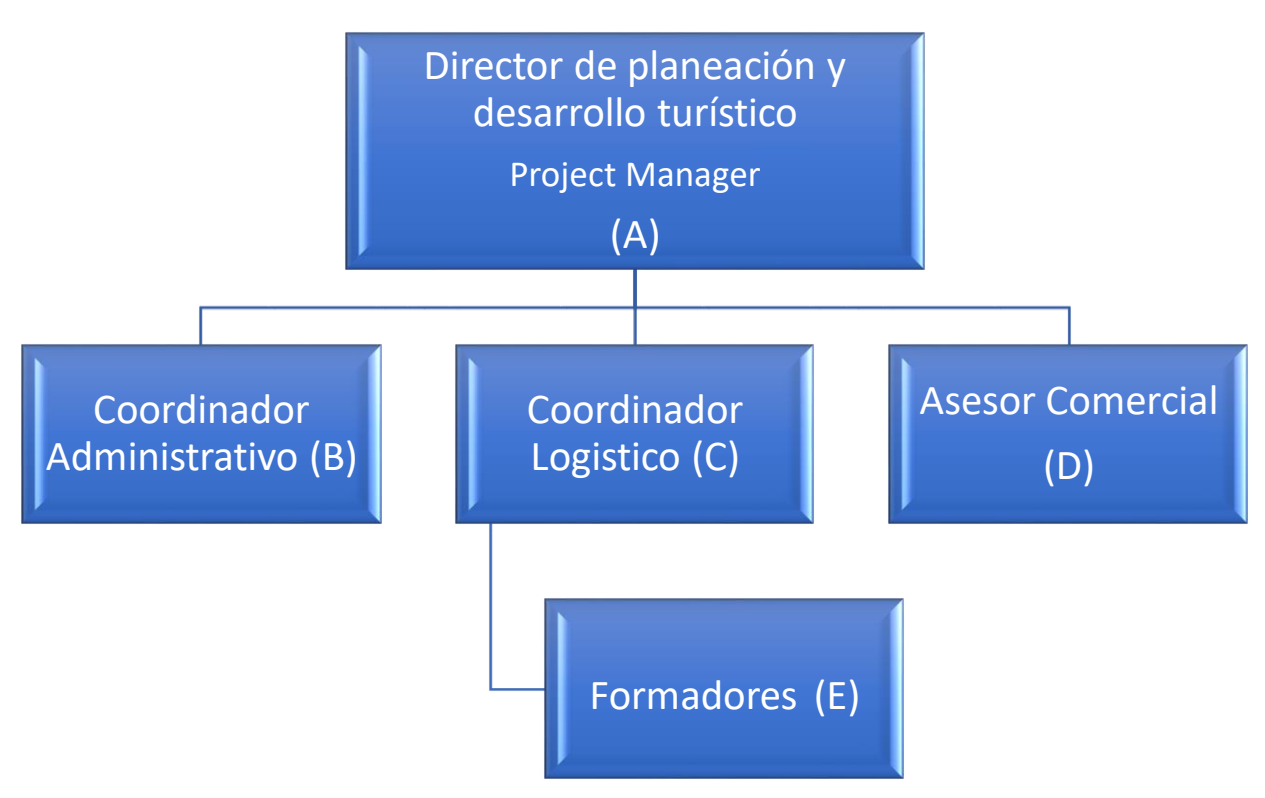

*Figura 8. Organigrama del Equipo de Proyecto. Fuente: Elaboración Propia*

### <span id="page-26-0"></span>**Matriz RACI**

A partir del organigrama del equipo de proyecto presentado en el numeral anterior y de acuerdo con la nomenclatura (A, B, C, D, E) que se le dio a cada miembro del equipo; para conocer la organización y responsables para cada una de las actividades, se ha desarrollado la siguiente matriz (tabla 2) de asignación de responsabilidades RACI, donde cada persona tendrá un rol en la actividad de acuerdo con la figura 9:

| Persona ejecutora  |
|--------------------|
| Responsable último |
| Persona consultada |
| Persona informada  |

*Figura 9. Asignaciones RACI. Fuente: [5]*

#### Convenciones Matriz RACI

• Persona ejecutora (E): Hace referencia a los encargados de realizar el trabajo necesario para completar la actividad

• Responsable último (A): encargado de la finalización exitosa de una tarea. Esta persona delega las actividades.

• Persona consultada (C): personas a las que se las consulta sobre una actividad, normalmente son expertos en la temática de la actividad por lo que solucionan las dudas de los ejecutores sobre una tarea.

• Persona informada (I): estas personas deben ser informadas sobre el transcurso del proyecto, normalmente se les informa cuando se finaliza la actividad.

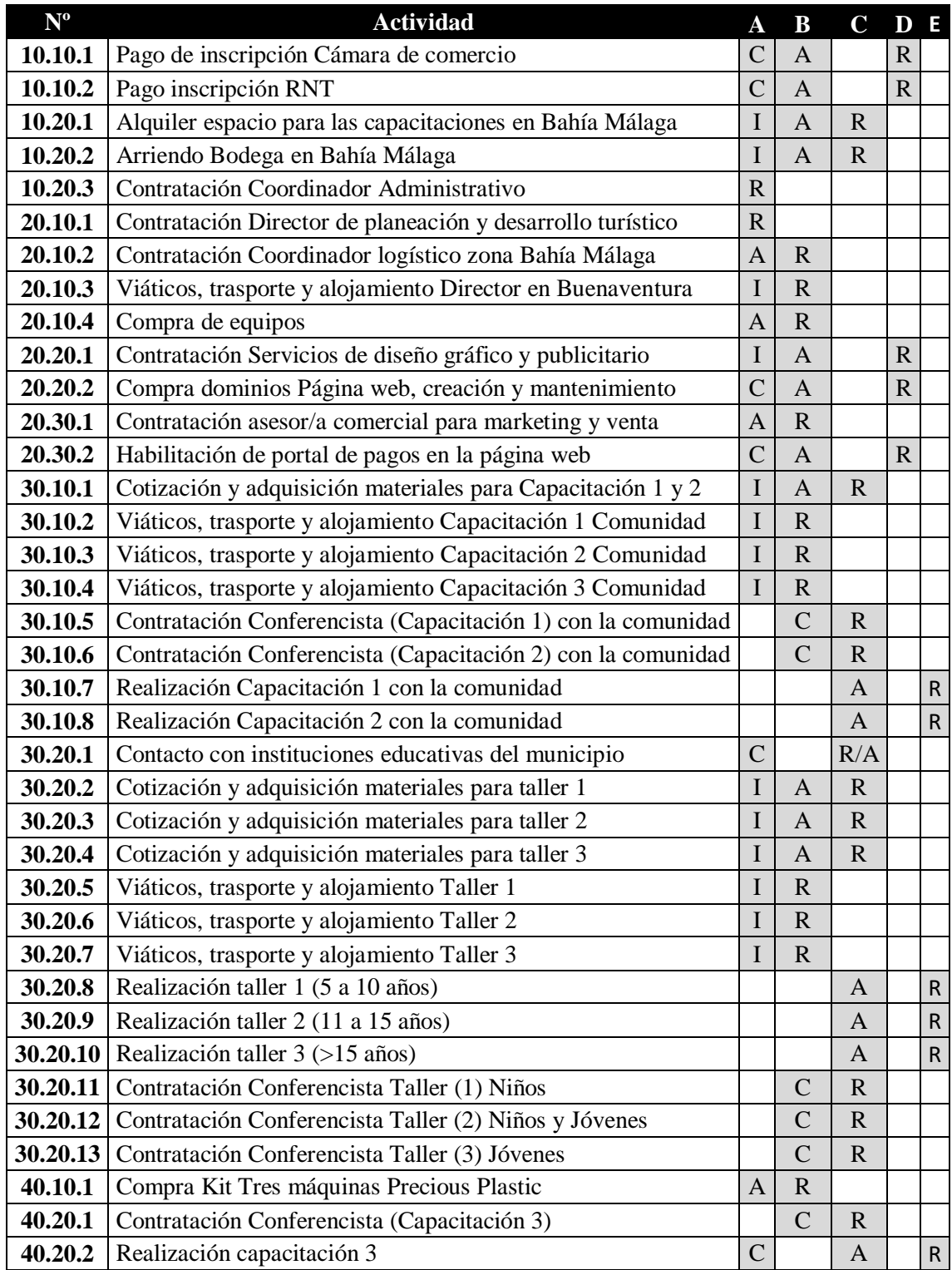

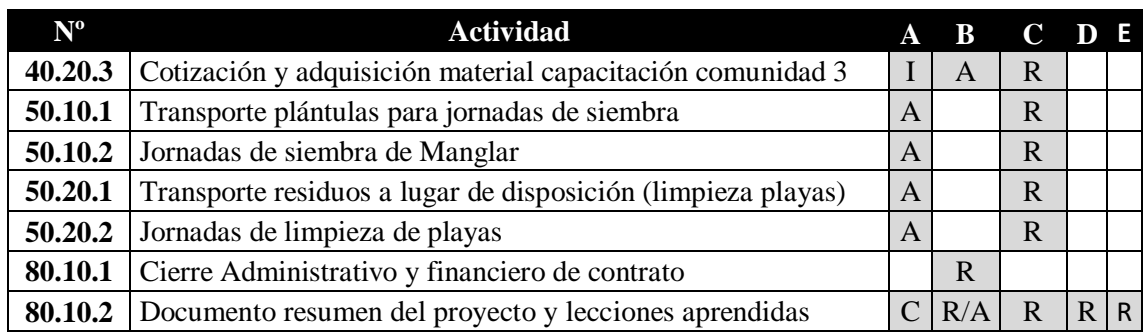

*Tabla 2. Matriz RACI. Fuente: Elaboración propia*

### <span id="page-28-0"></span>**1.4 Plan de Gestión de las Adquisiciones**

Para poder realizar el proyecto es necesario "adquirir" ciertos productos o servicios (subcontratación) que son necesarios obtener fuera del equipo de proyecto. En las tablas 3 a 12 se ha establecido un enunciado para cada uno de los bienes a adquirir, así como su responsable, descripción y presupuesto.

### <span id="page-28-1"></span>**Enunciado de adquisiciones**

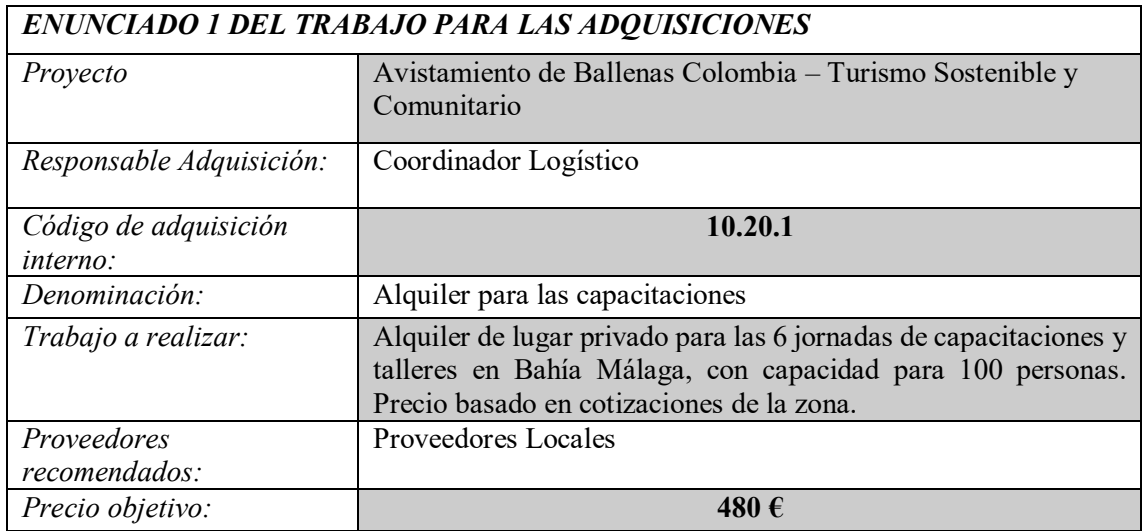

*Tabla 3. Enunciado 1 del trabajo para las adquisiciones. Fuente: Elaboración Propia*

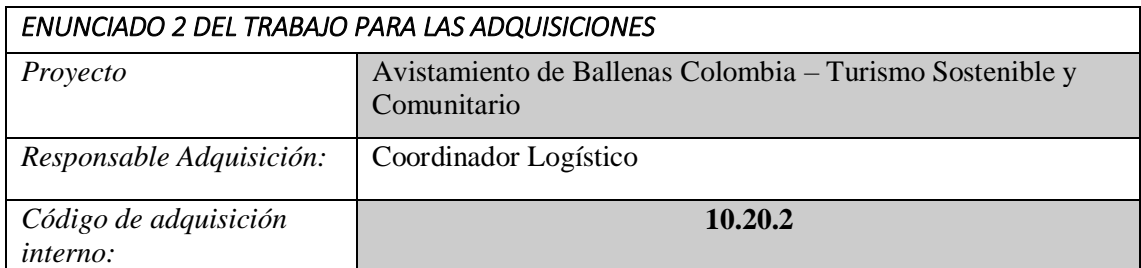

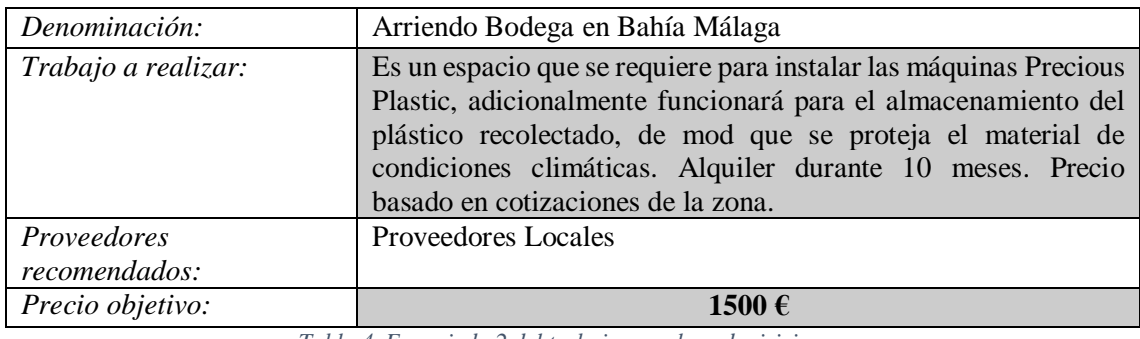

*Tabla 4. Enunciado 2 del trabajo para las adquisiciones. Fuente: Elaboración Propia*

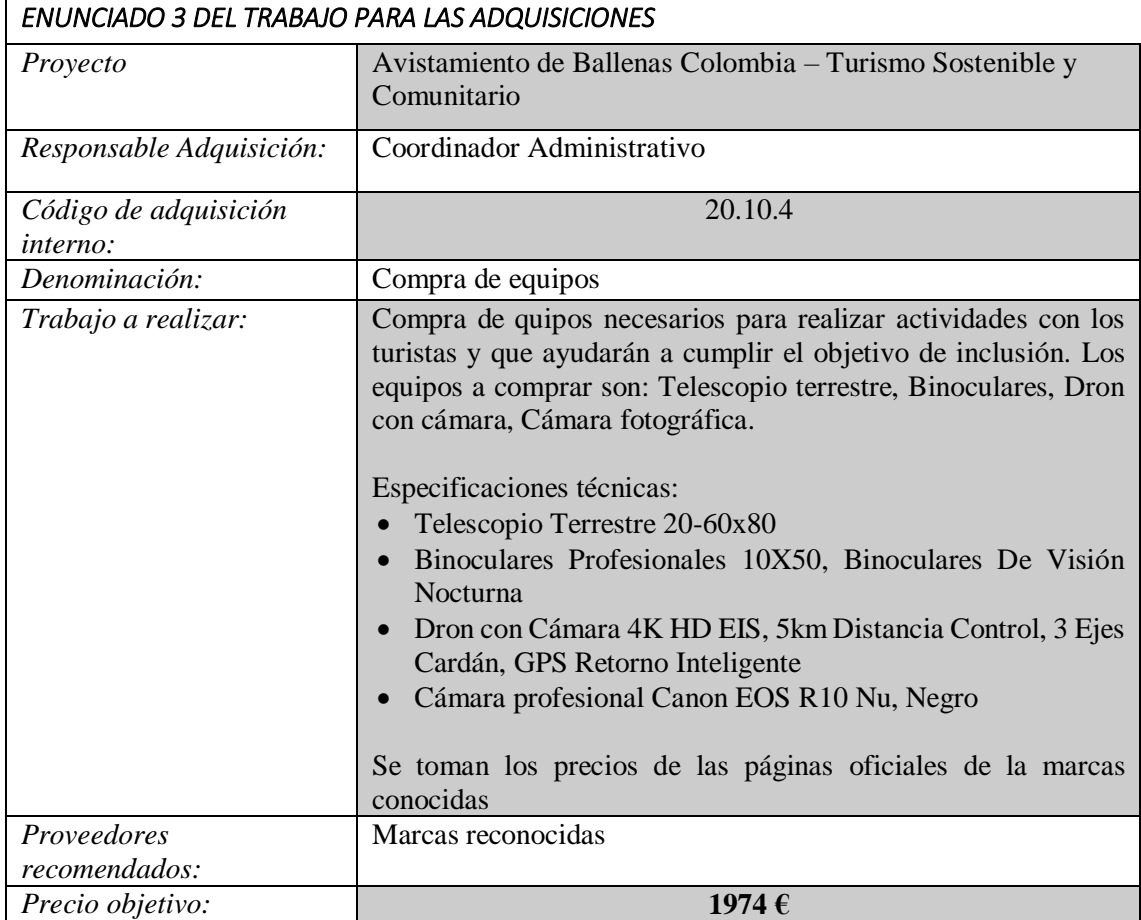

*Tabla 5. Enunciado 3 del trabajo para las adquisiciones. Fuente: Elaboración Propia*

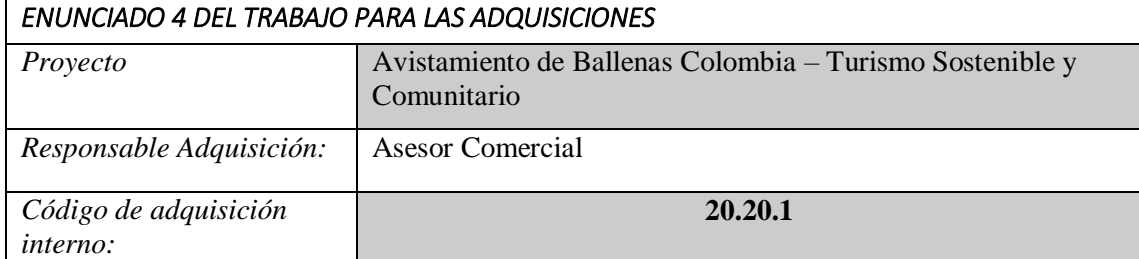

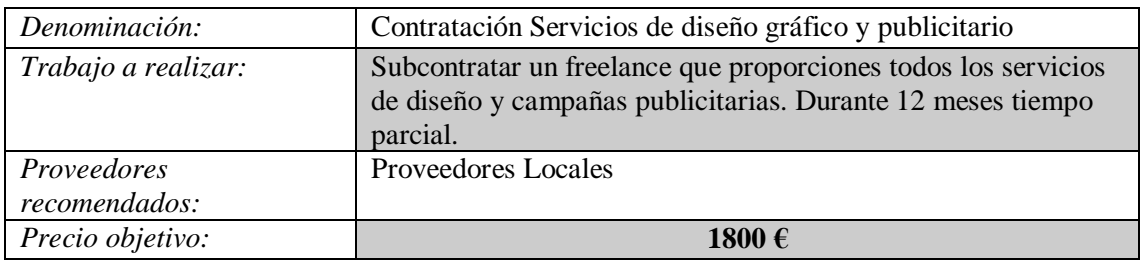

*Tabla 6. Enunciado 4 del trabajo para las adquisiciones. Fuente: Elaboración Propia*

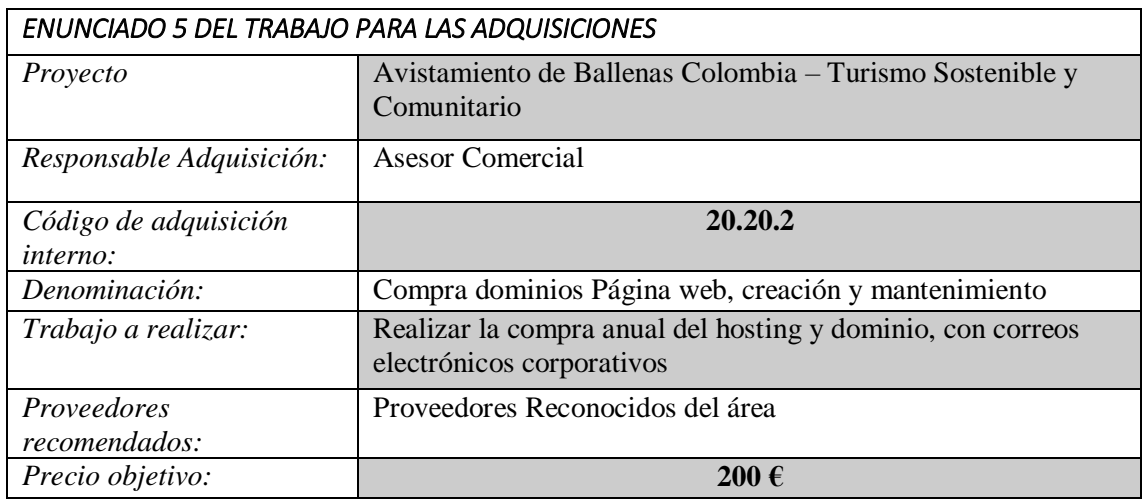

*Tabla 7. Enunciado 5 del trabajo para las adquisiciones. Fuente: Elaboración Propia*

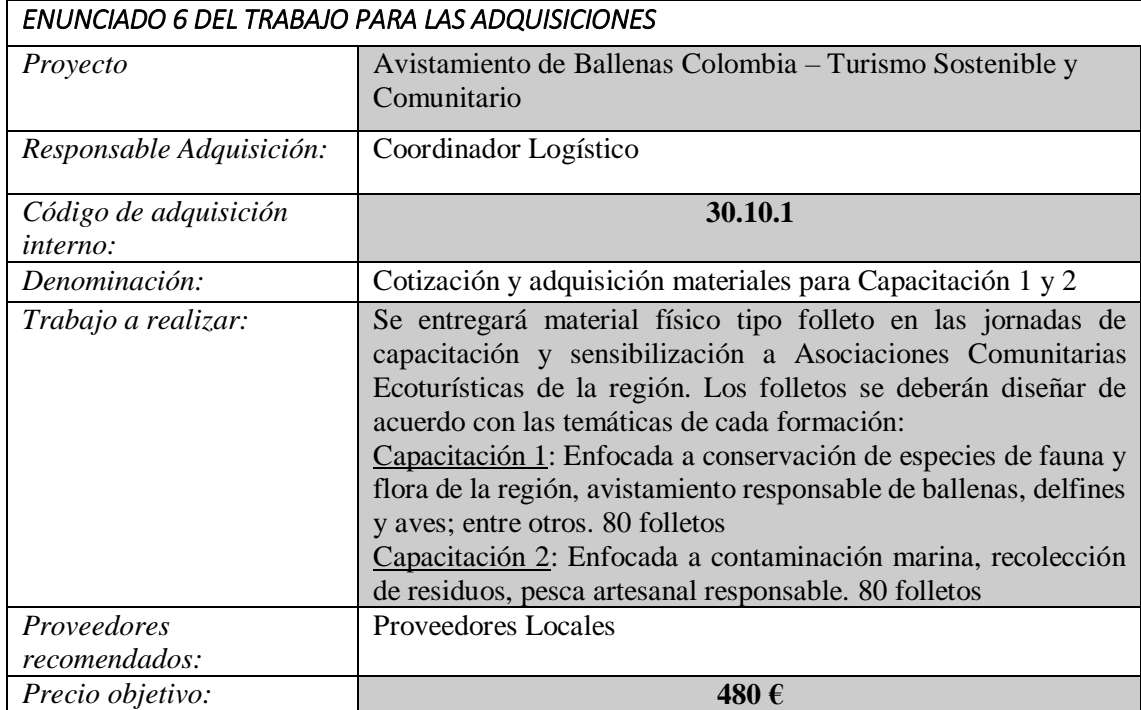

*Tabla 8. Enunciado 6 del trabajo para las adquisiciones. Fuente: Elaboración Propia*

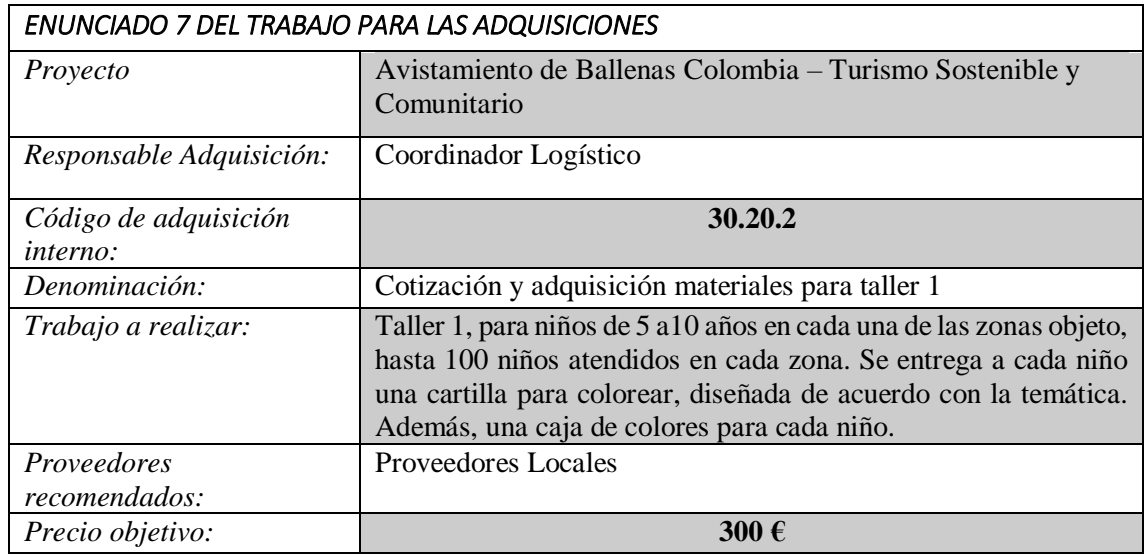

*Tabla 9. Enunciado 7 del trabajo para las adquisiciones. Fuente: Elaboración Propia*

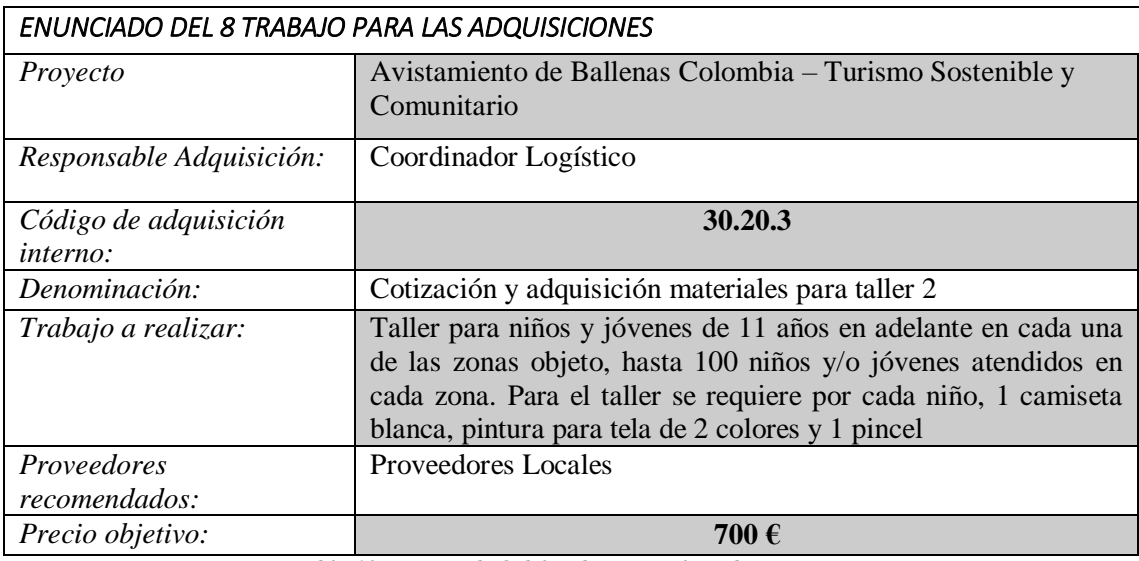

*Tabla 10. Enunciado 8 del trabajo para las adquisiciones. Fuente: Elaboración Propia*

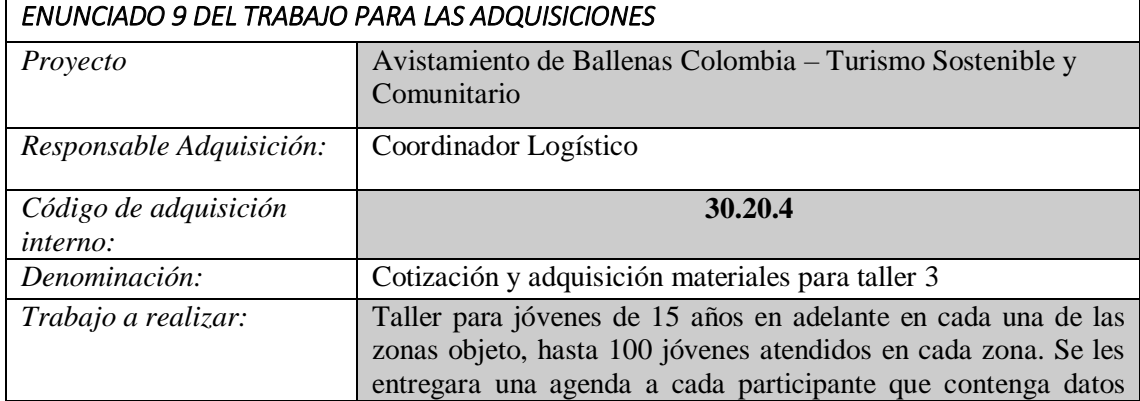

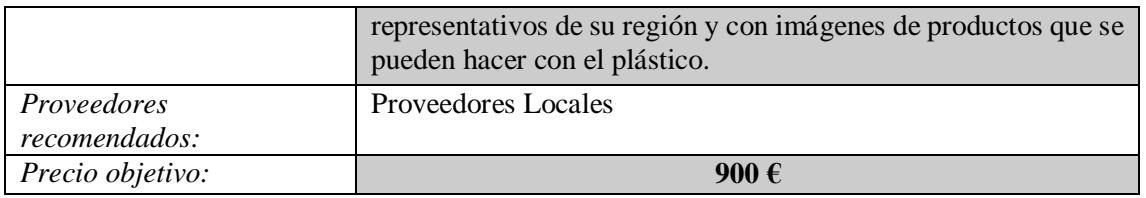

*Tabla 11. Enunciado 9 del trabajo para las adquisiciones. Fuente: Elaboración Propia*

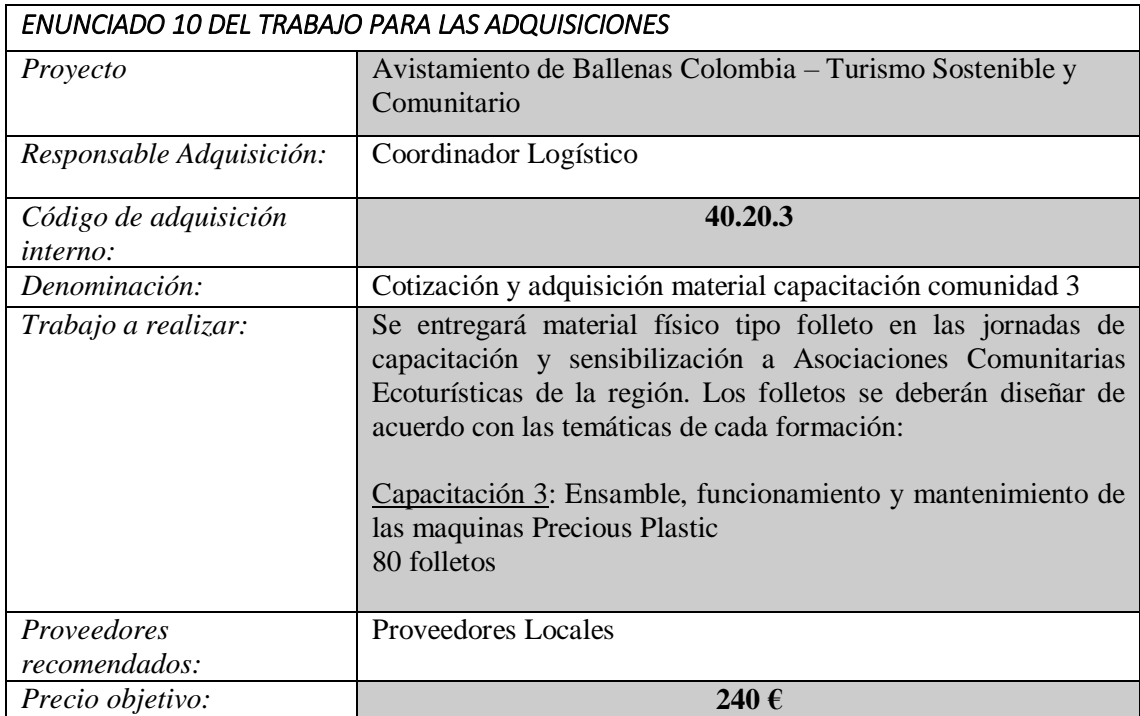

*Tabla 12. Enunciado 10 del trabajo para las adquisiciones. Fuente: Elaboración Propia*

### <span id="page-32-0"></span>**1.5 Plan de Gestión de Costes**

Una vez han sido analizadas las actividades y tras ello estimado los recursos y las adquisiciones, es necesario llevar a cabo un análisis lo más detallado posible de los gastos en los que se va a incurrir durante el proyecto. A continuación, en las tablas 13 a 19 se encuentran relacionados los costos estimados para cada actividad, teniendo en cuenta costos de recursos humanos, materiales y adquisiciones. Para estimar los costes de RRHH no se estipuló un valor por actividad sino un valor de salario mensual para los 4 profesionales de gestión de proyectos descritos en el organigrama presentado en el apartado 1.4.1 del presente documento.

### <span id="page-33-0"></span>1.5.1. Costes de RRHH

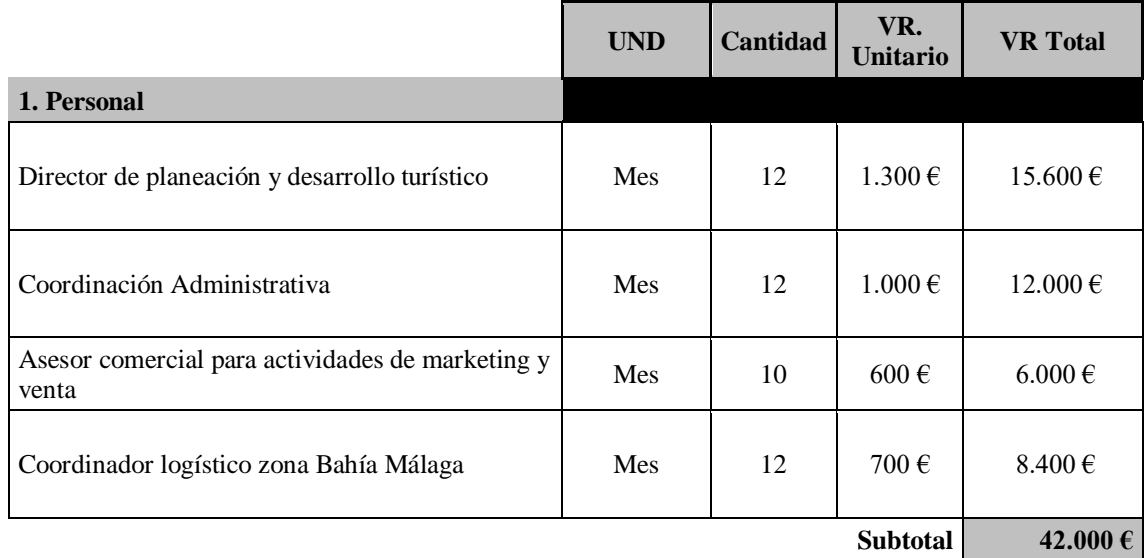

*Tabla 13. Estimación de costes de Recurso Humano. Fuente: Elaboración propia*

# <span id="page-33-1"></span>1.5.2. Costes por Equipos

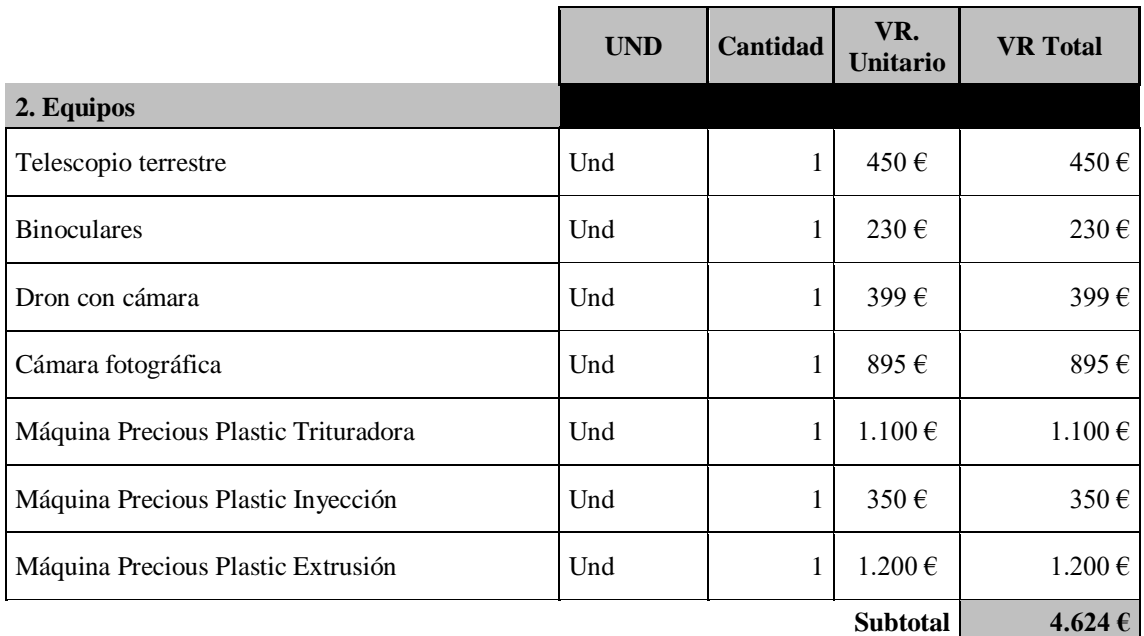

*Tabla 14. Estimación de costes por compra de equipos. Fuente: Elaboración propia*

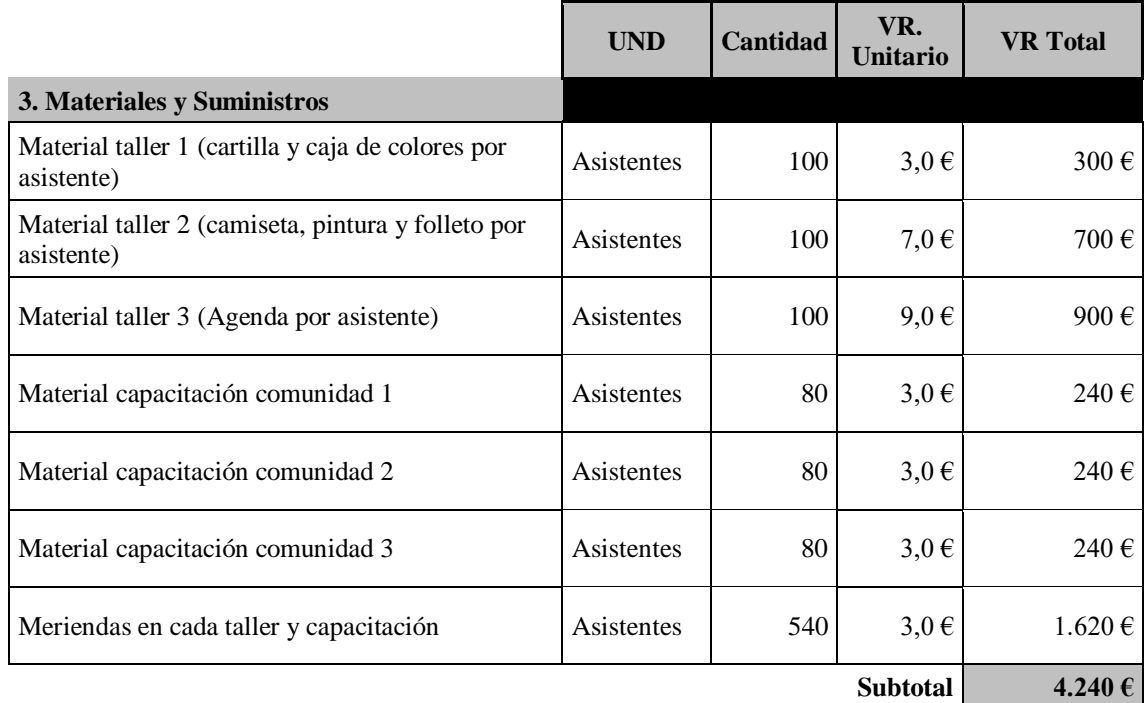

# <span id="page-34-0"></span>**Costes de Materiales y Suministros**

*Tabla 15. Estimación de costes por materiales y suministros. Fuente: Elaboración propia*

# <span id="page-34-1"></span>**Costes de Viajes y Viáticos**

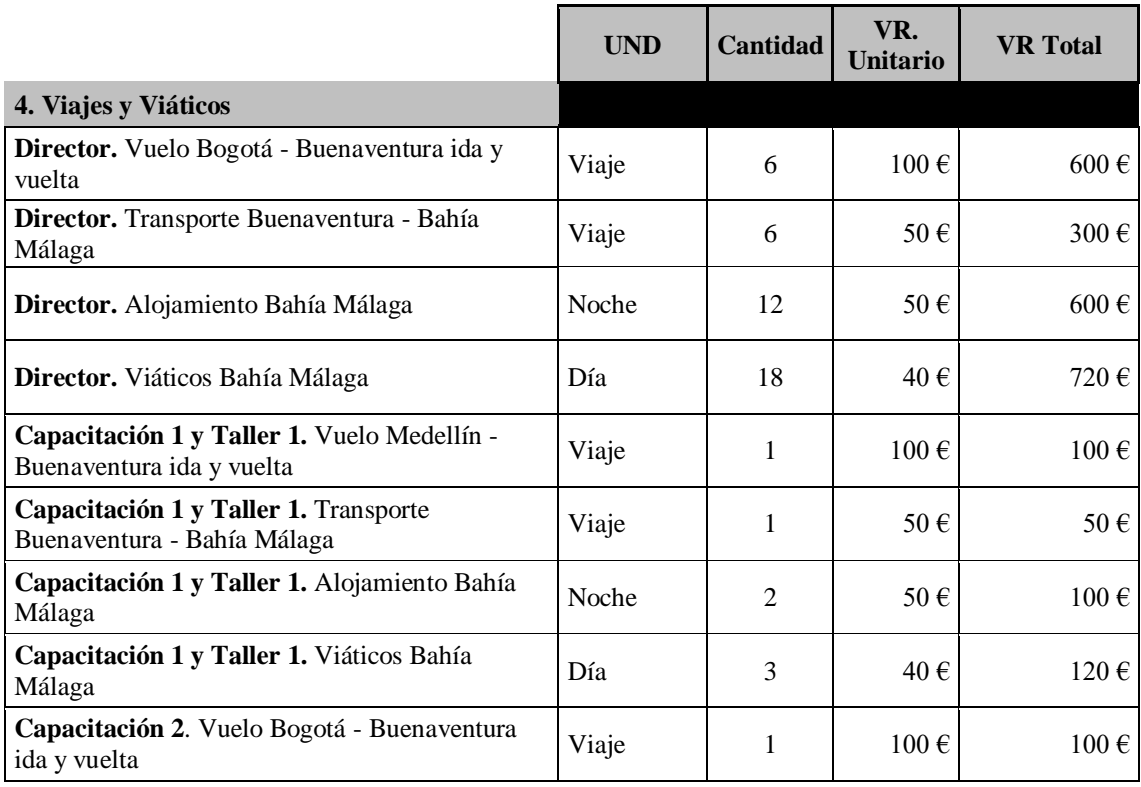

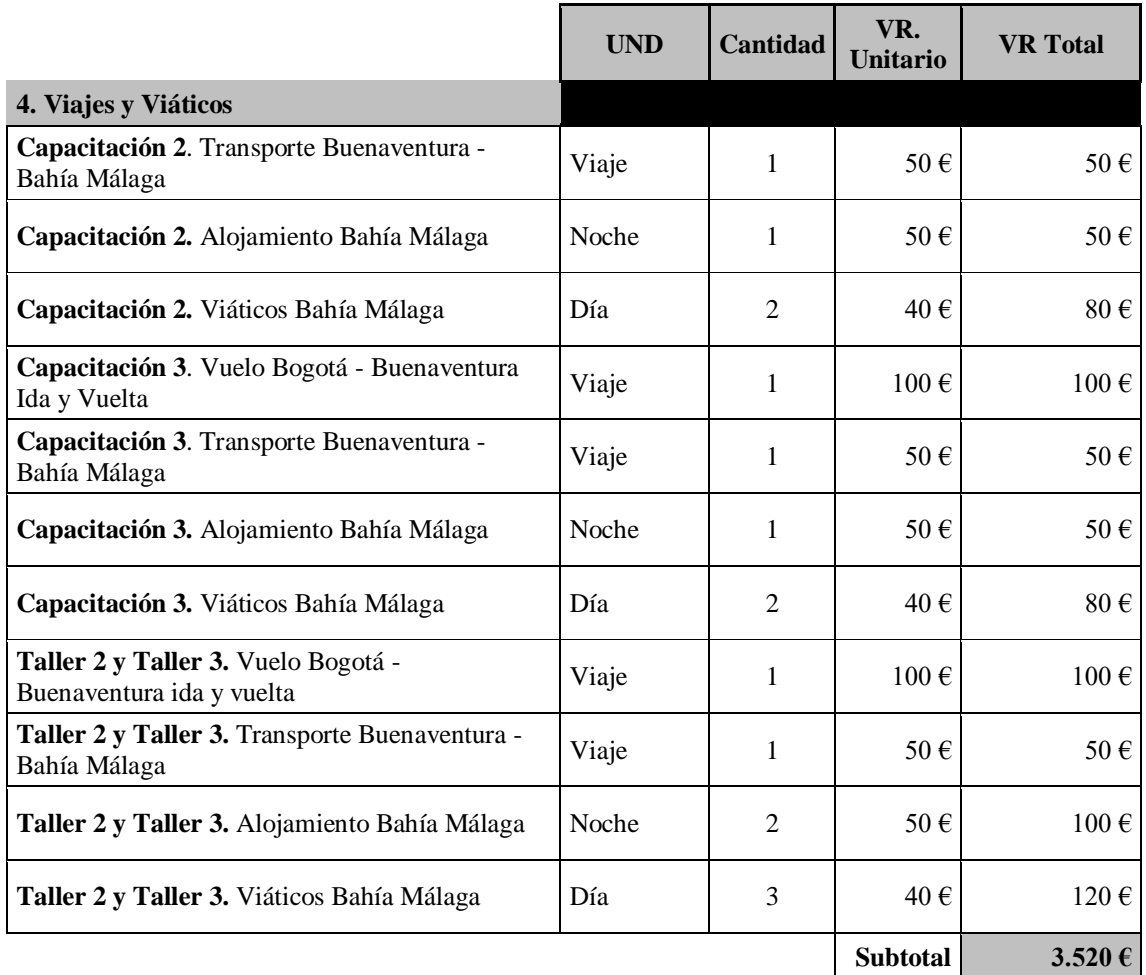

*Tabla 16. Estimación de costes por viajes y viáticos. Fuente: Elaboración propia*

# <span id="page-35-0"></span>**Costes de Consultores y Subcontratos**

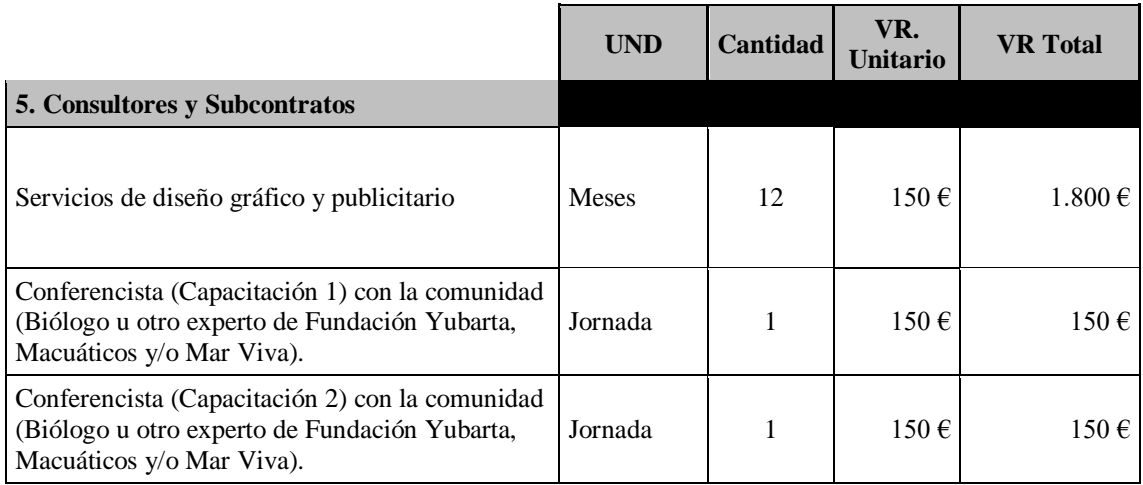
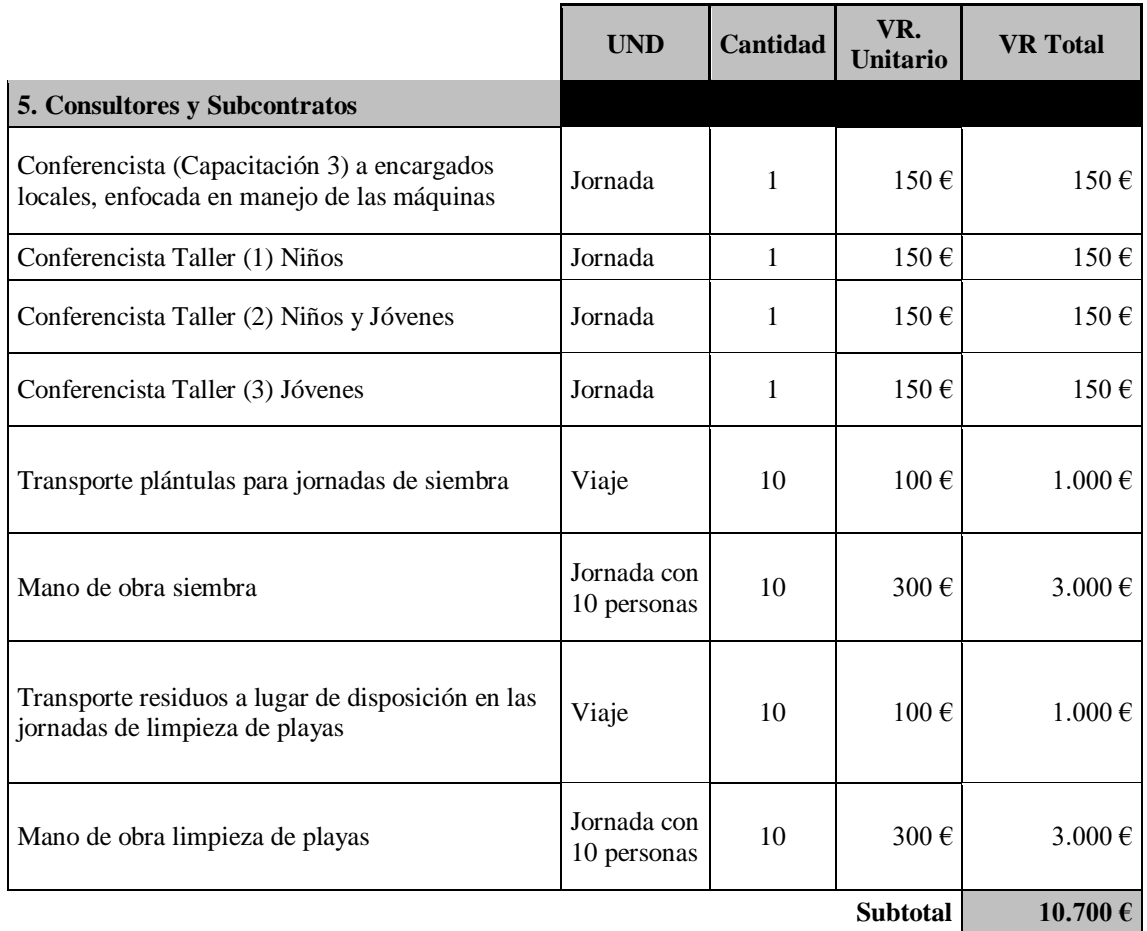

*Tabla 17. Estimación de costes por consultores y subcontratos. Fuente: Elaboración propia*

## **Otros costes**

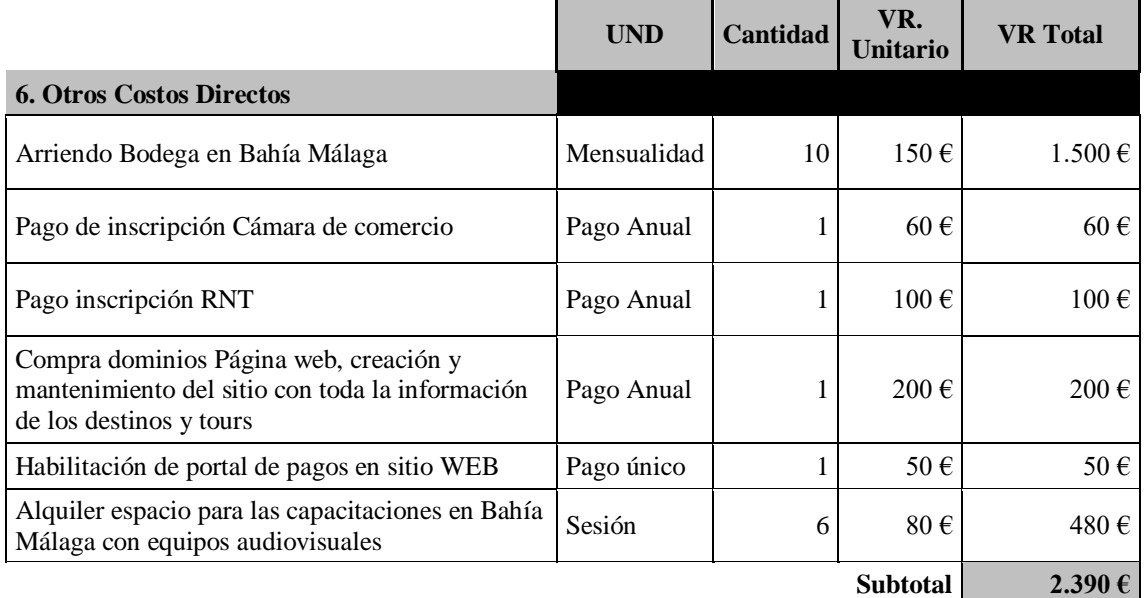

*Tabla 18. Estimación de costes por otros conceptos. Fuente: Elaboración propia*

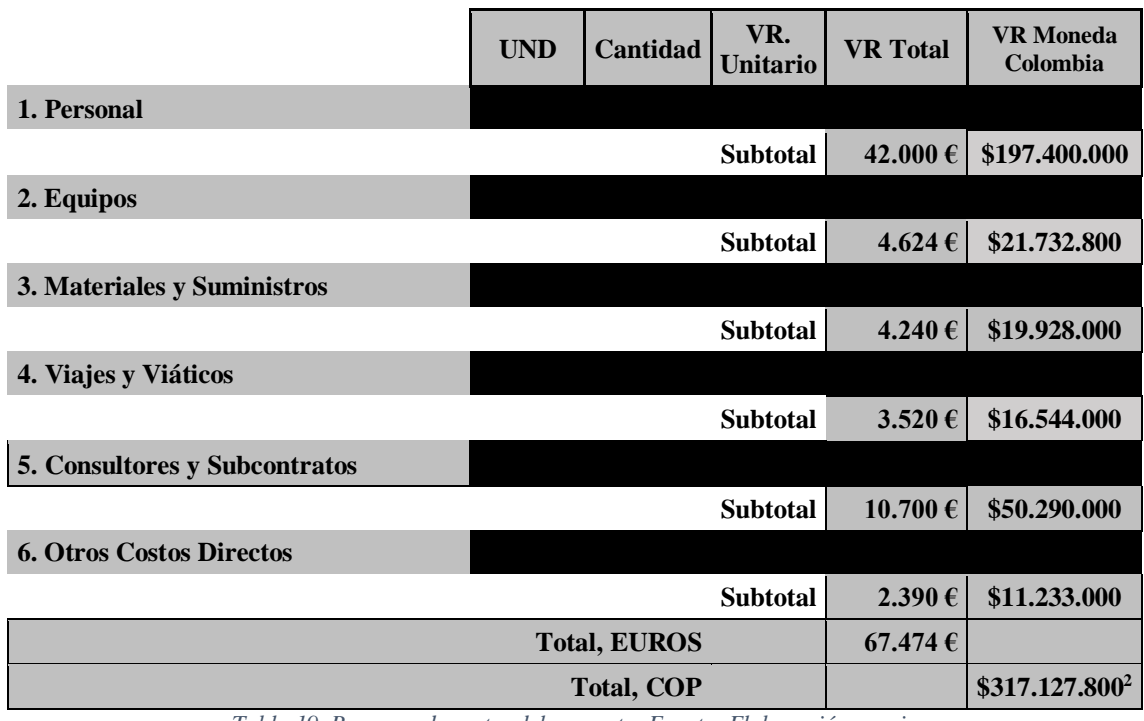

### **Resumen costes del proyecto y línea base de costes**

*Tabla 19. Resumen de costes del proyecto. Fuente: Elaboración propia*

Teniendo en cuenta el cronograma del proyecto y los costes relacionados con cada actividad, se presenta a continuación en la figura 10 y 11, la línea base de costes a lo largo del año de ejecución del proyecto y una visión del coste por semana; siendo una herramienta para la planificación inicial y para la monitorización del proyecto en tema de avance de actividades y costes.

 $\overline{a}$ 

<sup>&</sup>lt;sup>2</sup> Cálculo de costes en moneda local (pesos colombianos COP) de acuerdo con la tasa representativa de cambio 1 $\epsilon$  = 4700 COP

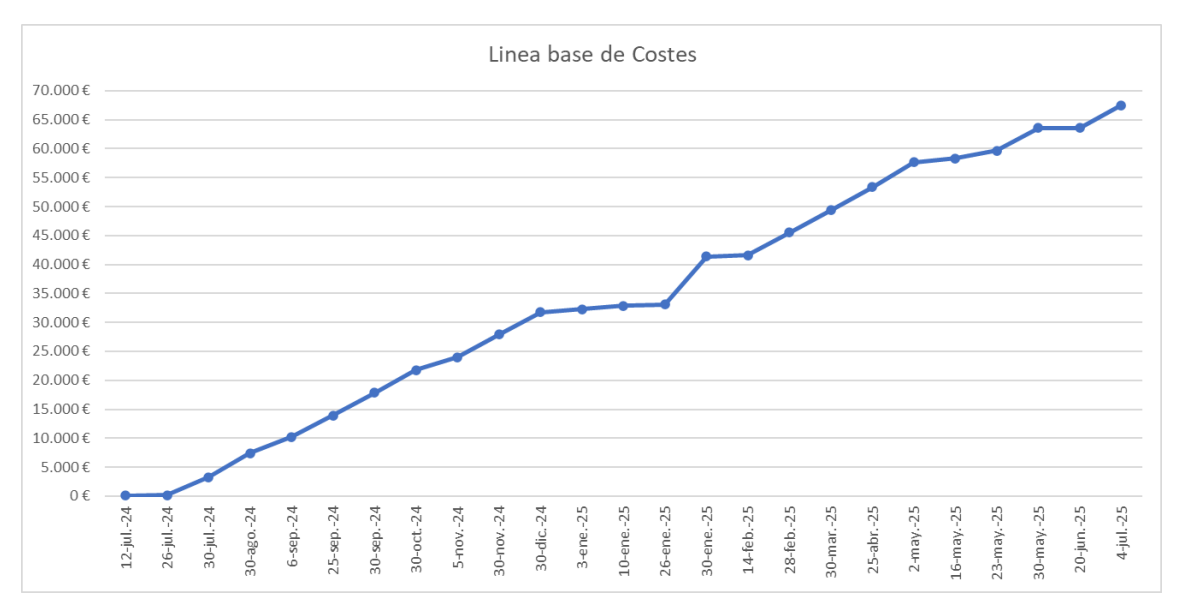

*Figura 10. Línea base de costes. Fuente: Elaboración propia*

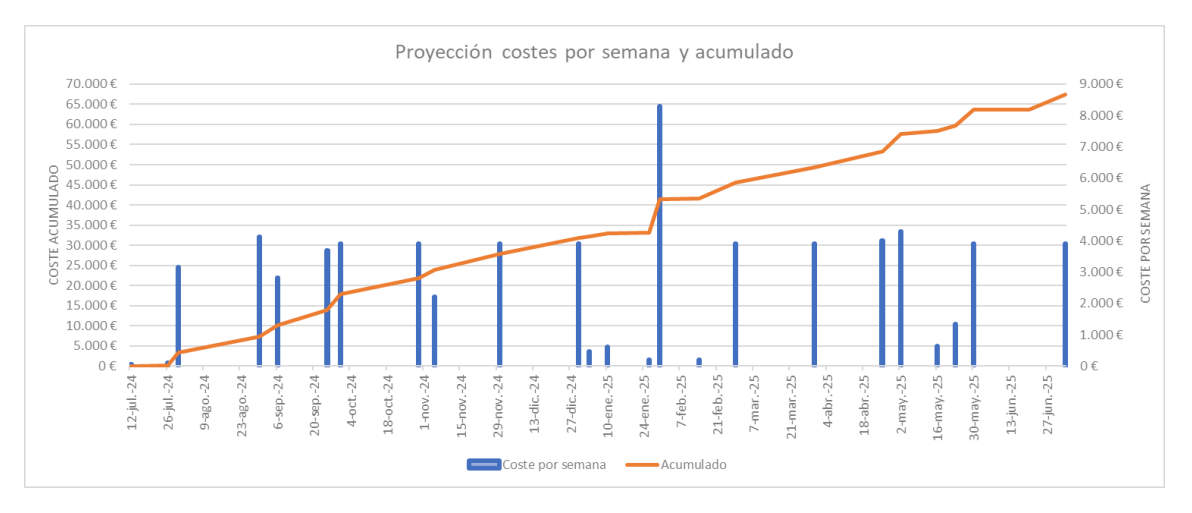

*Figura 11. Línea base de Costes Acumulado vs Costes Semanales. Fuente: Elaboración propia*

### **1.6 Plan De Gestión De Los Interesados**

#### **1.6.1. Identificar los interesados**

Se ha realizado un análisis de los participantes del proyecto tanto directos como indirectos, de los cuales se han destacado los stakeholders (STK) que se describen en la tabla 20, así como sus intereses en el proyecto:

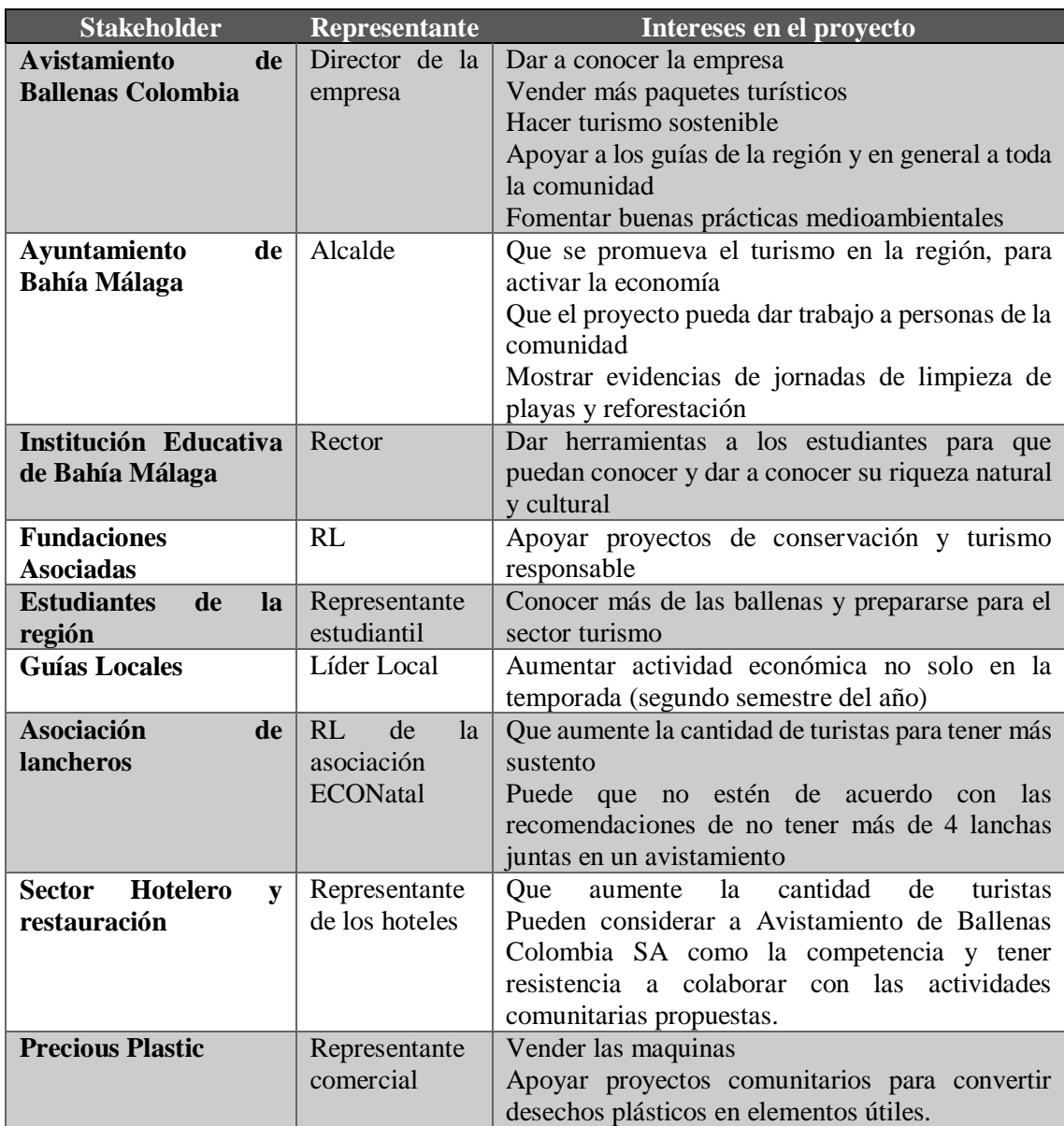

*Tabla 20. Identificación de las partes interesadas del proyecto. Fuente: Elaboración propia*

#### **Planificar y gestionar el involucramiento de los interesados**

En este apartado se evalúa el involucramiento de cada *stakeholder* en el proyecto, se analiza su importancia y se desarrolla la estrategia a seguir para cada interesado. Por ejemplo, si la posición de un interesado es favorable se buscará maximizar su apoyo, en cambio si su posición es desfavorable se intentará minimizar el impacto o incluso cambiar su posición a favor, de acuerdo con la figura 12.

Para realizar el análisis de los interesados en la tabla 21 se tiene en cuenta la Matriz de Poder – Interés de Gardner, estableciendo la estrategia a seguir de acuerdo con la relación entre el poder y el interés de cada *stakeholder*.

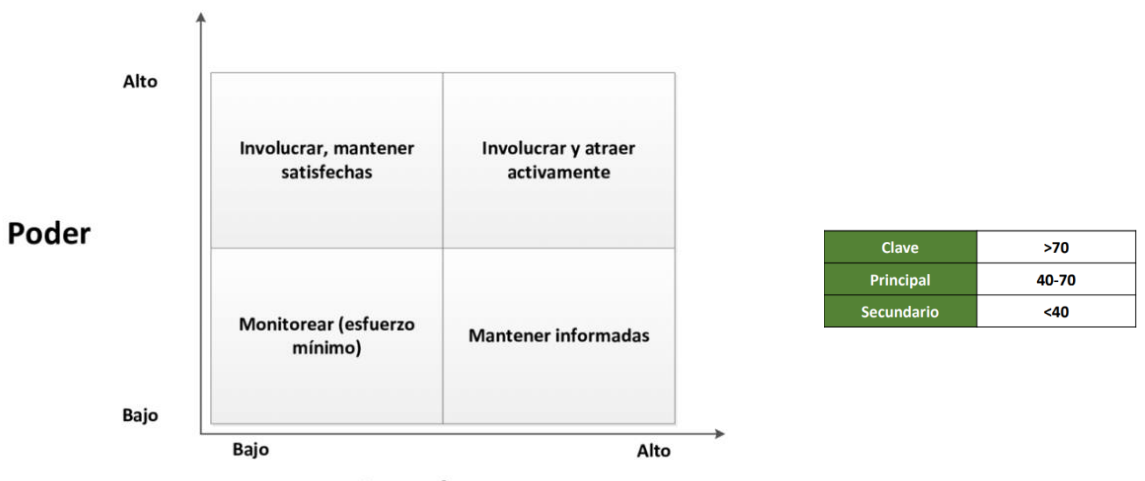

#### Interés

*Figura 12. Matriz Poder Interés (Gardner). Fuente: [16]*

| <b>Stakeholder</b>                                        | Postura<br><b>Estrategia</b><br>a seguir<br><b>Actual</b> |                                       | Poder          | <b>Interés</b> | $\overline{P^*I}$ | Clasificación |
|-----------------------------------------------------------|-----------------------------------------------------------|---------------------------------------|----------------|----------------|-------------------|---------------|
| <b>Avistamiento</b><br><b>Ballenas</b><br>de<br>Colombia  | A favor                                                   | Gestionar<br>atentamente              | 10             | 10             | 100               | Clave         |
| Ayuntamiento<br><b>Bahía</b><br>de<br><b>Málaga</b>       | A favor                                                   | Gestionar<br>atentamente              | 10             | 9              | 90                | Clave         |
| <b>Institución</b><br>Educativa de<br><b>Bahía Málaga</b> | A favor                                                   | Gestionar<br>atentamente              | 5              | 10             | 50                | Principal     |
| <b>Fundaciones</b><br><b>Asociadas</b>                    | A favor                                                   | Gestionar<br>atentamente              | 5              | 8              | 40                | Principal     |
| <b>Estudiantes</b><br>de la región                        | A favor                                                   | Mantener<br>informados                | $\overline{4}$ | $\overline{7}$ | 28                | Secundario    |
| <b>Guías Locales</b>                                      | A favor                                                   | Gestionar<br>atentamente              | $\overline{7}$ | 9              | 63                | Principal     |
| Asociación de<br>lancheros                                | Neutral                                                   | Involucrar,<br>mantener<br>satisfecho | 6              | 5              | 30                | Secundario    |
| <b>Sector</b><br>Hotelero<br>$\mathbf{v}$<br>restauración | Neutral                                                   | Monitorear                            | $\overline{4}$ | 4              | 16                | Secundario    |
| <b>Precious</b><br><b>Plastic</b>                         | A favor                                                   | Gestionar<br>atentamente              | 8              | 10             | 80                | Clave         |

*Tabla 21. Clasificación de las partes interesadas del proyecto. Fuente: Elaboración propia*

## **1.7 Plan de Gestión de Riesgos**

En este apartado se llevó a cabo una identificación de 6 riesgos principales del proyecto, así como la estrategia de respuesta y el plan de contingencia propuesto; en base a un análisis cualitativo que permite realizar una clasificación de los riesgos y por lo tanto priorizar aquellos de mayor relevancia.

## **1.7.1. Identificación de los riesgos**

En la tabla 22, que se muestra a continuación se detallan los principales riesgos que han sido identificados, así como su tipo, causa y posibles consecuencias

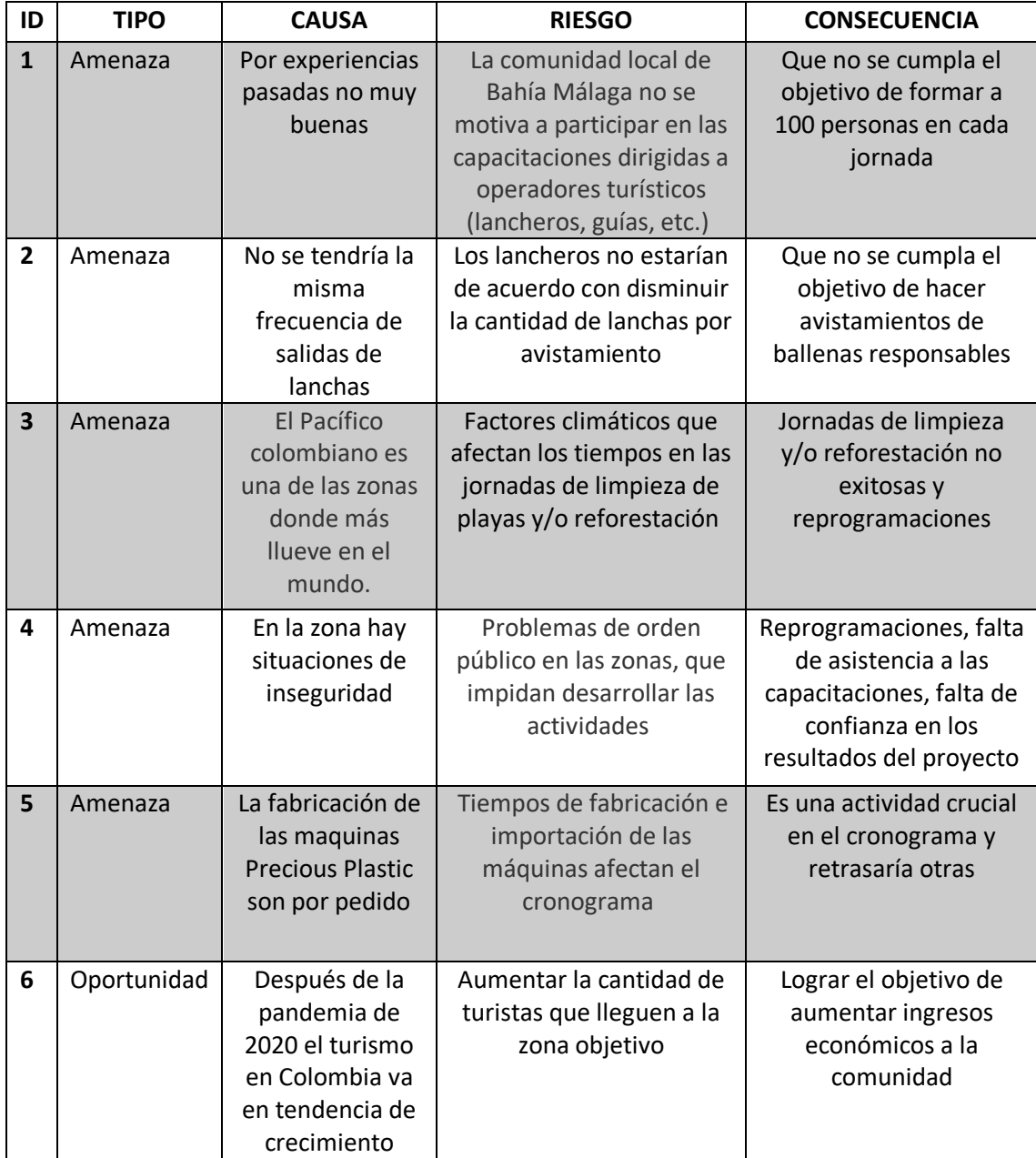

*Tabla 22. Identificación de los riesgos del proyecto. Fuente: Elaboración Propia*

## **Criterios de evaluación y categorización de los riesgos**

Teniendo en cuenta las siguientes matrices, figuras 13 y 14, le damos una valoración al impacto del riesgo sobre los objetivos del proyecto, posteriormente evaluamos su probabilidad para así realizar la categorización y priorización:

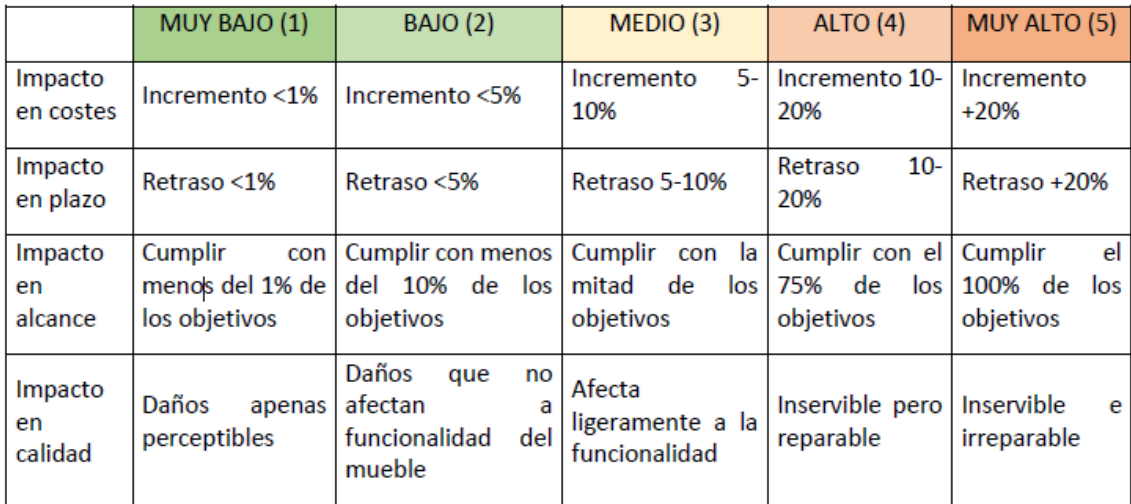

*Figura 13.Matriz para valoración de impacto Fuente: [17]*

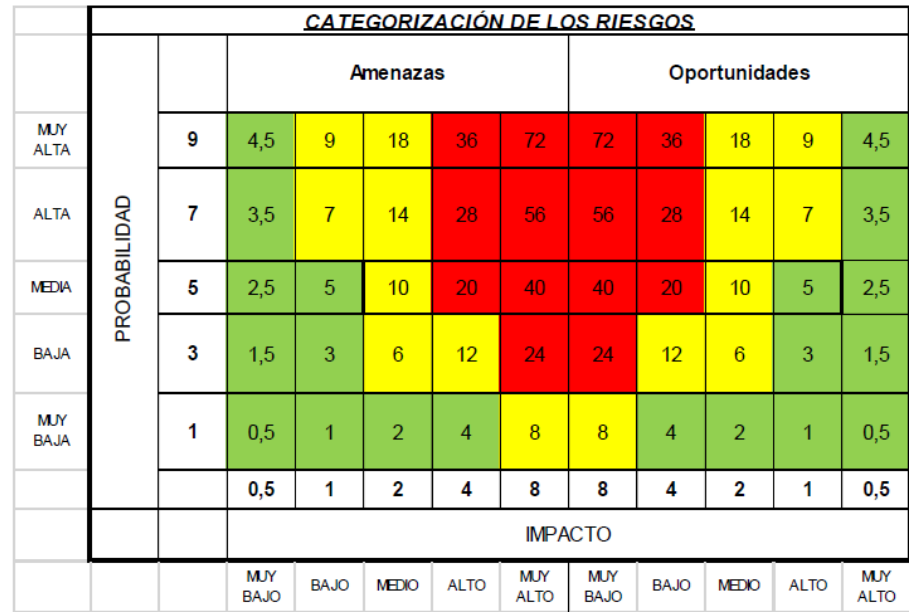

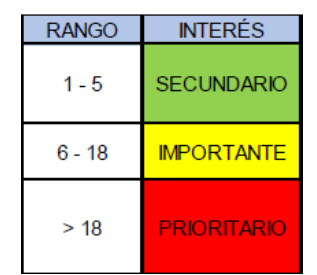

*Figura 14. Matriz de Probabilidad e Impacto Fuente: [17]*

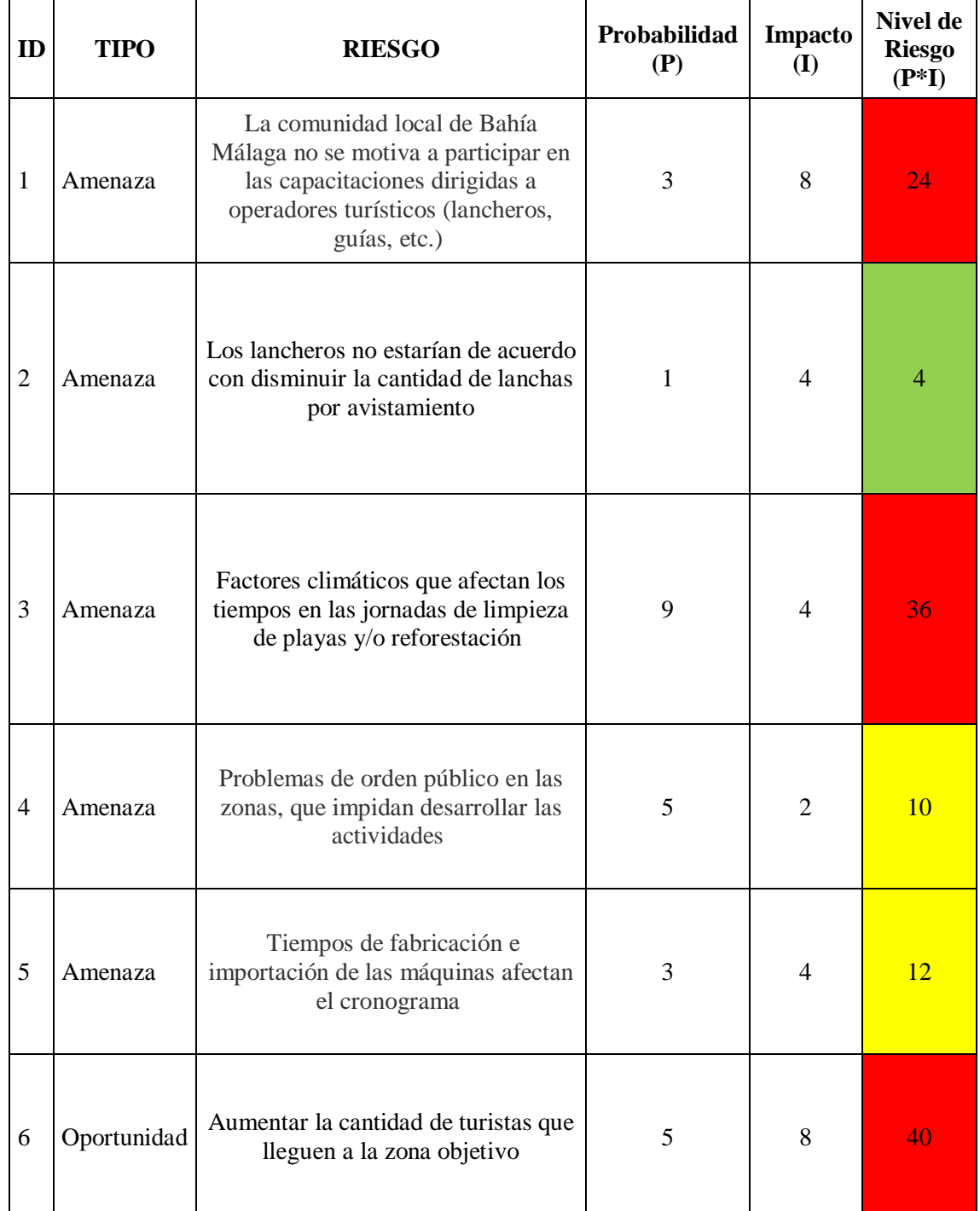

# **Evaluación de la probabilidad y el impacto**

*Tabla 23. Evaluación de probabilidad e impacto de riesgos del proyecto. Fuente: Elaboración propia*

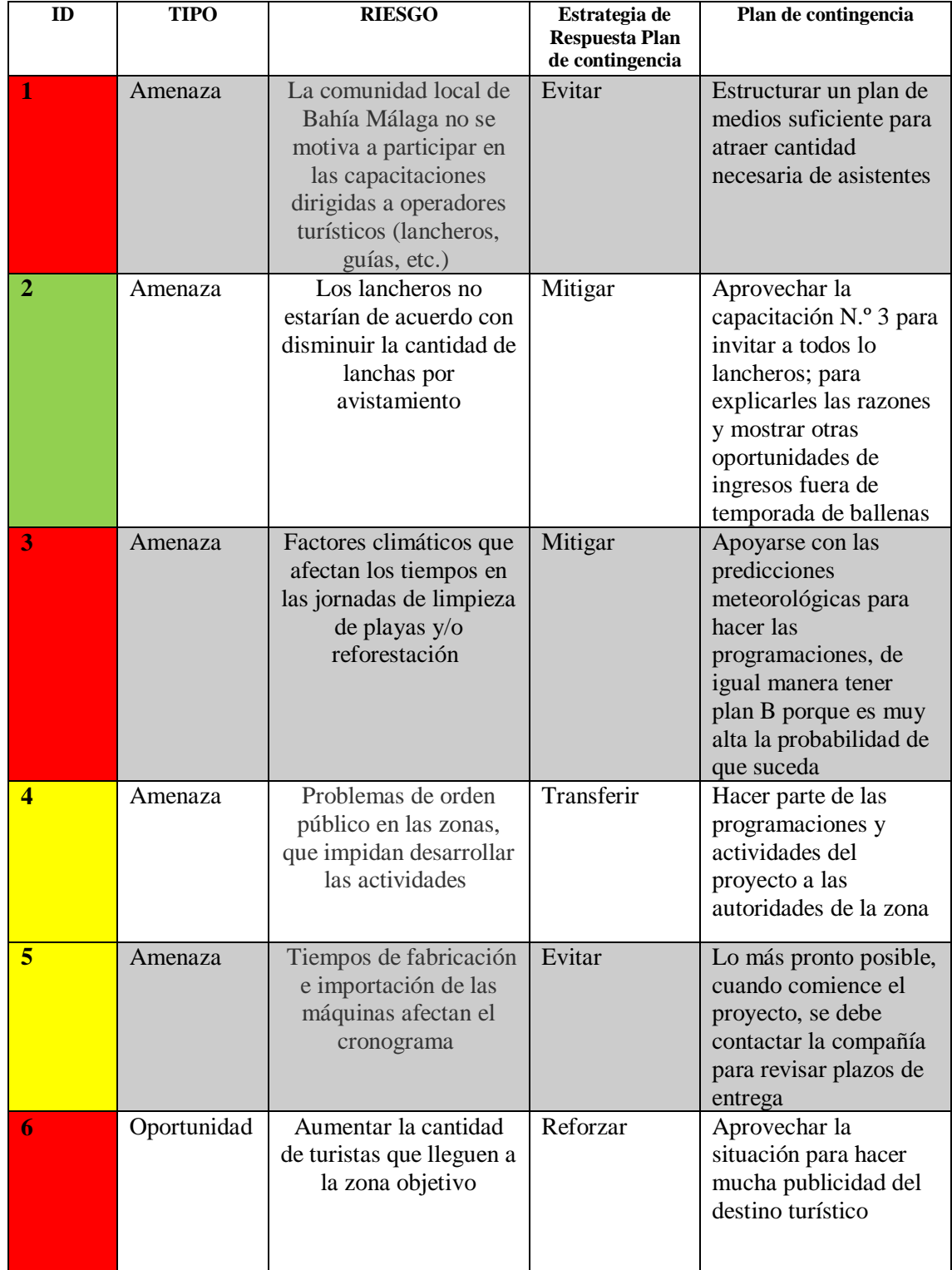

# **Estrategias de respuesta y planes de contingencia**

*Tabla 24. Estrategias de respuesta y planes de contingencia de los riesgos. Fuente: Elaboración propia*

# **Capítulo 2 INTEGRAR EL ESTÁNDAR P5™ EN LA GESTIÓN DE PROYECTOS**

# **2.1 GPM® y la Gestión Sostenible de Proyectos**

Green Project Manager (GPM® ) es una organización de origen estadounidense que se ha convertido desde hace una década en la referencia para gestionar sosteniblemente, carteras, programas y proyectos. Realiza capacitaciones, evaluaciones y certificaciones; y cuenta hoy en día con la 3ra edición del Estándar P5TM.

*"Formada en 2009, somos una organización global que aboga por la sostenibilidad en la profesión de proyectos. Ayudamos a las empresas a ser más resistentes, a los gobiernos más eficientes y a las sociedades más sólidas mientras protegemos nuestros recursos naturales.* [9]

El apoyo que GPM<sup>®</sup> realiza a las empresas y profesionales, se encuentra en línea con la visión de sostenibilidad que se ha venido desarrollando. Las empresas buscan gestiones más sostenibles de sus negocios, pero sin sacrificar sus productos o resultados; así que, GPM® como organización social, brinda beneficios ambientales y, por otro lado, económicos, de reducción de riesgos y eficiencia mejorada, a la vez que se adoptan prácticas en línea con los objetivos comerciales.

Como lo señaló la ONU en Comisión Brundtland 1987. Naciones Unidas *"la sostenibilidad es la satisfacción de las necesidades del presente sin comprometer la habilidad de las futuras generaciones de satisfacer sus necesidades"* [10], pero, además, por la creciente población mundial se debe garantizar un equilibrio entre el crecimiento de la economía, el respeto al medioambiente y el bienestar social. Así que las empresas juegan un papel fundamental en la actual fase de transición hacia la sostenibilidad en la que se encuentra actualmente la humanidad.

Las Naciones Unidas reconoce la importancia de que las acciones mundiales ayuden a tener un mundo cada vez más sostenible, por lo cual, en 2015 aprobó la [Agenda 2030 sobre el Desarrollo](https://www.un.org/sustainabledevelopment/es/development-agenda/)  [Sostenible,](https://www.un.org/sustainabledevelopment/es/development-agenda/) una oportunidad para que los países y sus sociedades emprendan un nuevo camino con el que mejorar la vida de todos, sin dejar a nadie atrás. La Agenda cuenta con [17 Objetivos](http://www.un.org/sustainabledevelopment/es/objetivos-de-desarrollo-sostenible/)  [de Desarrollo Sostenible,](http://www.un.org/sustainabledevelopment/es/objetivos-de-desarrollo-sostenible/) que incluyen desde la eliminación de la pobreza hasta el combate al cambio climático, la educación, la igualdad de la mujer, la defensa del medio ambiente o el diseño de nuestras ciudades. [20]

De otro lado, la tendencia a funcionar por proyectos es cada vez mayor, como se resalta en el Project Management Survey 2017 de KPMG [11], *"Las organizaciones están siendo desafiadas a mantenerse en la pole position en un mundo interconectado y en rápido movimiento. El número de proyectos está creciendo, como lo es su complejidad. Estamos viendo proyectos cada vez más grandes y complejos, como las organizaciones luchan con el impacto de complejidad, disrupción digital, y la creciente interconexión"*.

Así que, GPM® ofrece apoyo a las empresas, y es allí, en las organizaciones, donde el conglomerado de proyectos que se desarrollan pueden ser la pieza clave para que la consecución de los ODS (Objetivos de Desarrollo Sostenible) sea más realista y se pueda llegar a pensar positivamente, de cara a la Agenda 2030.

Organizaciones como GPM® apoyan a las empresas, a hacer frente a los nuevos retos que conlleva tener una visión sostenible de los proyectos, ya que para hacer proyectos sostenibles o con enfoque de desarrollo sostenible, se debe tener una visión integral, que tenga en cuenta no solo los factores ambientales sino, en concordancia con desarrollo económico y desarrollo social.

Así las cosas, en este capítulo se presenta el Estándar  $P5^{TM}$  como una estrategia equilibrada, asequible y sencilla, que se puede integrar para implementar proyectos en la vía de la sostenibilidad. Porque los proyectos, como estrategia de gestión empresarial en constante crecimiento, pueden ser la clave de la transformación; en concordancia con lo dicho por el Secretario General de la ONU en el informe de síntesis después de la asamblea de 2015:

*"Debemos adoptar con decisión las primeras medidas que nos encaminen hacia un futuro sostenible, con dignidad para todos. Nuestro objetivo es la transformación. Debemos transformar nuestras economías, el medio ambiente y nuestras sociedades. Debemos cambiar nuestra forma de pensar, nuestra conducta y nuestros hábitos destructivos. Debemos apoyar la integración de ciertos elementos esenciales: la dignidad, las personas, la prosperidad, el planeta, la justicia y las alianzas*." [12]

### **2.2 El Estándar P5™ de GPM® para La Sostenibilidad en la Dirección de Proyectos**

El Estándar P5 tuvo su primera versión en 2014, la cual tenía en cuenta los 10 Principios del Pacto Mundial en las áreas de derechos humanos, medio ambiente y lucha contra la corrupción. La última versión del Estándar P5 (versión 3.0) se alinea con los Objetivos de Desarrollo Sostenible de la ONU de 2015, brindando a los directores de proyectos un enfoque hacia la creación de valor compartido para abordar los problemas globales.

La implementación de este estándar genera el compromiso de hacer del desarrollo sostenible una parte central de la dirección de proyectos y ubicar los proyectos en el corazón de la sostenibilidad.

Durante la planeación, el director de proyecto puede ir más allá de los objetivos intrínsecos de su proyecto, teniendo en cuenta la sostenibilidad puede establecer otras metas desde acciones sencillas, como el establecimiento de metas específicas en reducción del consumo de energía y de residuos, o el uso de materiales que no dañan el medio ambiente.

Para apoyar aún más la sostenibilidad, puede incorporarla en todas las actividades de su proyecto al identificar formas de mitigar cualquier impacto negativo del proyecto. Por ejemplo, podría utilizar fuentes de energía renovable para apoyar un proyecto de desarrollo de software o diseñar una torre de oficinas con cero emisiones netas.

Para realizar un seguimiento del progreso hacia los objetivos de sostenibilidad, puede utilizar métricas de sostenibilidad y evaluar periódicamente las áreas en las que se pueden realizar mejoras. Involucrar a las partes interesadas (clientes, empleados, proveedores, etc.) en los esfuerzos de sostenibilidad de su proyecto, también puede ser útil para generar apoyo y fomentar prácticas más sostenibles.

Por otro lado, es fundamental comunicar los impactos de sostenibilidad del proyecto y su producto en relación con el medio ambiente y la sociedad. Esto puede ayudar a crear conciencia e inspirar a otros a tomar medidas.

El Estándar brinda las herramientas para que los directores de proyecto puedan realizar todas las acciones anteriormente descritas, entendiendo la evolución de la visión de la dirección de proyectos, donde ya no solo incluimos el triángulo de hierro (coste-plazo-alcance) que desde 1960 gracias al Dr. Martin Barnes ha sido la guía fundamental; sino que en concordancia con el Triple Bottom Line (3BL) de John Elkington en 1994, se incluyan perspectivas de otros resultados del proyecto que deben ser considerados (ganancias- personas - planeta); como lo muestra la Figura 15.

El Estándar P5 es un Estándar Informativo más que Normativo, el cual brinda orientación sobre qué medir y cómo integrar las 5 P en las actividades de los proyectos. También puede ser utilizado por profesionales de Sostenibilidad para incluir los proyectos en sus informes ampliando el Triple Resultado Final de las Personas, el Planeta y la Prosperidad al agregar la consideración de los impactos de los Productos y de los Procesos. Por lo tanto, P5 significa Producto, Proceso, Personas, Planeta y Prosperidad.

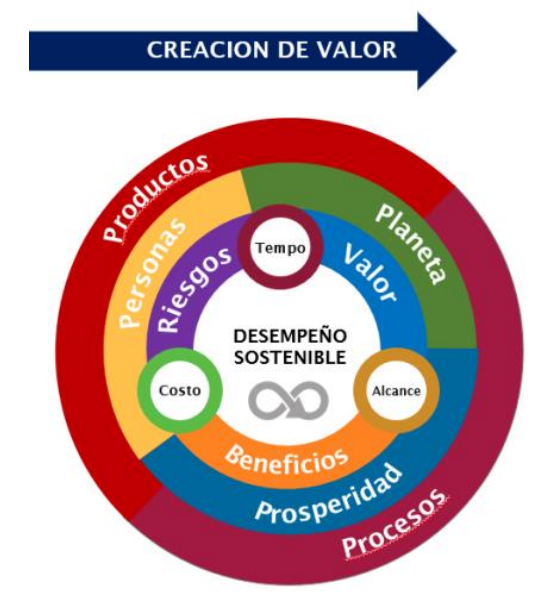

*Figura 15. Enfoque en la Dirección de Proyectos según el P5 Fuente [13]*

Teniendo en cuenta estas 5P y los objetivos de desarrollo sostenible (ODS), GPM, en su estándar, ha diseñado una ontología que muestra las relaciones entre ellos, la cual ayuda a gestionar y organizar la información de una forma más coherente. Además, brinda al PM una visión clara de las interdependencias entre los factores, que van a tenerse en cuenta a la hora de buscar las alternativas para gestionar de manera más sostenible su proyecto.

### **2.3 Ontología del Estándar P5™**

La figura 16 muestra la ontología P5. Este estándar ha considerado tres categorías de clasificación: Personas, Planeta y Prosperidad. Cada categoría se divide en subcategorías y elementos. Los elementos de P5 comprenden aspectos de la gobernanza del proyecto que deberían apoyar y mejorar la gobernanza organizacional de acuerdo con los objetivos, metas y compromisos de sostenibilidad adoptados por la(s) organización(es) patrocinadora(s).

#### 42 *APLICACIÓN DEL ESTANDAR P5 DE GPM*

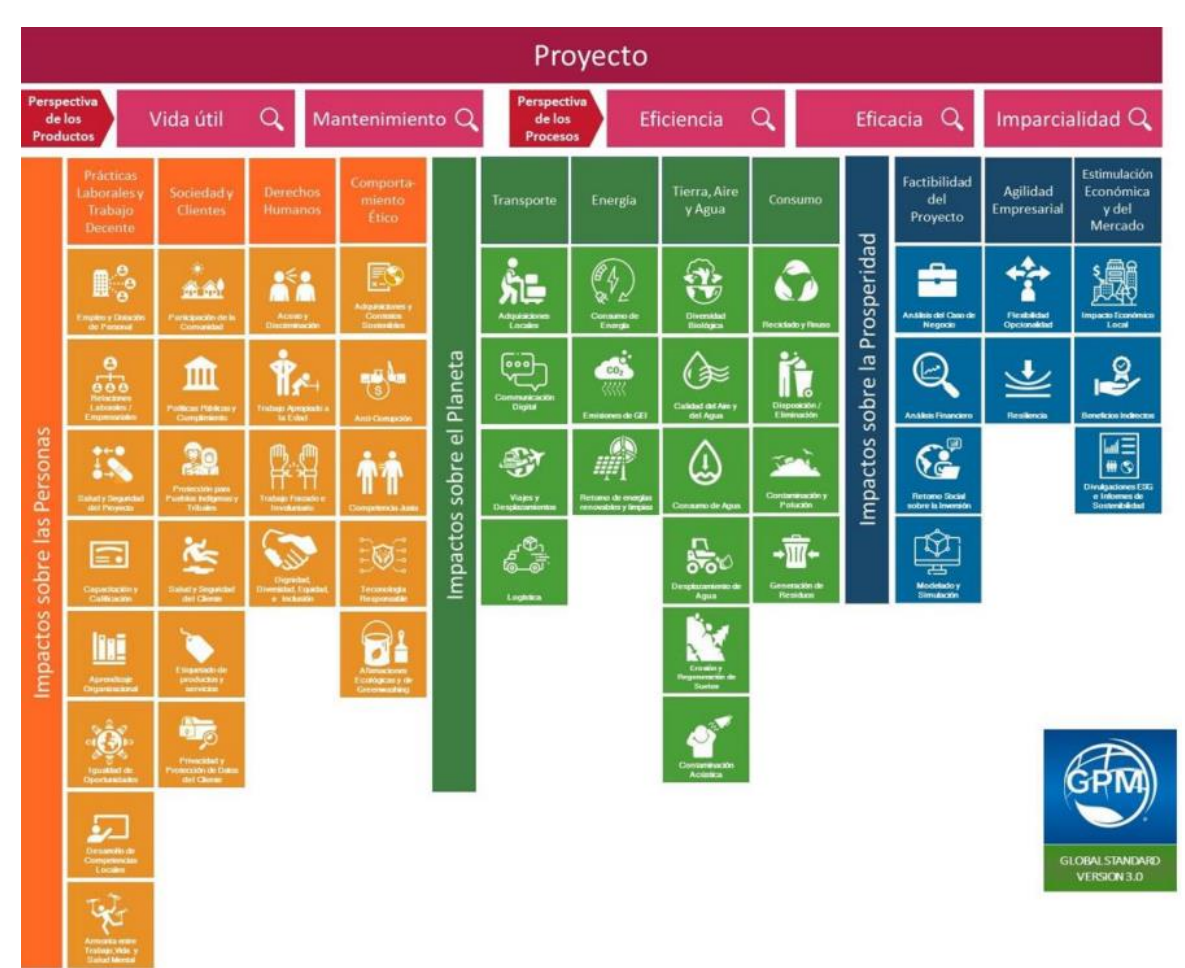

*Figura 16. La Ontología de P5 Fuente: Estándar P5[13]*

Para la adecuada gestión del estándar de Sostenibilidad en la Dirección de Proyectos, lo primero es conocer sus clasificaciones, las cuales se explican en los siguientes numerales.

### **Categorías**

El Estándar P5 realiza el análisis desde 3 impactos o categorías:

- Impactos en las **Personas** (o impactos Sociales) se refiere a los impactos que las actividades y los resultados de un proyecto pueden tener en los individuos, la sociedad y las comunidades. Esta categoría se refiere a operar éticamente y mantener relaciones de beneficio mutuo con empleados, clientes, proveedores, cadenas de suministro y la comunidad en general.
- Impactos al **Planeta** (o impactos Ambientales) se refiere a los impactos que las actividades y los resultados de un proyecto pueden tener en los sistemas naturales vivos y no vivos, como la tierra, el aire y el agua, la flora, la fauna y las personas que viven en ellos. El enfoque de la categoría de planeta busca preservar, restaurar y mejorar los sistemas naturales.
- Impactos en la **Prosperidad** (o impactos Económicos) se refiere a los impactos que las actividades y los resultados de un proyecto pueden tener en las finanzas de las partes interesadas del proyecto. Esta categoría busca maximizar los rendimientos positivos para la mayor cantidad posible de partes interesadas.

### **Perspectivas**

Por otro lado, P5 analiza estos impactos utilizando 2 perspectivas:

El producto puede ser un elemento físico, servicio o cualquier otro activo

El proceso se refiere a las actividades interrelacionadas las cuales con unas entradas generan unas salidas, con ciertas restricciones establecidas. Dentro de un proyecto pueden ser procesos orientados al *management*, al producto o al soporte.

### 2.3.3 **Lentes**

Y finalmente, cada perspectiva se evalúa utilizando una de las 5 lente de enfoque:

- Vida útil y mantenimiento para la perspectiva de los productos.
- Eficiencia, eficacia e imparcialidad para la perspectiva de los procesos.

Los cinco lentes son esenciales para comprender completamente los impactos de sostenibilidad de un proyecto. Puede que no apliquen todos los lentes para un elemento, pero es necesario tenerlos en cuenta, ya que ayudan a revelar impactos que de otro modo podrían pasarse por alto.

La vida útil evalúa la sostenibilidad en la fabricación del producto y durante su vida útil, puede incluir análisis sobre las materias primas utilizadas, empaque, residuos o emisiones generadas, impacto ambiental o consecuencias sociales.

El mantenimiento del producto evalúa la sostenibilidad del producto en su operación y mantenimiento. Puede incluir hacer análisis sobre los residuos que se generaran si es un producto que necesitara reparaciones pronto, o en las emisiones generadas en la cadena de distribución.

La eficiencia de los procesos evalúa la capacidad del proyecto para que sus procesos sean realizados utilizando los recursos de manera óptima, comparándolos con los estándares de la industria o marcos de referencia.

La eficacia de los procesos evalúa la capacidad del proyecto para que sus procesos sean realizados con mejor desempeño para lograr los objetivos, comparándolos con los estándares de la industria o marcos de referencia.

La imparcialidad de los procesos evalúa si todas las personas afectadas reciben un trato justo y respetuoso. Las personas afectadas incluyen miembros del equipo de proyecto, clientes, proveedores y otras partes interesadas del proyecto. Teniendo en cuenta que lo justo significa que las personas reciban de acuerdo con sus necesidades, diferencias y circunstancias, garantizando la transparencia y promoviendo un ambiente de inclusión, diversidad, dignidad y equidad.

## **2.4 Subcategorías del Estándar P5™**

En esta sección se realizará una revisión de todas las subcategorías y elementos que componen cada uno de los impactos, de acuerdo con la ontología del P5 Figura 16.

### **Impacto sobre las personas**

En las tablas<sup>3</sup> 25 a 28 se muestran las 4 subcategorías de la categoría *Personas*, y cada uno de 23 elementos de esta categoría, así como el ODS y la meta al cual apoya cada uno de ellos:

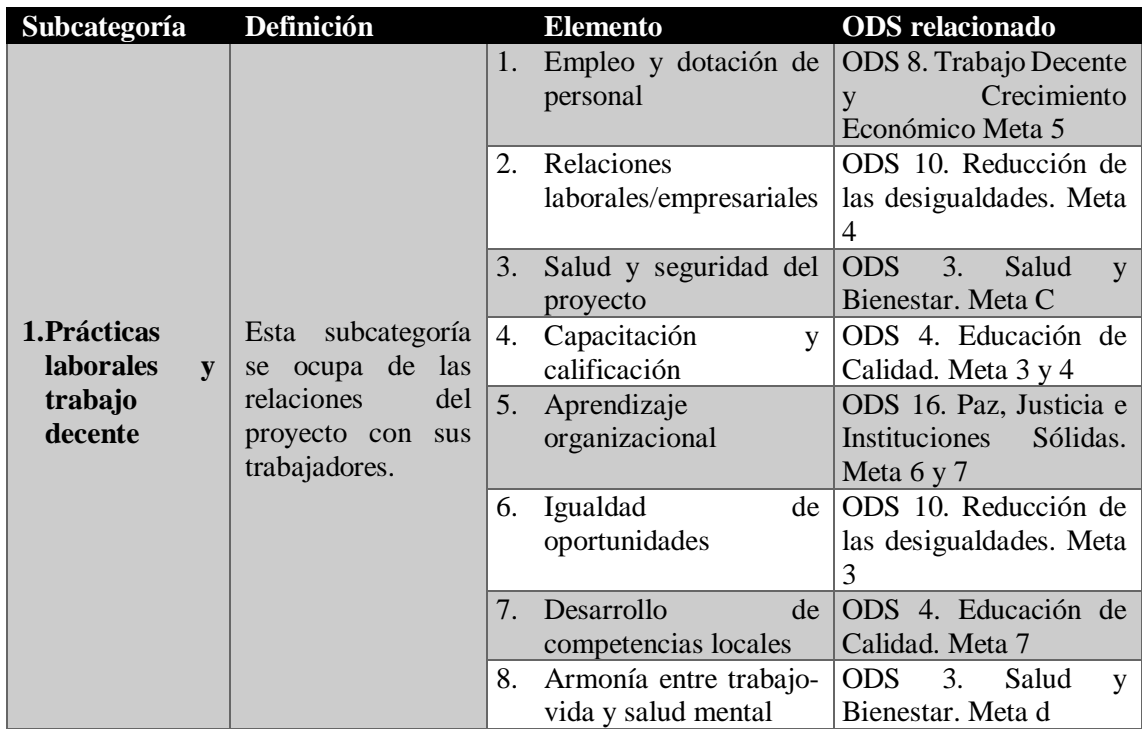

*Tabla 25. Descripción de la subcategoría Personas - Prácticas laborales y trabajo decente*

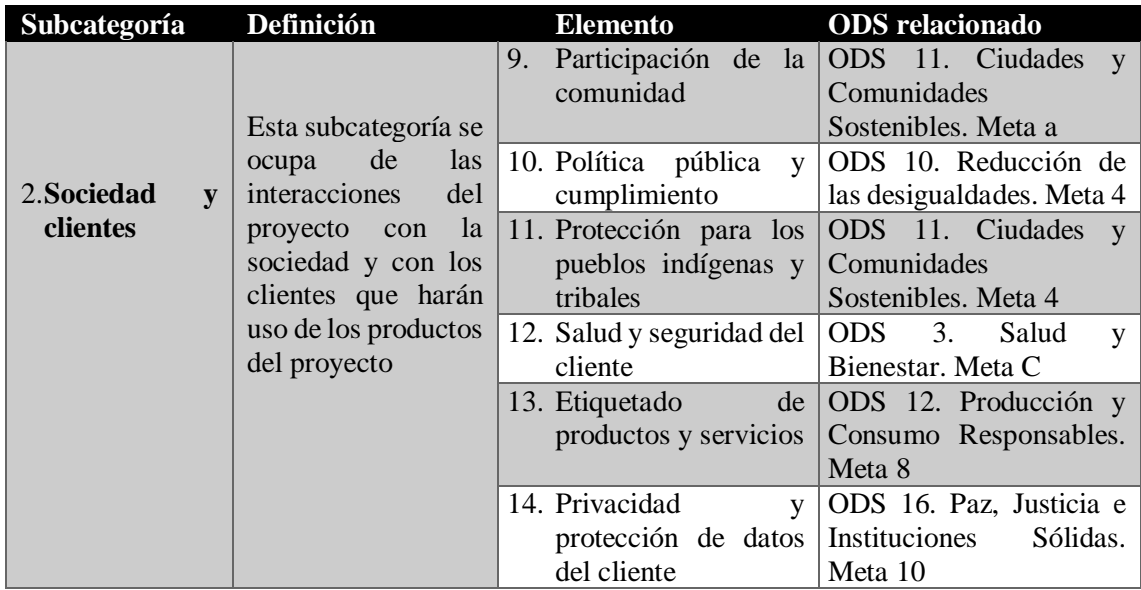

*Tabla 26. Descripción de la subcategoría Personas - Sociedad y clientes*

 $\overline{a}$ 

<sup>3</sup> Tablas de elaboración propia, con información tomada del estándar P5 versión 3.0

*Integración del P5 en la dirección de proyectos 45*

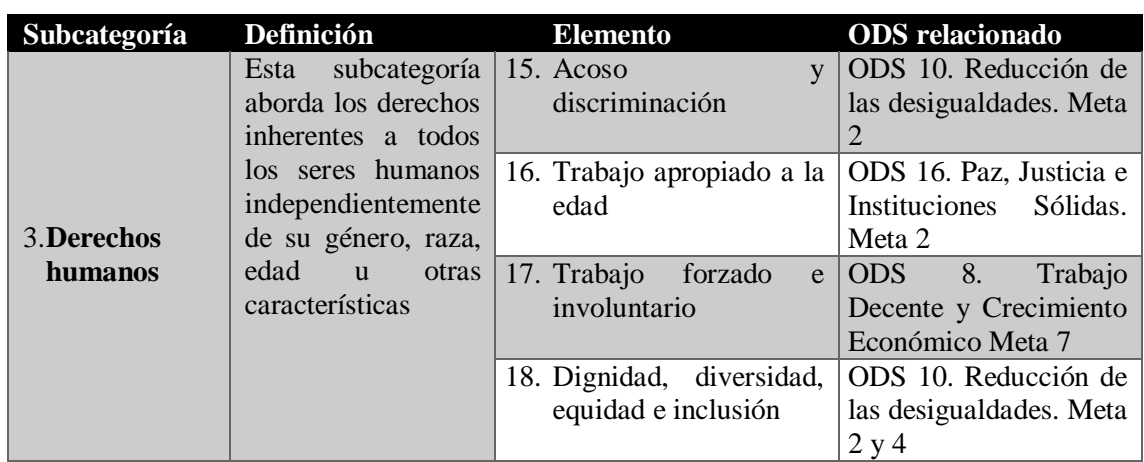

*Tabla 27. Descripción de la subcategoría Personas - Derechos humanos*

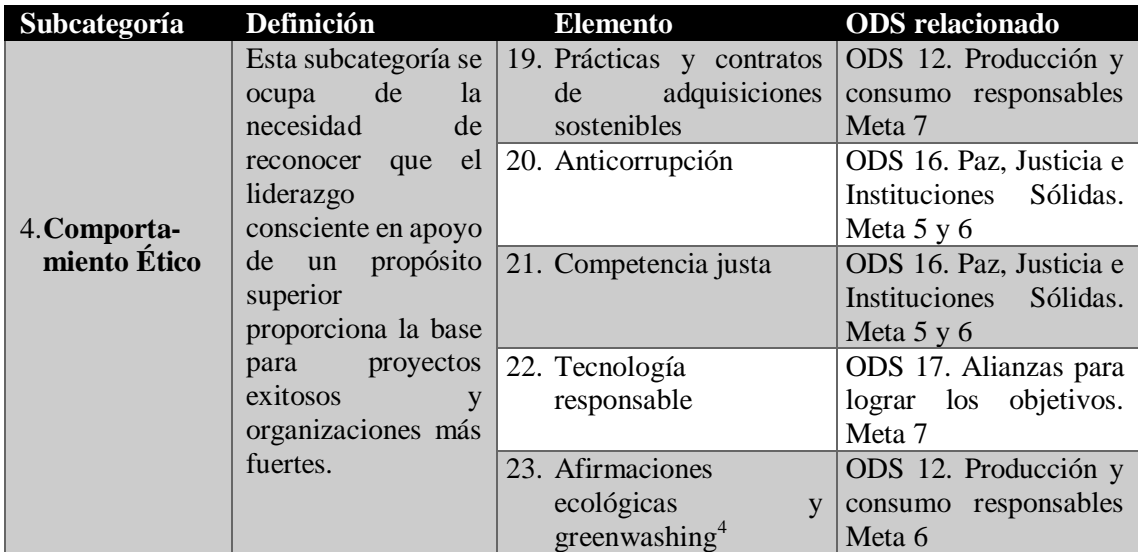

*Tabla 28. Descripción de la subcategoría Personas - Comportamiento Ético*

## **Impacto sobre el planeta**

l

En las tablas 29 a 32 se muestran las 4 subcategorías de la categoría *Planeta (medio ambiente)*, y cada uno de 17 elementos de esta categoría, así como el ODS y la meta al cual apoya cada uno de ellos:

| Subcategoría Definición |                                      |  | <b>Elemento</b>                            | <b>ODS</b> relacionado               |
|-------------------------|--------------------------------------|--|--------------------------------------------|--------------------------------------|
|                         | Muchos proyectos, 1. Compras locales |  |                                            | $\vert$ ODS 12. Producción y $\vert$ |
|                         | si no la mayoría,                    |  |                                            | consumo responsables                 |
|                         | necesitan trasladar                  |  |                                            | Meta 7                               |
| 1. Transporte           |                                      |  | personas, bienes e 2. Comunicación digital | ODS 9. Industria,                    |
|                         | información de un                    |  |                                            | innovación. Meta c                   |

<sup>4</sup> *Greenwashing* es la práctica de hacer afirmaciones falsas o engañosas para engañar a los consumidores haciéndoles creer que un producto o servicio es más ecológico de lo que realmente es.

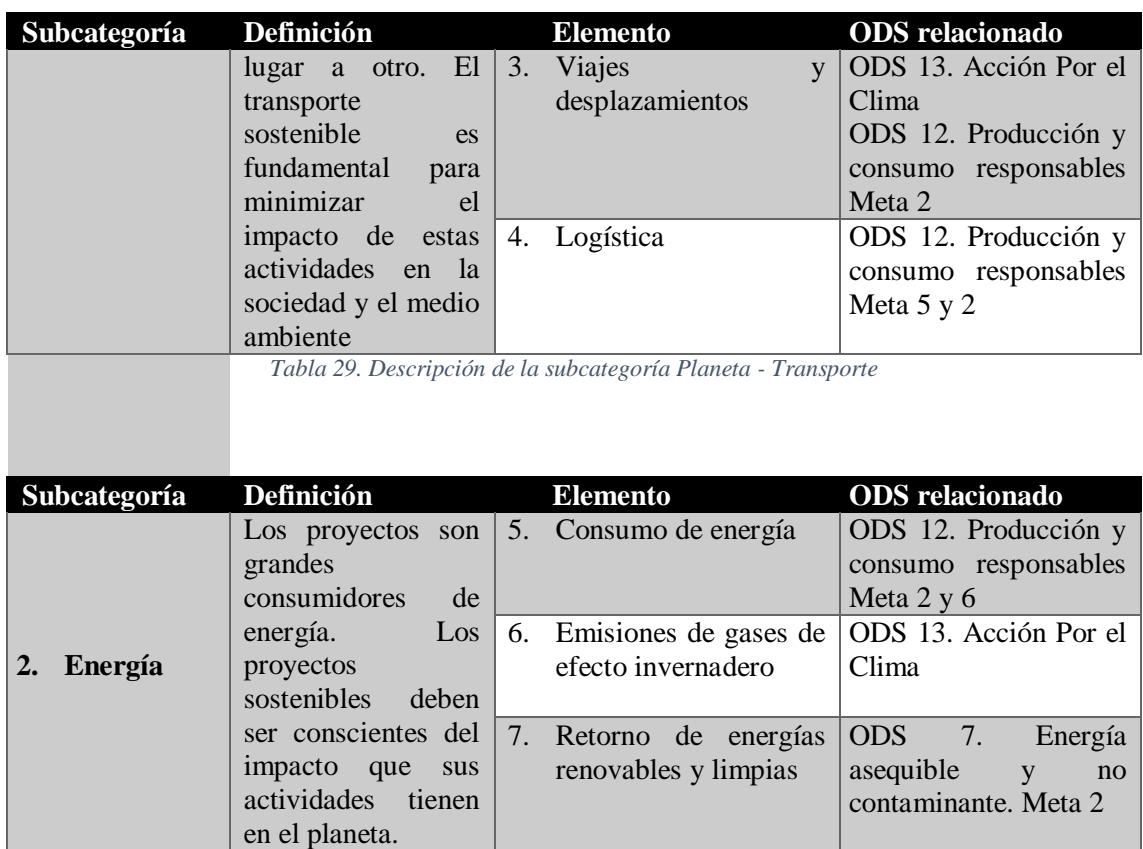

*Tabla 30. Descripción de la subcategoría Planeta - Energía*

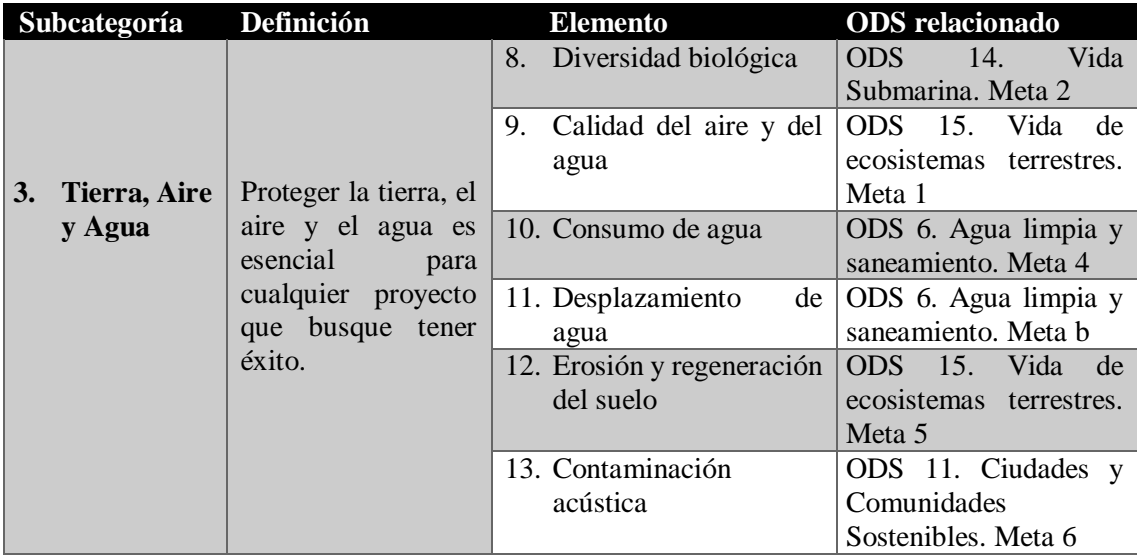

*Tabla 31. Descripción de la subcategoría Planeta - Tierra, Aire y Agua*

*Integración del P5 en la dirección de proyectos 47*

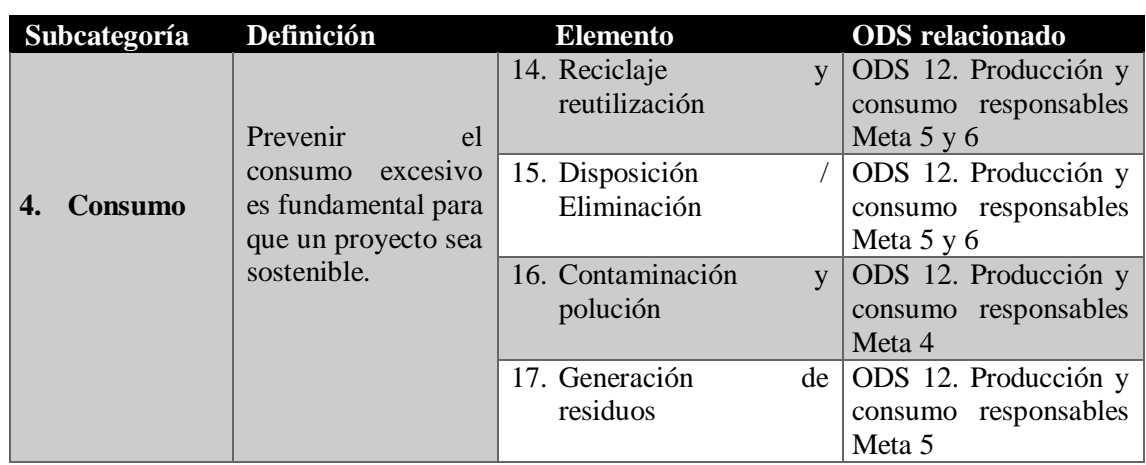

*Tabla 32. Descripción de la subcategoría Planeta - Consumo*

## **Impactos sobre la Prosperidad**

En las tablas 33 a 35 se muestran las 3 subcategorías de la categoría *Prosperidad (económica)*, y cada uno de 9 elementos de esta categoría, así como el ODS y la meta al cual apoya cada uno de ellos:

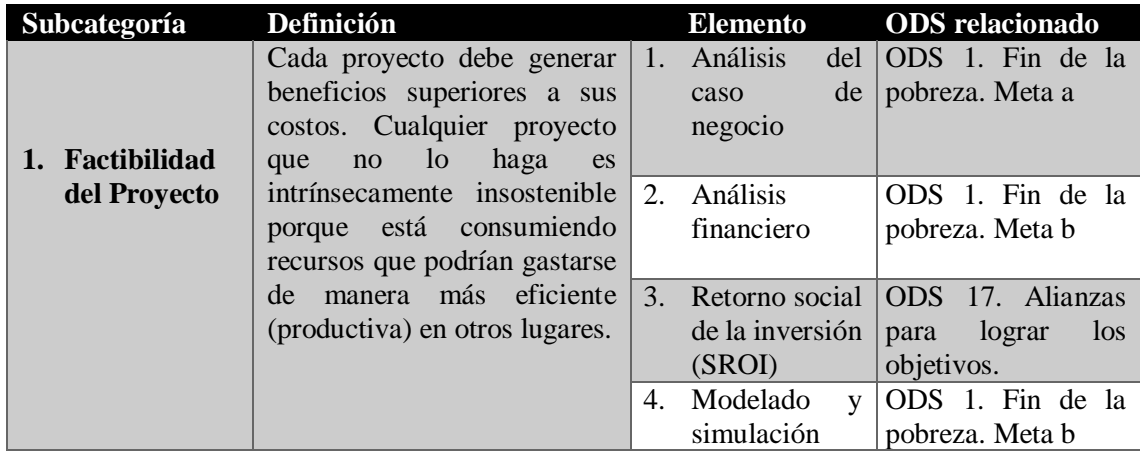

*Tabla 33. Descripción de la subcategoría Prosperidad - Factibilidad del Proyecto*

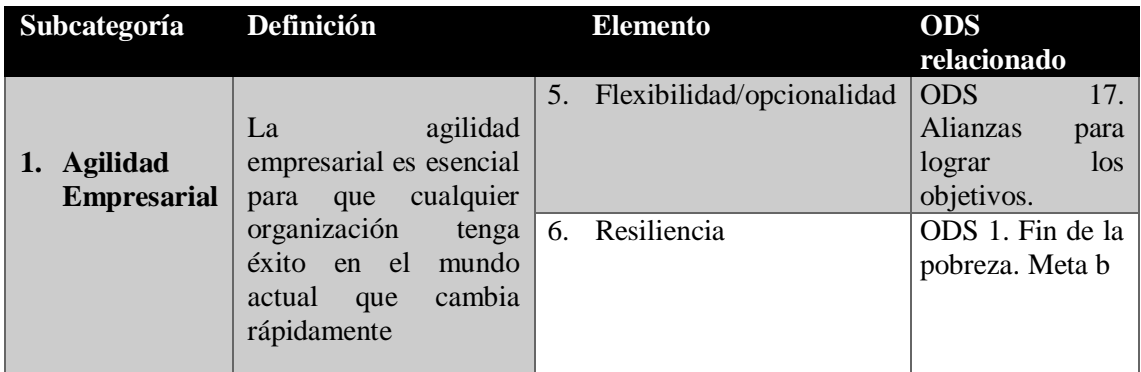

*Tabla 34. Descripción de la subcategoría Prosperidad - Agilidad Empresarial*

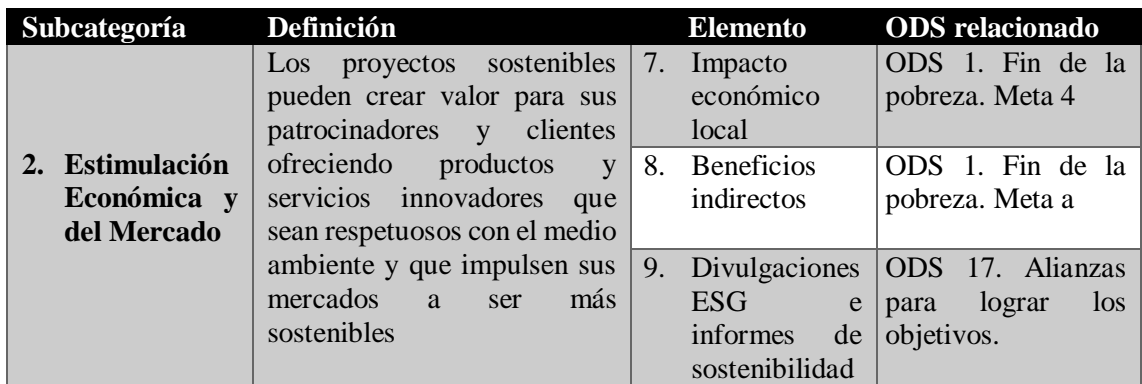

*Tabla 35. Descripción de la subcategoría Prosperidad - Estimulación Económica y del Mercado*

## **2.5 Aplicabilidad después de integrar el Estándar P5 en la gestión de proyectos**

Existen documentos diseñados para ayudar a las organizaciones a comunicar de manera efectiva su desempeño y compromiso con la sostenibilidad. Entre ellos se encuentran:

- Divulgaciones ESG (*Environmental, Social, and Governance*), un documento que ayuda a las empresas a proporcionar, sobre todo, información financiera y relacionada con la inversión. Sin embargo, también incluye elementos de desempeño en cuestiones ambientales, sociales y de gobierno.
- Informes de Sostenibilidad: Es un documento completo que mide el desempeño de la organización, utilizando datos para medir políticas y prácticas relacionadas con los problemas de sostenibilidad.

Las organizaciones pueden aplicar el estándar P5 desde la planeación del proyecto, desde la definición de los objetivos, estableciendo objetivos y metas claros para mejorar el desempeño de sostenibilidad del proyecto. Estos objetivos deben ser medibles y alineados con los principios de sostenibilidad establecidos en el estándar P5.

Luego, se procede a evaluar el desempeño de sostenibilidad del proyecto. Esto implica identificar y medir los aspectos ambientales, sociales y económicos relevantes para el proyecto y hacer el análisis de impacto. Recopilando datos relevantes como datos y evidencias pertinentes sobre el desempeño de sostenibilidad. Esto puede incluir información sobre el consumo de recursos, las emisiones de gases de efecto invernadero, las prácticas laborales, las políticas de igualdad de género, etc.

Posteriormente, se elabora el informe de sostenibilidad, utilizando los requisitos del estándar P5 como guía para estructurarlo. Se pueden incluir secciones como una descripción del proyecto, una visión general de la sostenibilidad, objetivos y metas, la evaluación de desempeño realizada y planes de acción. Este informe ha de ser validado y verificado, puede ser por una entidad independiente, lo cual puede mejorar, a posteriori, la credibilidad y confiabilidad de las divulgaciones. El plan de acción se considera como un plan de gestión de sostenibilidad (SMP) y surge a partir de los impactos.

Finalmente, mediante los documentos nombrados, se puede divulgar y comunicar los resultados a las partes interesadas relevantes, como empleados, clientes, inversionistas y comunidades locales.

Se considera que cada vez se hace más importante para las organizaciones realizar sus divulgaciones ESG, como lo dicen en *Expoknews* en diciembre 2022, el 99% de las empresas públicas invertirá en tecnología que les sirva para realizar dichos informes. "*La sustentabilidad, integrada con la estrategia comercial, se trata de generar valor para una empresa y sus partes interesadas, así como de crear un futuro sustentable, donde las personas y el planeta prosperen juntos*" [14]. Así las cosas, las empresas que tengan organización matricial o por proyectos, deberán realizar los análisis de impacto de sus proyectos para posteriormente gestionar sus divulgaciones.

De igual manera, para los directores de proyecto cada vez tiene más valor incluir aspectos de sostenibilidad en sus proyectos y promover prácticas responsables que tengan en cuenta los aspectos ambientales, sociales y económicos. Ya que los proyectos son sinónimo de cambio y la sostenibilidad requiere persistencia, ingenio y la capacidad de asumir retos, gestionar cambios e inspirar a otros.

Dando una mirada al *Insights on Sustainable Project Management* [15], una investigación realizada por GPM desde el 2019, se puede observar que para el tercer estudio (2022), el panorama global ha cambiado. Se ve un mayor nivel de conciencia de cuáles son los impactos relacionados con la sostenibilidad y su relevancia para los proyectos y la gestión de proyectos.

Para 2022 fueron encuestados 33.348 individuos de 94 países participando una muestra demográficamente más extensa y diversa que en 2019. Dentro de los principales resultados se puedes destacar:

- El 96% cree que los proyectos y la dirección de proyectos son parte integral del desarrollo sostenible.
- El 100% creen que los directores de proyecto deben comprender la importancia de la sostenibilidad para su proyecto.
- El 87% informó que puso en práctica el Estándar P5 en la gestión de sus proyectos, de los cuales el 95 % encontró incrementos tangibles en el rendimiento de los proyectos.
- De los directores de proyecto que usan activamente el Estándar P5 en proyectos, el 95% pudo obtener mayores beneficios de sostenibilidad.

#### 50 *APLICACIÓN DEL ESTANDAR P5 DE GPM*

|      |                                                                                                    | P5 Impacts                                                                                             |                                                                          |                                                                      |
|------|----------------------------------------------------------------------------------------------------|----------------------------------------------------------------------------------------------------|--------------------------------------------------------------------------|----------------------------------------------------------------------|
| Year | <b>Respondents by Role</b>                                                                                                    | Respondents by<br>Location                                                                             | Respondents who<br>put the P5<br><b>Standard into</b><br><b>Practice</b> | Respondents who saw a<br>tangible increase in<br>project performance |
| 2022 | 42% Project/Program/Portfolio Managers<br>21% Consultants<br><b>11% Executives</b><br><b>7% Sustainability Professionals</b><br>19% Others                                             | 61% The Americas<br>16% Asia Pacific<br>15% Europe<br>5% Russia & CIS<br>2% Middle East<br>1% Africa   | 87%                                                                      | 95%                                                                  |
| 2019 | 32% Project/Program/Portfolio Managers<br>23% Academics<br><b>18% Government Officials</b><br><b>15% Executives</b><br>6% Sustainability Professionals<br><b>3% Training Providers</b> | 46% The Americas<br>19% Europe<br>13% Asia Pacific<br>3% Africa<br>2% Russia and CIS<br>1% Middle East | 82%                                                                      | 95%                                                                  |
| 2016 | 39% Project Managers<br>19% Academics<br><b>11% Executives</b><br>8% Training Providers<br>6% Government Officials                                                                     | 44% Europe<br>38% The Americas<br>10% Asia Pacific<br>6% Africa<br>2% Middle East                      | 76%                                                                      | 93%                                                                  |

*Figura 17. Muestra de encuestados en estudio del 2022 e impacto del P5. Fuente [15]*

Los gerentes de proyecto constituyeron el grupo de encuestados más grande en nuestro estudio con 9,000 respuestas, representando a 97 países y territorios. Con estadísticas a destacar como se muestra en la figura 18, que, por ejemplo, al aplicar el estándar P5 de GPM, el 55% de los encuestados vio una mejora significativa y equilibrada en los tres dominios, social, económico y ambiental.

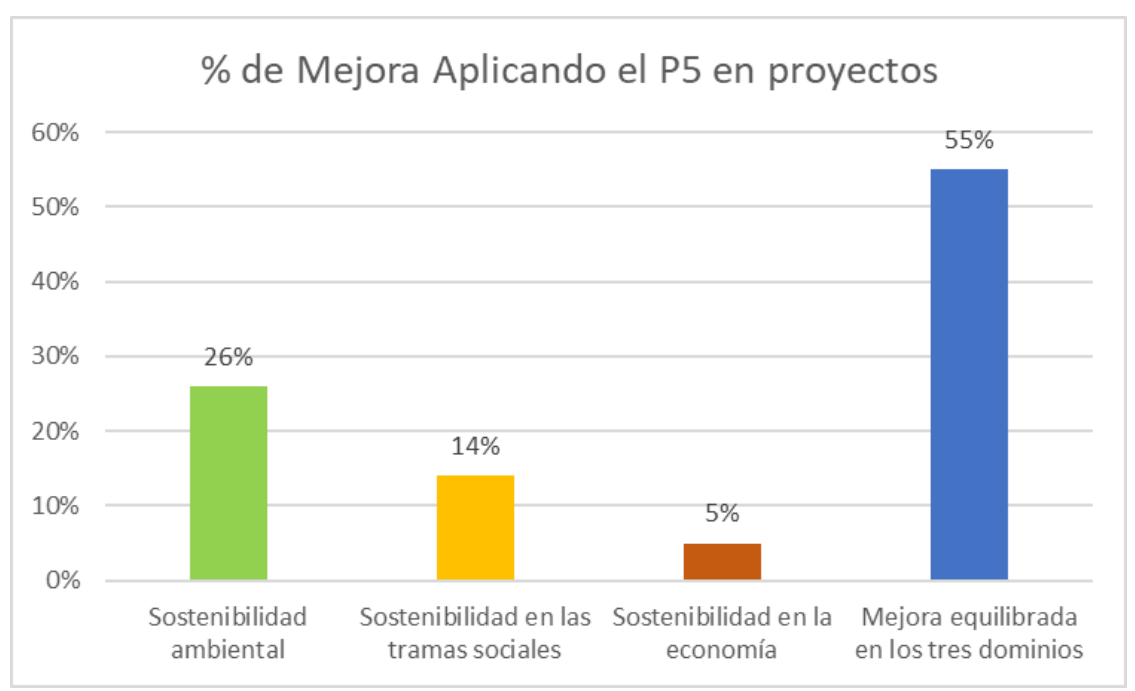

*Figura 18. Porcentaje de mejora en proyectos aplicando el P5. Fuente: Elaboración propia*

Por otro lado, los Gerentes de Proyecto según la misma investigación, concluyen:

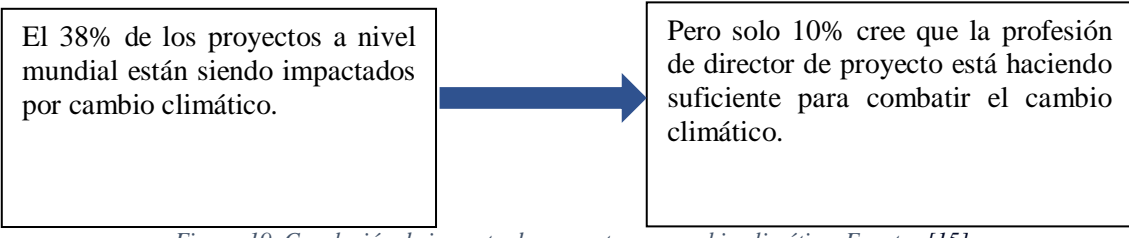

*Figura 19. Conclusión de impacto de proyectos en cambio climático. Fuente: [15]*

Entonces, el rol de director de proyectos puede desempeñar un papel importante en la lucha contra los problemas medioambientales, económicos y sociales a los que se enfrenta la humanidad actualmente. Por ejemplo, integrando la sostenibilidad desde el inicio, estableciendo objetivos y metas de sostenibilidad, planificando la gestión de riesgos es estos dominios, fomentando el interés, la colaboración y la participación de las partes interesadas es los tres pilares; aplicando prácticas de gestión ambiental y considerando la posibilidad de obtener certificaciones ambientales reconocidas para demostrar su compromiso con la sostenibilidad.

Promoviendo la responsabilidad social corporativa, midiendo y comunicando el desempeño en factores de sostenibilidad; y/o fomentando una cultura de sostenibilidad en la organización y en el equipo de proyecto, para abordar de manera más efectiva los problemas medioambientales, económicos y sociales.

# **Capítulo 3 ANÁLISIS DE IMPACTO DE SOSTENIBILIDAD EN EL PROYECTO "AVISTAMIENTO DE BALLENAS COLOMBIA – TURISMO SOSTENIBLE Y COMUNITARIO"**

En este capítulo se explica cómo Green Project Management a través del estándar P5 ha propuesto una plantilla para que directores de proyectos y Organizaciones puedan de manera más práctica realizar un análisis de impacto de sostenibilidad. Además, se utilizará esta plantilla para hacer el Análisis de Impacto del proyecto "Avistamiento de Ballenas Colombia -Turismo sostenible y comunitario", mostrando cómo se usa la plantilla y qué beneficios trae incluir este estudio en nuestros planes de proyecto.

## **3.1 Plantilla para realizar el análisis de impacto de sostenibilidad según el P5**

De acuerdo con lo explicado en la sección 2.3 y 2.4 del presente documento, para hacer un análisis de impacto de un proyecto se tienen en cuenta dos perspectivas (productos y procesos), y de forma transversal se evalúan sus impactos hacia las Personas, la Prosperidad y el Planeta; esto, desde 5 lentes: vida útil y mantenimiento para productos; y eficacia, eficiencia e imparcialidad, para los procesos.

Esta organización permite evaluar de manera global todas las actividades y resultados que tenga en cuenta un proyecto. Para esto, el estándar P5 incluye una plantilla que, de manera sistemática, permite organizar la información de las causas y los impactos en cada categoría y en cada elemento. Además, proporciona una serie de calificaciones cuantitativas para medir el nivel de impacto, como lo muestra la figura 20.

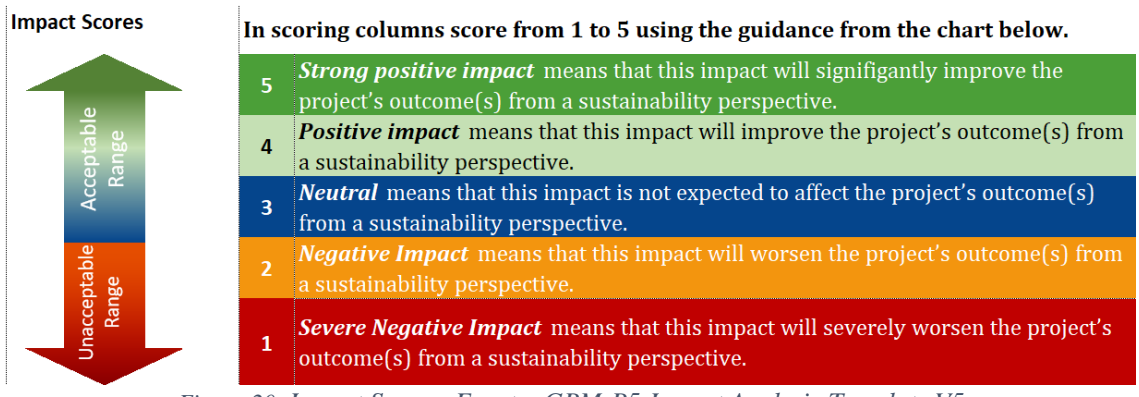

*Figura 20. Impact Scores. Fuente: GPM-P5-Impact Analysis-Template V5*

Entonces, cuando se está haciendo la plantilla, se le asigna a cada elemento en cada categoría una calificación de acuerdo con el nivel de impacto que se haya identificado. La calificación puede ser de 5 si tiene un gran impacto positivo,  $\overline{4}$  si tiene un impacto positivo, 3 si es neutral o no tiene un impacto identificado, 2 si tiene impacto negativo y 1 si tienen fuerte impacto negativo.

Posteriormente, de acuerdo con los intereses de la organización, se pueden identificar aquellos aspectos que se pueden mejorar: aquellos elementos en los que, proponiendo una respuesta, se mejoraría su nivel de impacto. La plantilla mostrará tanto las tablas como las gráficas que evidencian el cambio cuando se ha planificado una respuesta para mejorar un *score* en un determinado elemento. Esto se convierte en la guía para que el director de proyecto realice acciones con el objetivo de mejorar sus impactos de sostenibilidad y, además, se convierte en la base para realizar los informes de sostenibilidad y divulgaciones ESG (*Environmental, Social, and Governance*).

## **3.2 Desarrollo del Análisis de Sostenibilidad. Uso de la plantilla GPM – P5 –Impact Analysis V5**

A continuación, mediante las tablas 36 a 80, para cada una de las categorías de Impacto (personas, planeta y prosperidad) se muestra el diligenciamiento de la plantilla de cada uno de los elementos correspondientes a las subcategorías, así como sus respectivos scores y los resultados obtenidos.

#### **Personas**

Como se ha descrito en la sección 2.3, los impactos en las Personas (o impactos Sociales) se refiere a los impactos que las actividades y los resultados de un proyecto pueden tener en los individuos, la sociedad y las comunidades. Esta categoría se refiere a operar éticamente y mantener relaciones de beneficio mutuo con empleados, clientes, proveedores, cadenas de suministro y la comunidad en general. En la figura 21 se muestran las 4 subcategorías y los 23 elementos, de manera que estén identificados para proceder al diligenciamiento de la plantilla.

| Impactos sobre las Personas                          |                              |                                                              |  |                                              |                                 |                                                             |  |  |  |
|------------------------------------------------------|------------------------------|--------------------------------------------------------------|--|----------------------------------------------|---------------------------------|-------------------------------------------------------------|--|--|--|
| Prácticas Laborales y<br><b>Trabajo Decente</b>      |                              | <b>Sociedad y Clientes</b>                                   |  | <b>Derechos Humanos</b>                      | Comportamiento Ético            |                                                             |  |  |  |
| Empleo y Dotación de<br>Personal                     | $\mathbb{R}^{\circ}_{\circ}$ | Participación de la<br>鱼醚<br>Comunidad                       |  | Acoso y Discriminación                       | Åå                              | <b>Adquisiciones y Contratos</b><br>B<br><b>Sostenibles</b> |  |  |  |
| Relaciones Laborales /<br><b>Empresariales</b>       | ಹಿ                           | <b>Políticas Públicas y</b><br>皿<br>Cumplimiento             |  | Trabajo Apropiado<br>a la Edad               | $\mathring{\P}_{\mathcal{E}^+}$ | Anti-Corrupción                                             |  |  |  |
| <b>Salud y Seguridad</b><br>del Proyecto             | K,                           | Protección para Pueblos<br>20<br><b>Indígenas y Tribales</b> |  | Trabajo Forzado e<br>Involuntario            | 辟                               | Competencia justa                                           |  |  |  |
| Capacitación y<br>Calificación                       | $\blacksquare$               | <b>Salud y Seguridad</b><br>岑<br>del Cliente                 |  | Dignidad, Diversidad,<br>Equidad e Inclusión | $\mathbb{C}$                    | Teconología Responsable                                     |  |  |  |
| Aprendizaje<br>Organizacional                        |                              | <b>Etiquetado de Productos</b><br><b>v</b> Servicios         |  |                                              |                                 | <b>Afirmaciones Ecológicos</b><br><b>v</b> Greenwashing     |  |  |  |
| Igualdad de<br><b>Oportunidades</b>                  | <u>іш</u>                    | Privacidad y Protección<br>öę<br>de Datos del Cliente        |  |                                              |                                 |                                                             |  |  |  |
| Desarrollo de<br><b>Competencias Locales</b>         | لەنغ                         |                                                              |  |                                              |                                 |                                                             |  |  |  |
| Armonía entre Trabajo,<br><b>Vida y Salud Mental</b> | R                            |                                                              |  |                                              |                                 |                                                             |  |  |  |

*Figura 21. Subcategorías y elementos de Personas. Fuente [13]*

En la siguiente sección se mostrará el uso y diligenciamiento de la plantilla que ha dispuesto GPM a través del anexo al Estándar P5. Para cada elemento se identifican eventos internos o externos que pueden ocurrir, se revisa desde cada uno de los 5 lentes (los que le aplique); se completa la información<sup>5</sup> de las causas (columna "Description Cause"), el impacto que tendrá dicho evento (columna Potential Sustainability Impact") y se le asigna una calificación (Columna "Impact"):

### **3.2.1.1 Prácticas Laborales y Trabajo decente**

| People Impacts                           |                                                                                                    |                      |            |                                                                                                    |                                                                                                    |        |
|------------------------------------------|----------------------------------------------------------------------------------------------------|----------------------|------------|----------------------------------------------------------------------------------------------------|----------------------------------------------------------------------------------------------------|--------|
| Category<br><b>Flement</b>               | <b>Labor Practices</b><br>and Decent Work<br><b>Definition</b>                                                                                                    | Lens                 | Scored?    | <b>Description (Cause)</b>                                                                                                    | <b>Potential Sustainability Impact</b>                                                                                                    | Impact |
| <b>Employment and</b>                    | staffing is the process                                                                                                    | Lifespan             | <b>Yes</b> | Durante la ejecucion del proyecto<br>se contratará personal de la<br>región. Incluyendo guías,<br>lancheros, conductores y<br>hospedajes.          | Se realizará turismo comunitario<br>que busca disminuir indices de<br>desempleo en la región                                                                                                    | Δ      |
|                                          | of obtaining the<br>personnel needed to                                                                                                    | <b>Servicing</b>     | <b>No</b>  |                                                                                                    |                                                                                                    |        |
|                                          | carry out the project.                                                                                                    | <b>Effectiveness</b> | <b>No</b>  |                                                                                                    |                                                                                                    |        |
| <b>Employment and</b><br><b>Staffing</b> | It includes identifying<br>the skills required for<br>successful completion<br>of the project,<br>recruiting potential<br>individuals (internally<br>or externally),<br>managing their time<br>and performance,<br>training them when<br>needed, and<br>compensating them<br>accordingly. | <b>Efficiency</b>    | <b>Yes</b> | Los guías y lancheros son<br>conocedores de la zona, pero no<br>de realizar prácticas sostenibles<br>en las actividades turísticas                 | Se realizará turismo comunitario<br>que busca disminuir indices de<br>desempleo en la región, apoyando<br>el trabajo decente y el<br>crecimiento economico de la<br>región                                                              | 4      |
|                                          |                                                                                                    | <b>Fairness</b>      | <b>Yes</b> | En la actualidad no se pagan<br>saliarios justos a las personas de<br>la zona. Y ellos por necesidad,<br>aceptas condiciones que no son<br>justas. | Se realizará capacitación a la<br>comunidad con las fundaciones<br>aliadas, donde profesionales<br>forman a los trabajadores en<br>avistamientos responsables,<br>pesca artesanal, siembra de<br>manglar, maguinas precious<br>plastic. | 5      |

*Tabla 36. Análisis de Impacto Elemento: Empleo y dotación de personal – Elaboración propia*

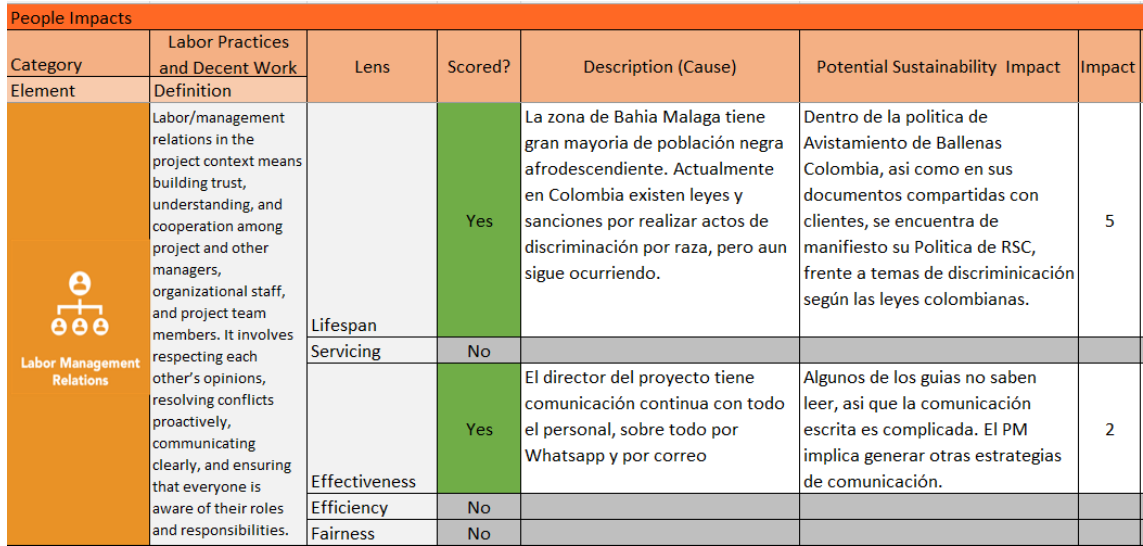

*Tabla 37. Análisis de Impacto Elemento: Relaciones laborales/empresariales – Elaboración propia*

l

 $<sup>5</sup>$  Se ha respetado el formato original de la plantilla de Análisis de Impacto, la cual viene en inglés, además porque es un documento</sup> no modificable.

#### 56 *APLICACIÓN DEL ESTANDAR P5 DE GPM*

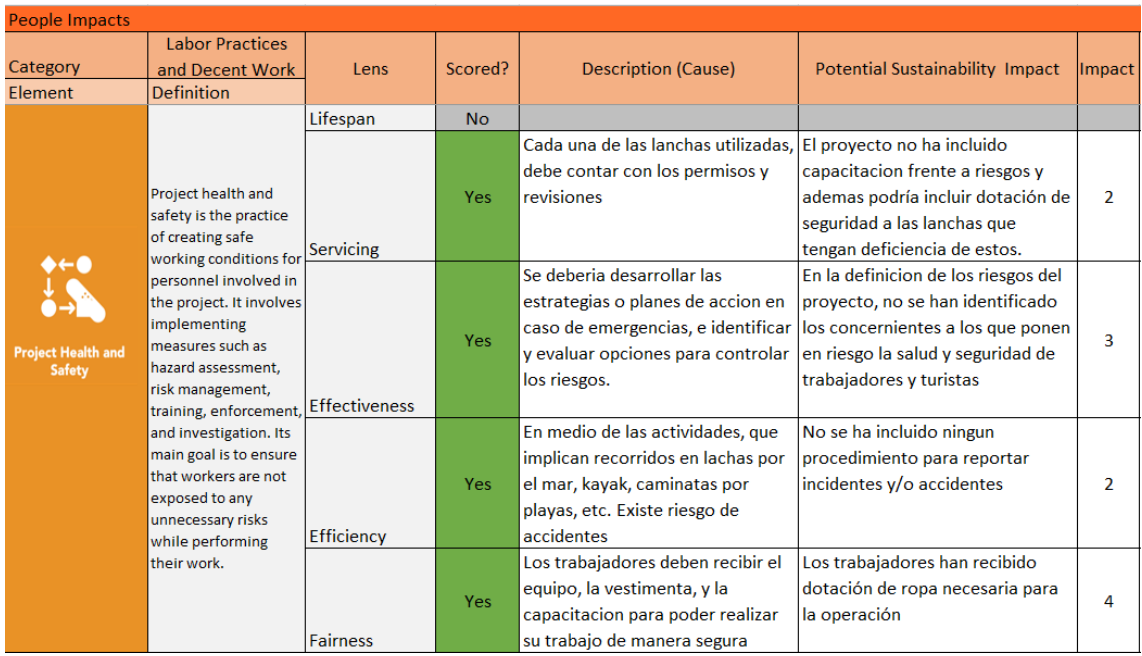

*Tabla 38. Análisis de Impacto Elemento: Salud y seguridad del proyecto – Elaboración propia*

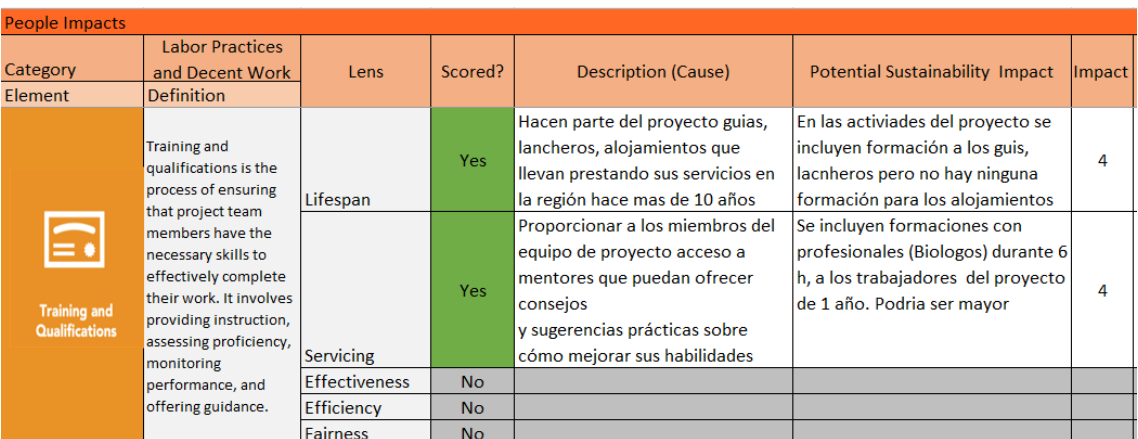

*Tabla 39. Análisis de Impacto Elemento: Capacitación y calificación – Elaboración propia*

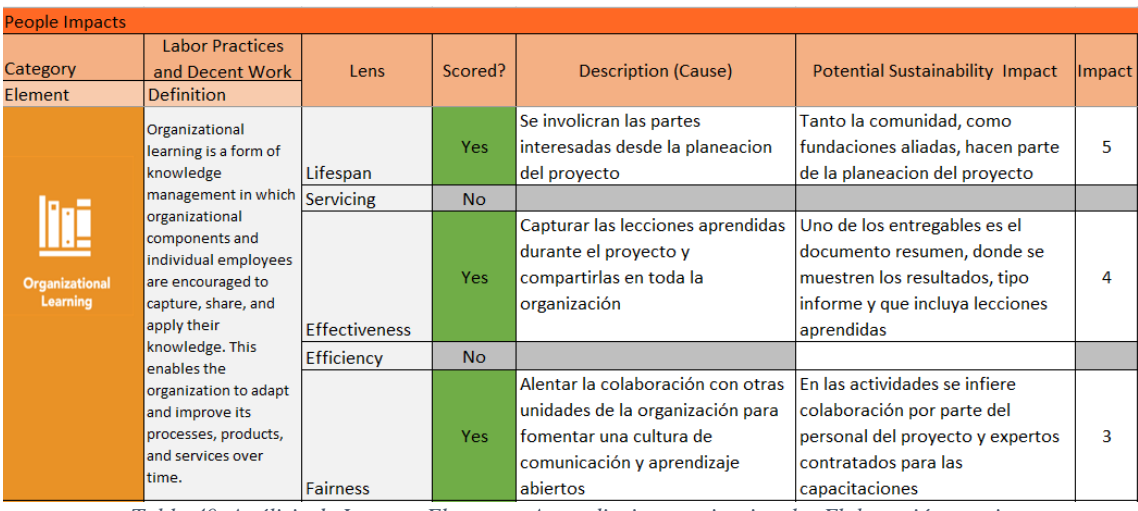

*Tabla 40. Análisis de Impacto Elemento: Aprendizaje organizacional – Elaboración propia*

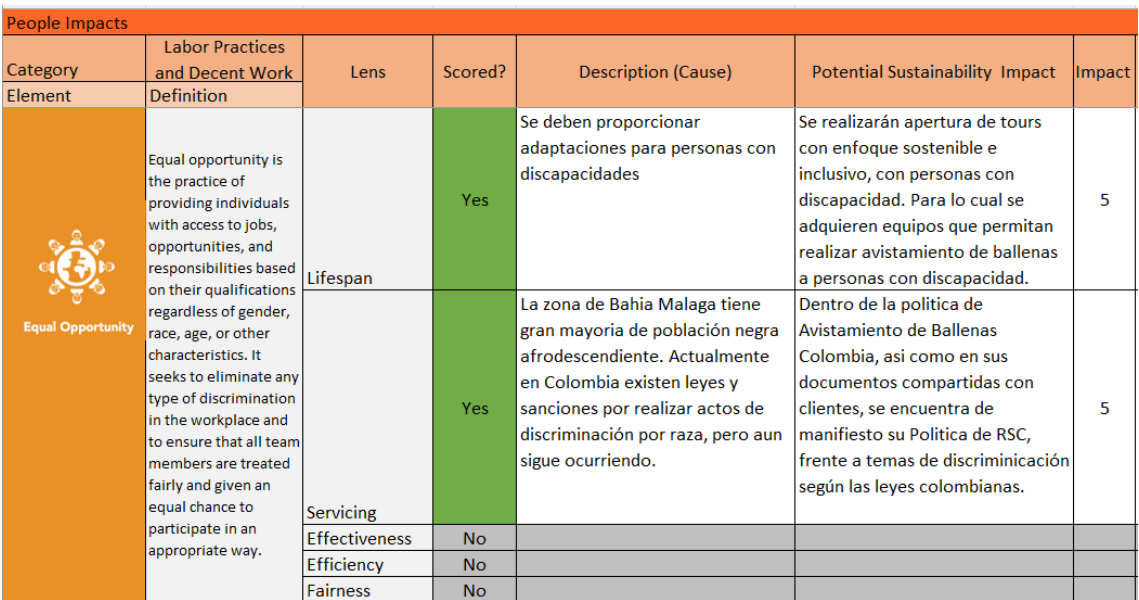

*Tabla 41. Análisis de Impacto Elemento: Igualdad de oportunidades – Elaboración propia*

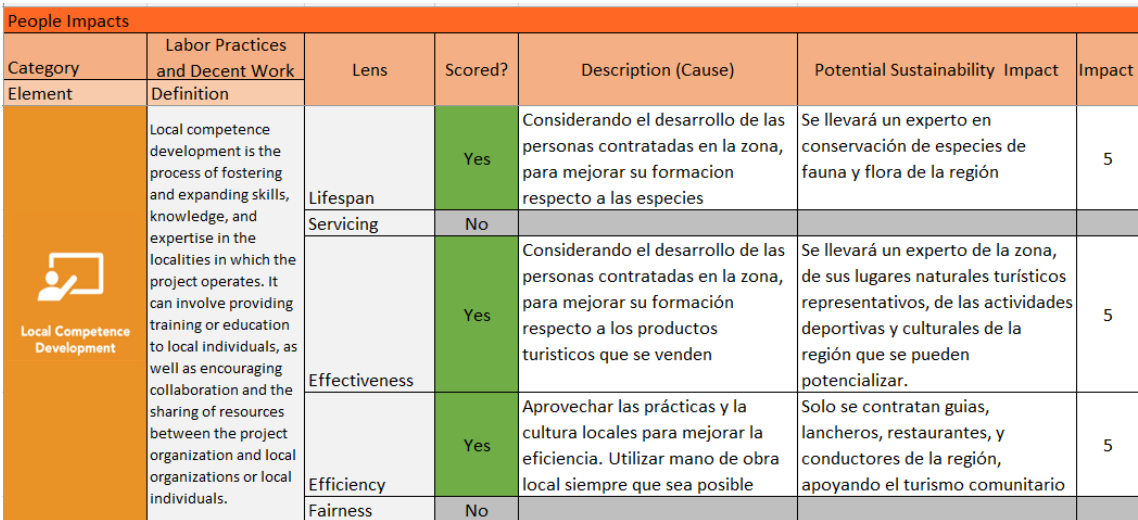

*Tabla 42. Análisis de Impacto Elemento: Desarrollo de competencias locales – Elaboración propia*

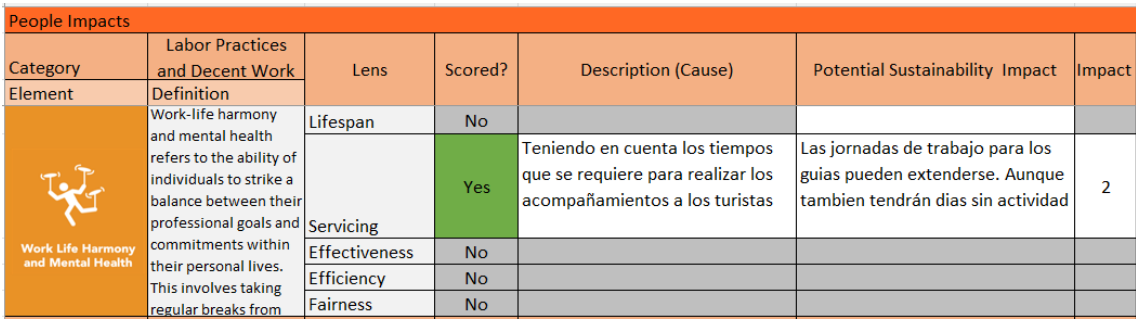

*Tabla 43. Análisis de Impacto Elemento: Armonía entre trabajo-vida y salud mental – Elaboración propia*

#### **3.2.1.2 Sociedad y Clientes**

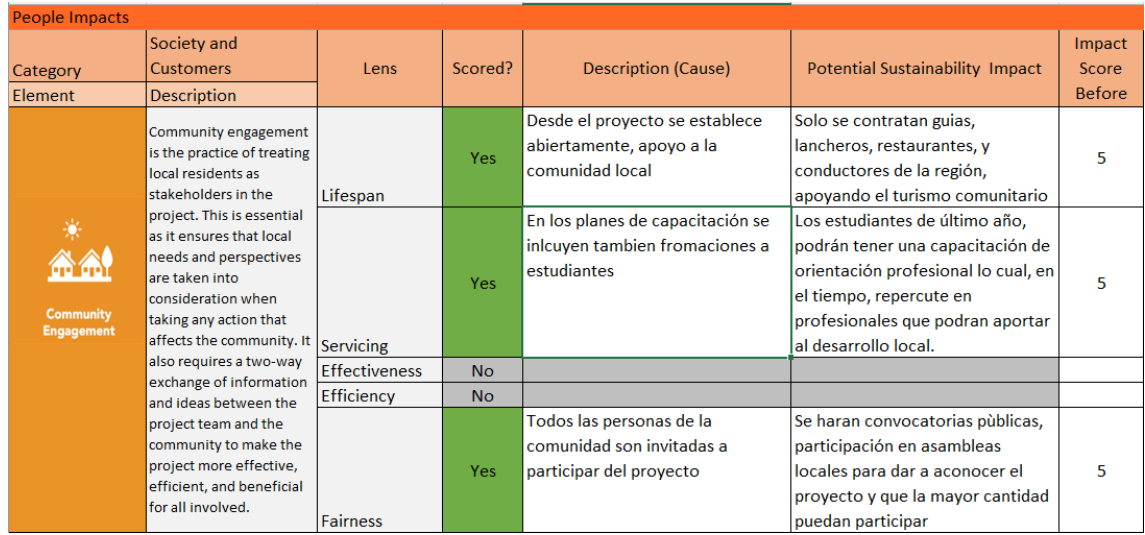

*Tabla 44. Análisis de Impacto Elemento: Participación de la comunidad – Elaboración propia*

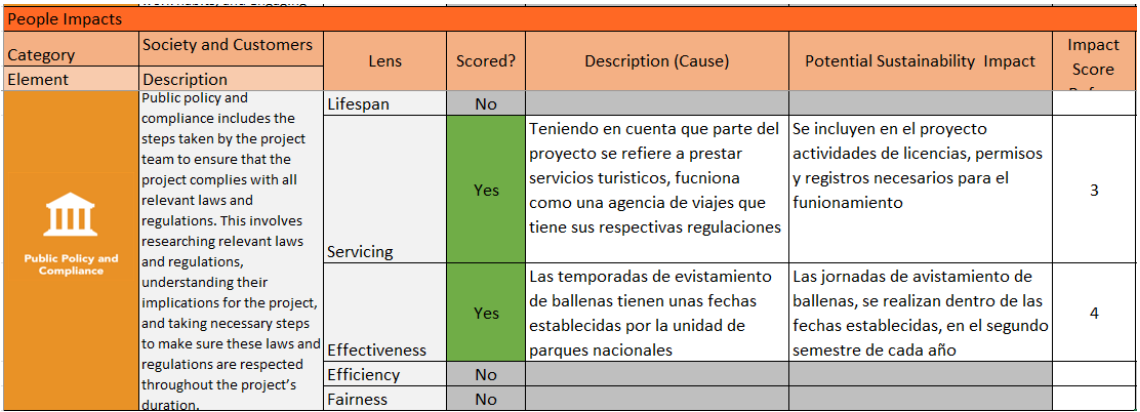

*Tabla 45. Análisis de Impacto Elemento: Política pública y cumplimiento – Elaboración propia*

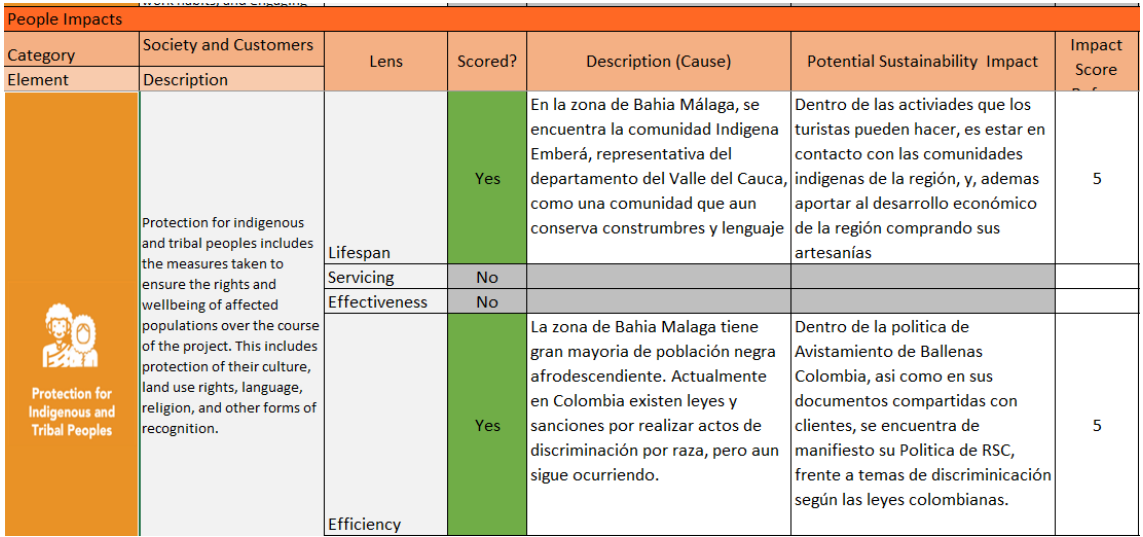

*Tabla 46. Análisis de Impacto Elemento: Protección para los pueblos indígenas y tribales – Elaboración propia*

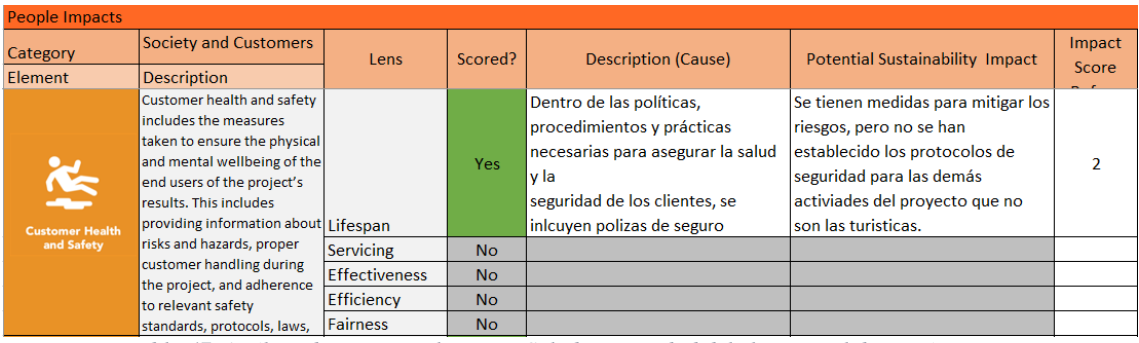

*Tabla 47. Análisis de Impacto Elemento: Salud y seguridad del cliente – Elaboración propia*

| <b>People Impacts</b>                                                                                                    |                                                                                                    |                                                        |                                                                                                    |                                                                                                    |                                                                                                    |        |
|----------------------------------------------------------------------------------------------------|----------------------------------------------------------------------------------------------------|--------------------------------------------------------|----------------------------------------------------------------------------------------------------|----------------------------------------------------------------------------------------------------|----------------------------------------------------------------------------------------------------|--------|
| Category                                                                                                    | <b>Society and Customers</b>                                                                                                    | Lens                                                   | Scored?                                                                                                    | <b>Description (Cause)</b>                                                                                                    | <b>Potential Sustainability Impact</b>                                                                                                    | Impact |
| Element                                                                                                    | <b>Description</b>                                                                                                    |                                                        |                                                                                                    |                                                                                                    |                                                                                                    | Score  |
| Product and service labeling<br>includes procedures used to<br>ensure that goods and<br>services are accurately<br>labeled according to legal<br>and ethical standards. This<br><b>Product and</b> |                                                                                                    | Yes                                                    | En las informaciones que los<br>clientes reciben, se encuentra un<br>apartado de recomendaciones de<br>ser "amigable con el medio<br>ambiente". | En las comunicaciones del<br>proyecto, ahcia clientes,<br>proveedores, etc, siempre hay<br>recomendaciones de uso<br>responsable de los recuros, no<br>llevar botellas de plastico a las<br>playas, | 5                                                                                                    |        |
|                                                                                                    | includes properly disclosing Lifespan<br><b>Service Labeling</b><br>potential risks, hazards, and<br>side effects associated with<br>the use of products and<br>services as well as providing<br>appropriate information<br>about the origins of these<br>products and services. | <b>Servicing</b><br><b>Effectiveness</b><br>Efficiency | <b>Yes</b><br>N <sub>o</sub><br>No.                                                                                                    | En el proyecto se ha disminuido<br>considerablemente las facturas,<br>itinerarios, informaciones de<br>papel                                                                                        | Politica de papel 0, pero en las<br>capacitaciones si se entregarán<br>folletos impresos. Se procurará<br>realizarlos con papel reciclado | 4      |
|                                                                                                    | ________                                                                                                    | <b>Fairness</b>                                        | <b>No</b>                                                                                                    |                                                                                                    |                                                                                                    |        |

*Tabla 48. Análisis de Impacto Elemento: Etiquetado de productos y servicios – Elaboración propia*

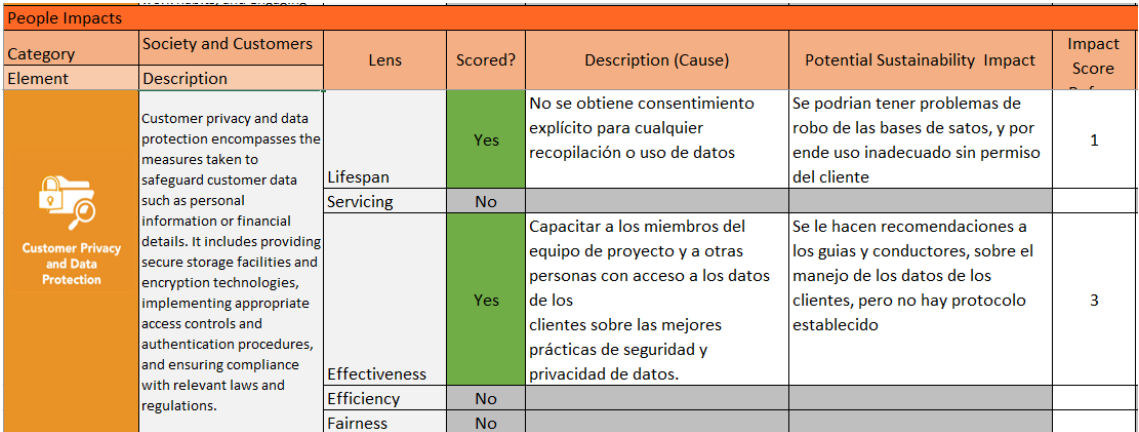

*Tabla 49. Análisis de Impacto Elemento: Privacidad y protección de datos del cliente– Elaboración propia*

#### **3.2.1.3 Derechos Humanos**

| People Impacts        |                                                       |                      |           |                                   |                                        |        |
|-----------------------|-------------------------------------------------------|----------------------|-----------|-----------------------------------|----------------------------------------|--------|
| Category              | <b>Human Rights</b>                                   | Lens<br>Lifespan     | Scored?   | <b>Description (Cause)</b>        | <b>Potential Sustainability Impact</b> | Impact |
| Element               | <b>Description</b>                                    |                      |           |                                   |                                        | Score  |
|                       | Harassment and                                        |                      | <b>No</b> |                                   |                                        |        |
|                       | discrimination involves                               | <b>Servicing</b>     | <b>No</b> |                                   |                                        |        |
|                       | the measures adopted to<br>ensure a safe, respectful, | <b>Effectiveness</b> | <b>No</b> |                                   |                                        |        |
|                       | and non-discriminatory                                |                      |           | Se implementa una política de     | En documentos de la organización       |        |
|                       | workplace environment.                                |                      |           | tolerancia cero contra el acoso y | del proyecto, se comunica              |        |
|                       | This includes developing                              | <b>Efficiency</b>    |           | la discriminación                 | oficialmente su RSC al respecto        |        |
| ¥?<br>A`A             | policies that protect                                 |                      | Yes:      |                                   | de tolerancia 0 frente a acoso y       | 5      |
| <b>Harassment and</b> | employees from unjust<br>treatment, creating an       |                      |           |                                   | discriminación. Reduciendo de la       |        |
| <b>Discrimination</b> | inclusive environment.                                |                      |           |                                   | exposición a juicios y reclamos        |        |
|                       | implementing effective                                |                      |           |                                   |                                        |        |
|                       | reporting procedures for                              |                      |           | Brindar capacitación periódica a  | En las formaciones a guias y           |        |
|                       | instances of                                          |                      |           | todos los trabajadores del        | trabajadores, no se ha incluido el     |        |
|                       | inappropriate behavior,                               |                      |           | proyecto sobre las leyes,         | tema, manteniendo a                    |        |
|                       | and providing sufficient<br>training for management   | <b>Fairness</b>      | Yes:      | regulaciones y políticas que      | proveedores con el mismo               |        |
|                       | on how to handle such                                 |                      |           | prohíben el acoso y la            | estandar                               |        |
|                       | issues.                                               |                      |           | discriminación                    |                                        |        |

*Tabla 50. Análisis de Impacto Elemento: Acoso y discriminación – Elaboración propia*

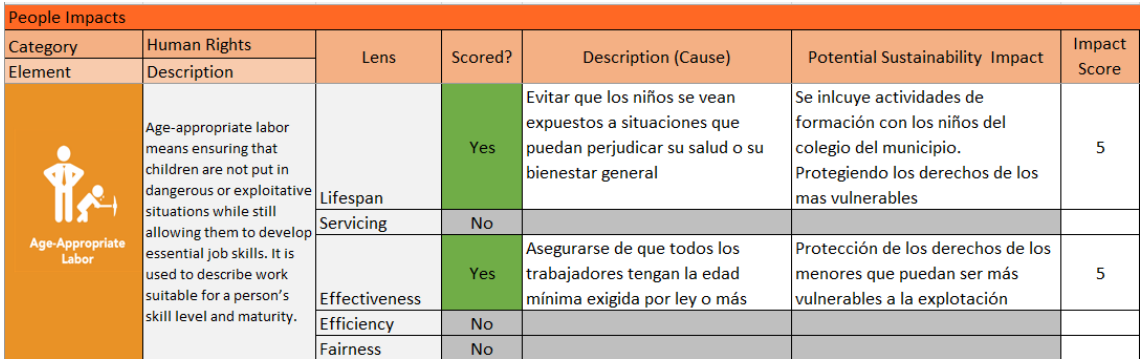

*Tabla 51. Análisis de Impacto Elemento: Trabajo apropiado a la edad – Elaboración propia*

| <b>People Impacts</b>                         |                                                                                                    |                      |                |                                                                                                    |                                                                                                    |        |
|-----------------------------------------------|----------------------------------------------------------------------------------------------------|----------------------|----------------|----------------------------------------------------------------------------------------------------|----------------------------------------------------------------------------------------------------|--------|
| Category                                      | <b>Human Rights</b>                                                                                                    | Lens                 | Scored?        | <b>Description (Cause)</b>                                                                                                    | <b>Potential Sustainability Impact</b>                                                                                     | Impact |
| <b>Flement</b>                                | <b>Description</b>                                                                                                    |                      |                |                                                                                                    |                                                                                                    | Score  |
|                                               | Forced and involuntary                                                                                                    | Lifespan             | N <sub>O</sub> |                                                                                                    |                                                                                                    |        |
|                                               | labor means any work or<br>service that is extracted                                                                                                    | Servicing            | N <sub>O</sub> |                                                                                                    |                                                                                                    |        |
|                                               | from a person under the                                                                                                    | <b>Effectiveness</b> | No.            |                                                                                                    |                                                                                                    |        |
|                                               | menace of punitive                                                                                                    | Efficiency           | No.            |                                                                                                    |                                                                                                    |        |
| <b>Forced and</b><br><b>Involuntary Labor</b> | action against themselves<br>or their families. It<br>includes work where the<br>payment is below<br>subsistence levels, or<br>where the payment is in<br>goods which are not<br>desirable. Forced and<br>involuntary labor can take<br>many forms including<br>human trafficking, debt<br>bondage, enslavement,<br>and unjustly long working<br>hours. | <b>Fairness</b>      | <b>Yes</b>     | Utilizar procedimientos de<br>reclutamiento y selección<br>claramente definidos y rigurosos<br>para asegurar que ningún<br>trabajador del proyecto esté<br>sujeto a reclutamiento engañoso<br>o intimidación | El Director del Proyecto realiza el<br>proceso de selección, y<br>rigurosamente verifica las<br>condiciones del trabajador | 4      |

*Tabla 52. Análisis de Impacto Elemento: Trabajo forzado e involuntario – Elaboración propia*

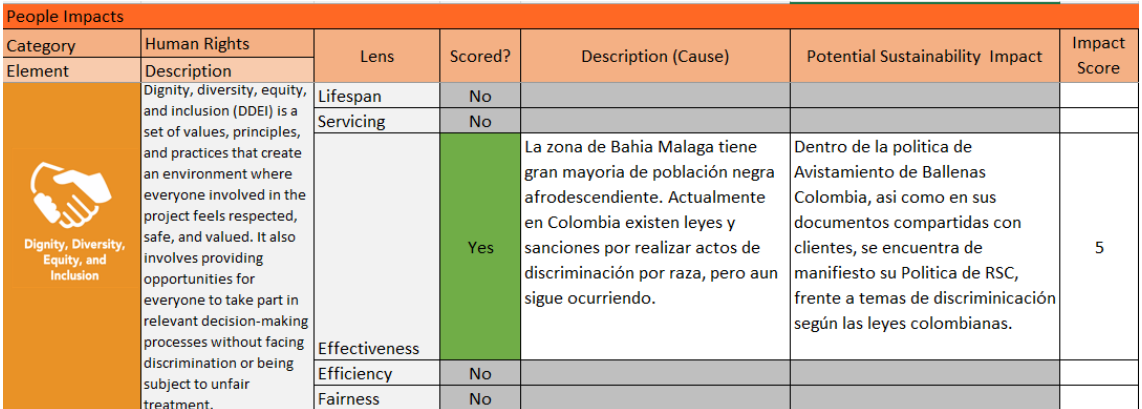

*Tabla 53. Análisis de Impacto Elemento: Dignidad, diversidad, equidad e inclusión – Elaboración propia*

## **3.2.1.4 Comportamiento Ético**

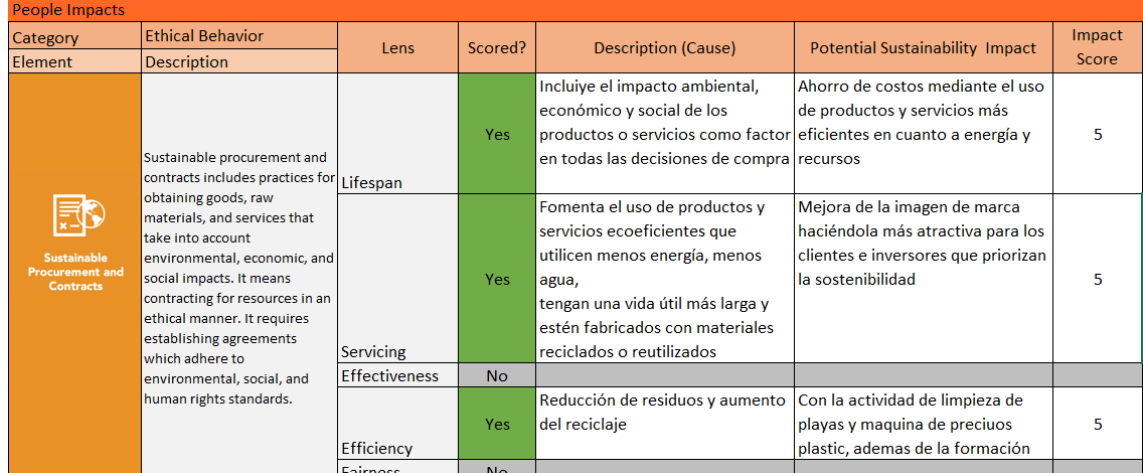

*Tabla 54. Análisis de Impacto Elemento: Prácticas y contratos de adquisiciones sostenibles– Elaboración propia*

| People Impacts         |                                                                               |                 |           |                                                   |                                                        |                 |
|------------------------|-------------------------------------------------------------------------------|-----------------|-----------|---------------------------------------------------|--------------------------------------------------------|-----------------|
| Category<br>Element    | <b>Ethical Behavior</b><br><b>Description</b>                                 | Lens            | Scored?   | <b>Description (Cause)</b>                        | <b>Potential Sustainability Impact</b>                 | Impact<br>Score |
|                        |                                                                               | Lifespan        | Yes:      | Implementa políticas<br>anticorrupción integrales | Mejora de las relaciones con las<br>partes interesadas | 4               |
|                        | Anti-corruption is the practice                                               | Servicing       | <b>No</b> |                                                   |                                                        |                 |
|                        | of rejecting both offers of and                                               |                 |           | Supervisa las actividades                         | Reducción del riesgo de                                |                 |
|                        | requests for gifts, payments,                                                 |                 |           | contractuales para asegurar el                    | repercusiones legales y                                |                 |
|                        | or other forms of benefits in<br>order to influence the                       |                 | Yes:      | cumplimiento de las regulaciones                  | financieras por comportamiento                         |                 |
|                        |                                                                               |                 |           | y estándares establecidos en los                  | poco éticos                                            |                 |
|                        | activities, results, or outcomes Effectiveness<br>of the project. It involves |                 |           | acuerdos.                                         |                                                        |                 |
| <b>Anti-Corruption</b> | making sure that the project is                                               |                 |           | Hace que la información                           | Mayor confianza de los clientes,                       |                 |
|                        | free of unethical practices                                                   |                 |           | financiera del proyecto esté                      | socios y otros miembros del                            |                 |
|                        | such as bribery, money                                                        |                 |           | disponible para su revisión tanto                 | público.                                               |                 |
|                        | laundering, fraud, and                                                        |                 | Yes:      | por parte de la gerencia de la                    |                                                        |                 |
|                        | embezzlement.                                                                 |                 |           | organización como de los entes                    |                                                        |                 |
|                        |                                                                               | Efficiency      |           | reguladores                                       |                                                        |                 |
|                        |                                                                               | <b>Fairness</b> | <b>No</b> |                                                   |                                                        |                 |

*Tabla 55. Análisis de Impacto Elemento: Anticorrupción – Elaboración propia*

#### 62 *APLICACIÓN DEL ESTANDAR P5 DE GPM*

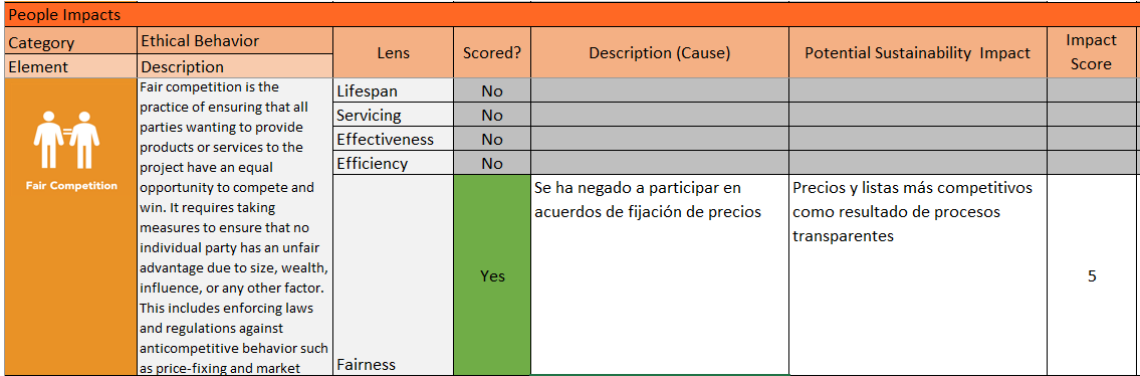

*Tabla 56. Análisis de Impacto Elemento: Competencia justa – Elaboración propia*

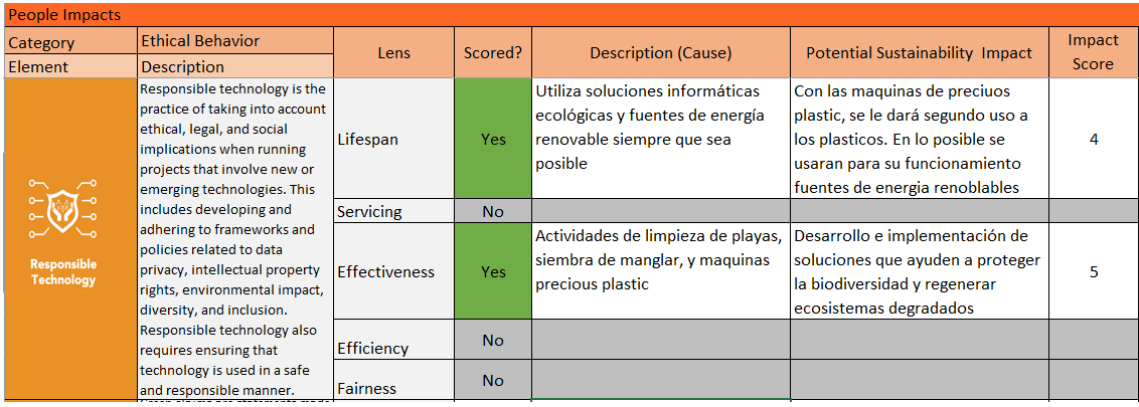

*Tabla 57. Análisis de Impacto Elemento: Tecnología responsable – Elaboración propia*

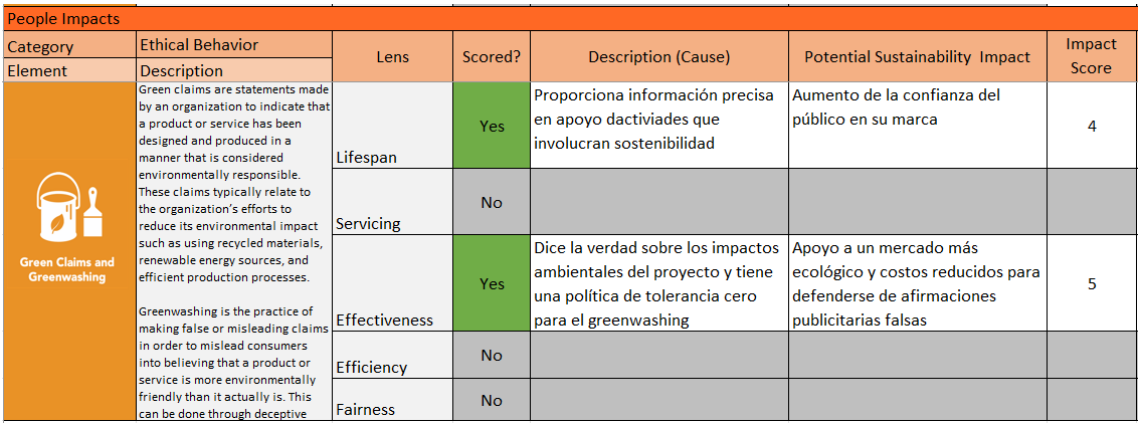

*Tabla 58. Análisis de Impacto Elemento: Afirmaciones ecológicas y greenwashing – Elaboración propia*

## **Planeta**

Como he descrito en la sección 2.3, los impactos de sostenibilidad del planeta (medio ambiente) se refiere a *los impactos que las actividades y los productos de un proyecto pueden tener en los sistemas naturales vivos y no vivos. Estos sistemas incluyen la tierra, el aire y el agua, así como la flora, la fauna y las personas que viven en ellos*. El enfoque de la categoría planeta está en preservar, restaurar y mejorar estos sistemas naturales. En la figura 22 se muestran las 4 subcategorías y sus 17 elementos, de manera que estén identificados para proceder al diligenciamiento de la plantilla.

| Impactos sobre el Planeta    |   |                                             |           |                                     |    |                                     |      |  |  |
|------------------------------|---|---------------------------------------------|-----------|-------------------------------------|----|-------------------------------------|------|--|--|
| <b>Transporte</b>            |   | Energía                                     |           | Tierra, Aire y Agua                 |    | Consumo                             |      |  |  |
| <b>Adquisiciones Locales</b> | 灶 | Consumo de Energía                          | (4)       | Diversidad Biológica                | €  | Reciclado y Reuso                   |      |  |  |
| Communicación<br>Digital     | 霍 | <b>Emisiones de GEI</b>                     | $\bullet$ | Calidad del Aire y<br>del Agua      | (≽ | Disposición /<br><b>Eliminación</b> | ř    |  |  |
| Viajes y<br>Desplazamientos  | ങ | Retorno de Energías<br>Renovables y Limpias | 聯         | Consumo de Agua                     | ۵  | Contaminación y<br>Polución         | نعتز |  |  |
| Logística                    |   |                                             |           | Desplazamiento<br>de Agua           | ♣  | Generación de<br><b>Residuos</b>    | -亩   |  |  |
|                              |   |                                             |           | Erosión y Regeneración<br>de Suelos |    |                                     |      |  |  |
|                              |   |                                             |           | Contaminación<br><b>Acústica</b>    |    |                                     |      |  |  |

*Figura 22. Subcategorías y elementos de Planeta Fuente:[13]*

En la siguiente sección se mostrará el uso y diligenciamiento de la plantilla que ha dispuesto GPM a través del anexo al Estándar P5. Para cada elemento se identifican eventos internos o externos que pueden ocurrir, se revisa desde cada uno de los 5 lentes (los que le aplique); se completa la información<sup>6</sup> de las causas (columna "Description Cause"), el impacto que tendrá dicho evento (columna Potential Sustainability Impact") y se le asigna una calificación (Columna "Impact"):

#### **3.2.2.1 Transporte**

l

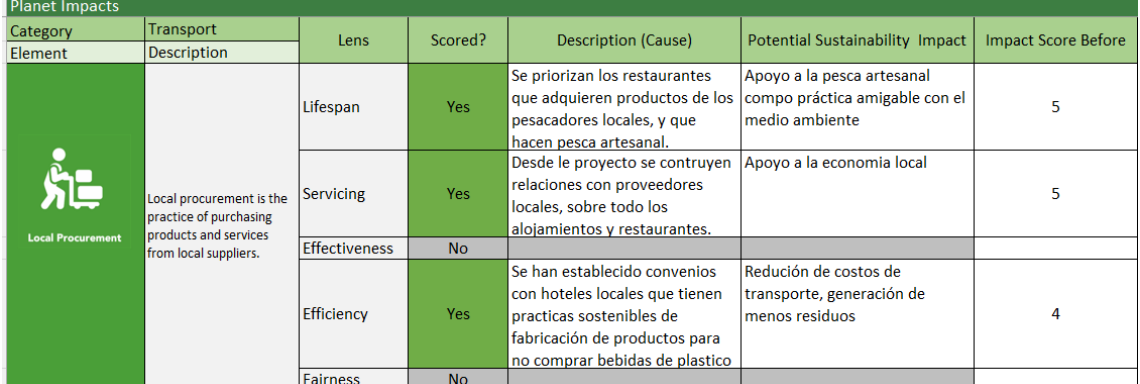

*Tabla 59. Análisis de Impacto Elemento: Compras locales – Elaboración propia*

<sup>&</sup>lt;sup>6</sup> Se ha respetado el formato original de la plantilla de Análisis de Impacto, la cual viene en inglés, además porque es un documento no modificable.

#### 64 *APLICACIÓN DEL ESTANDAR P5 DE GPM*

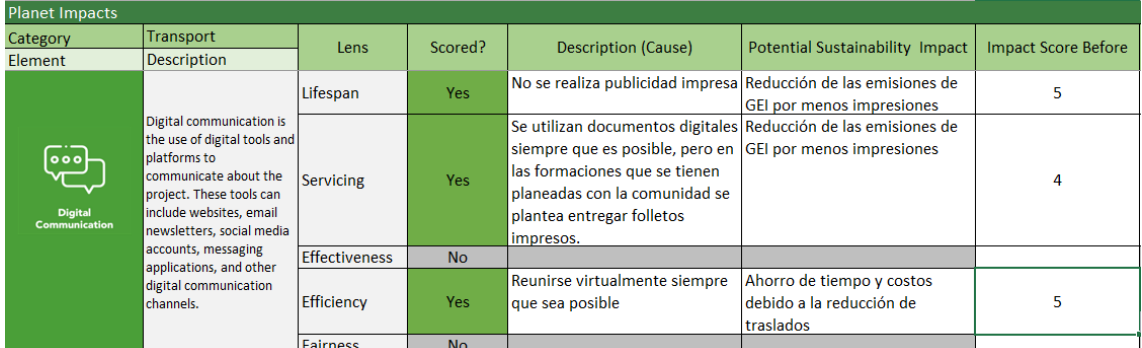

*Tabla 60. Análisis de Impacto Elemento: Comunicación digital– Elaboración propia*

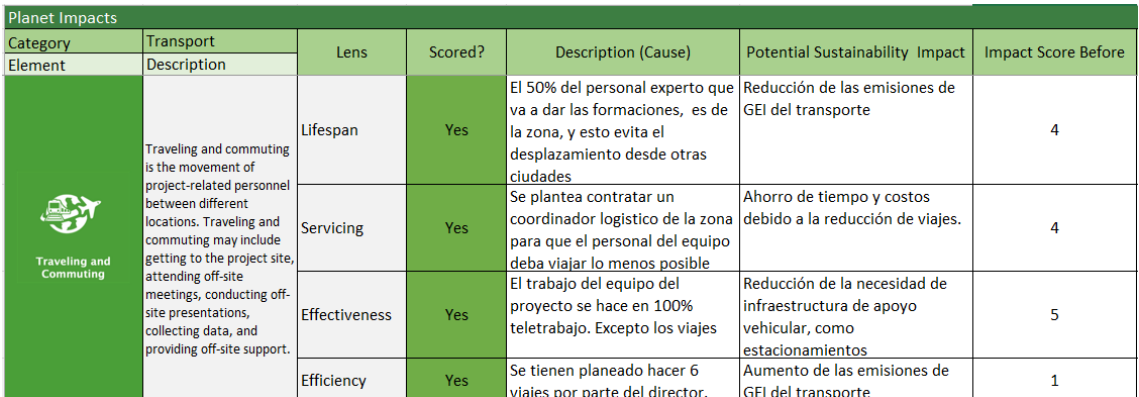

*Tabla 61. Análisis de Impacto Elemento: Viajes y desplazamientos– Elaboración propia*

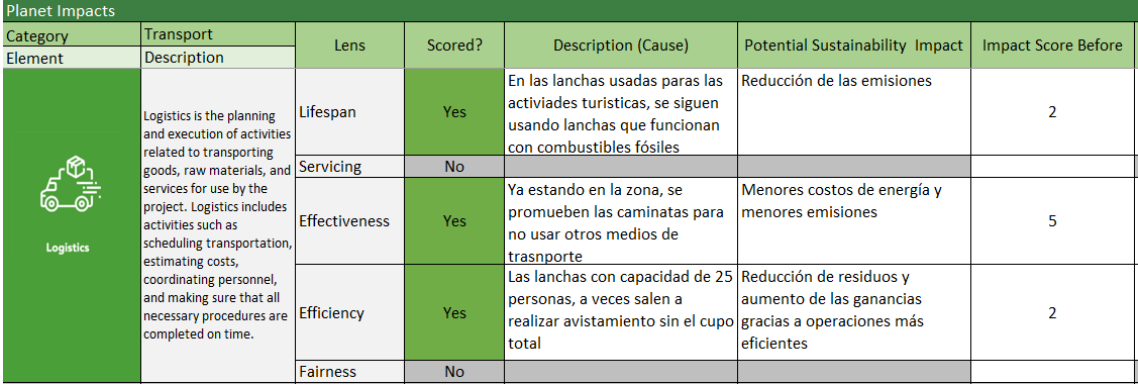

*Tabla 62. Análisis de Impacto Elemento: Logística– Elaboración propia*
### **3.2.2.2 Energía**

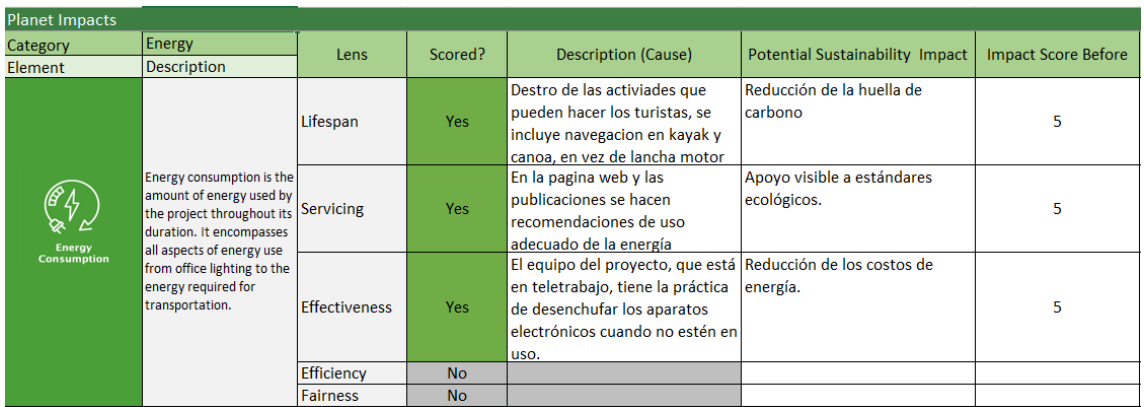

*Tabla 63. Análisis de Impacto Elemento: Consumo de energía– Elaboración propia*

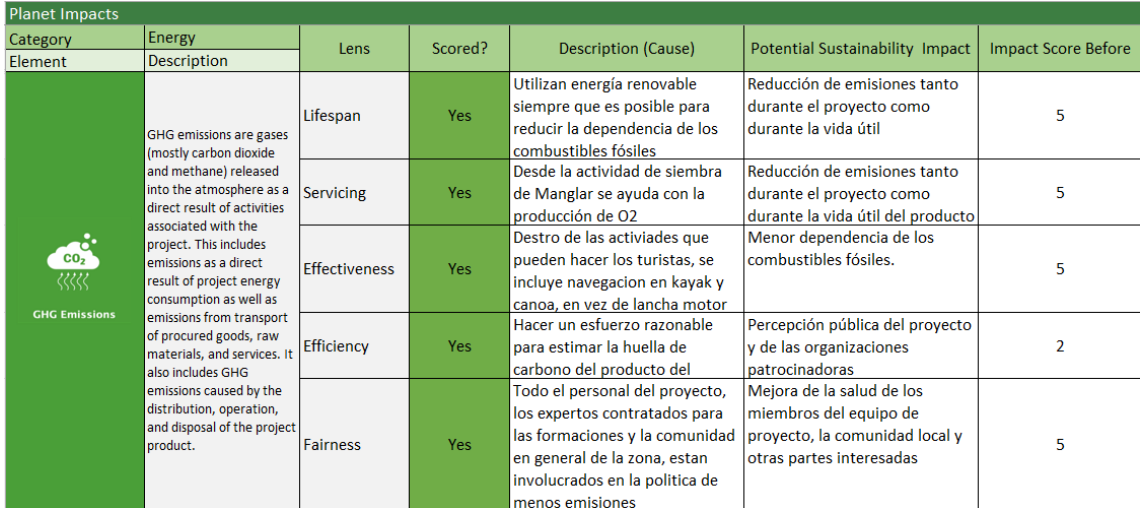

*Tabla 64. Análisis de Impacto Elemento: Emisiones de gases de efecto invernadero– Elaboración propia*

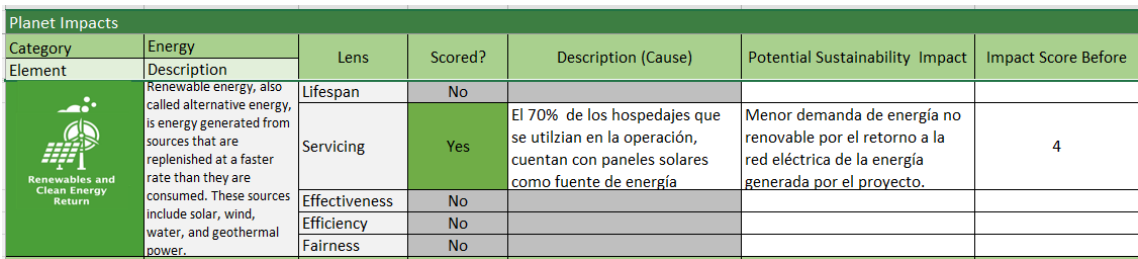

*Tabla 65. Análisis de Impacto Elemento: Retorno de energías renovables y limpias– Elaboración propia*

# **3.2.2.3 Tierra, Aire y Agua**

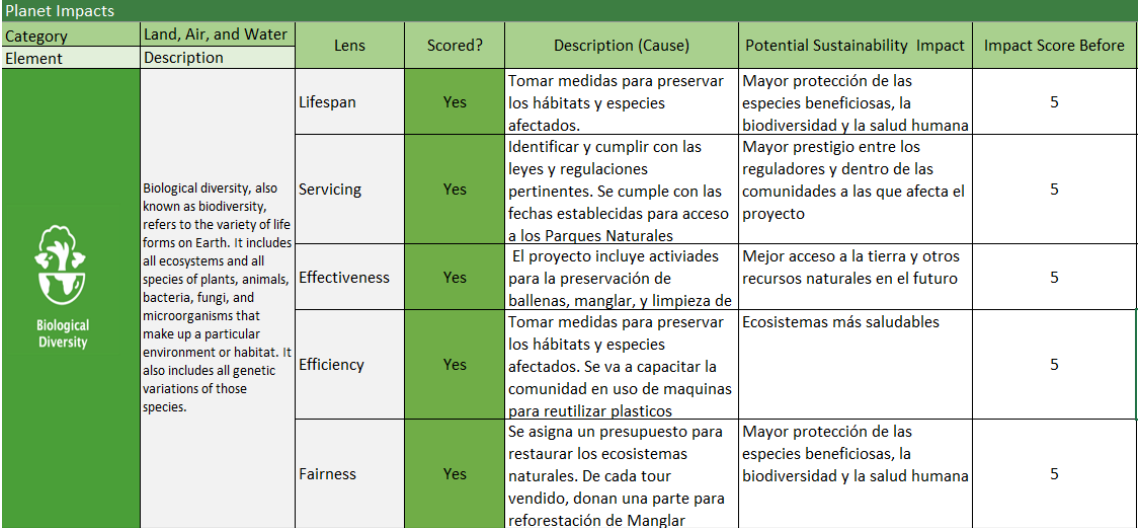

*Tabla 66. Análisis de Impacto Elemento: Diversidad biológica– Elaboración propia*

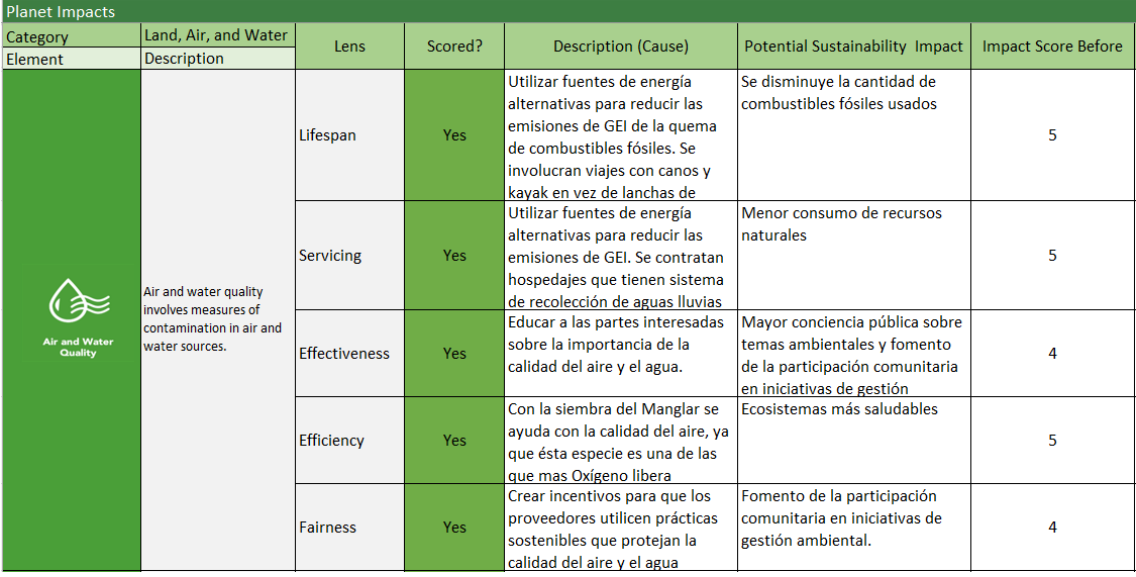

*Tabla 67. Análisis de Impacto Elemento: Calidad del aire y del agua – Elaboración propia*

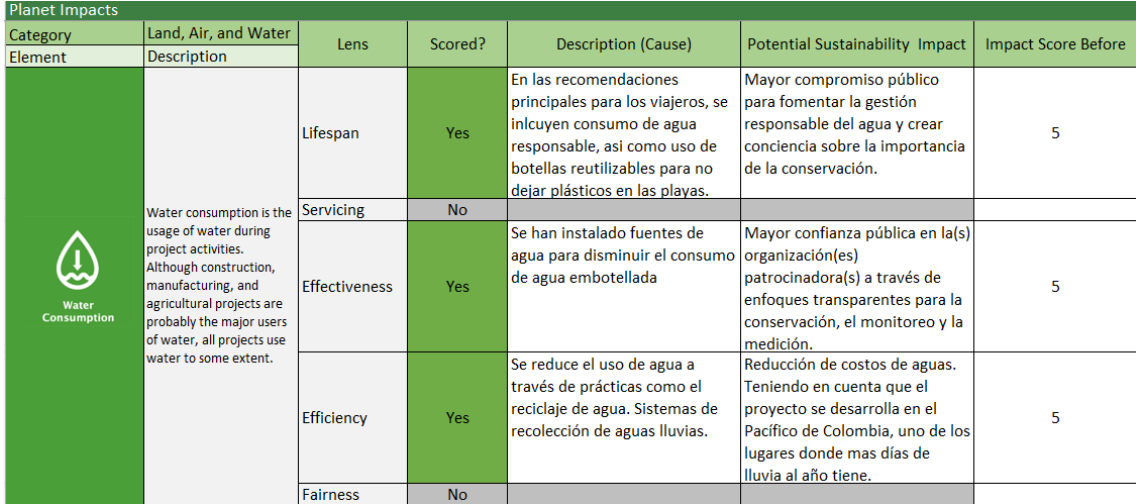

*Tabla 68. Análisis de Impacto Elemento: Consumo de agua – Elaboración propia*

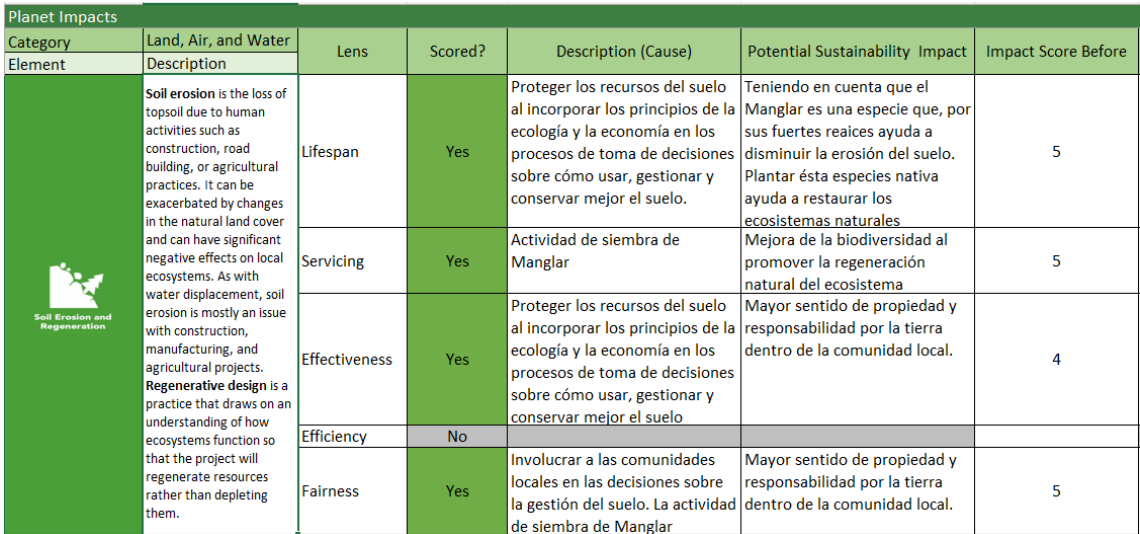

*Tabla 69. Análisis de Impacto Elemento: Erosión y regeneración del suelo– Elaboración propia*

## **3.2.2.4 Consumo**

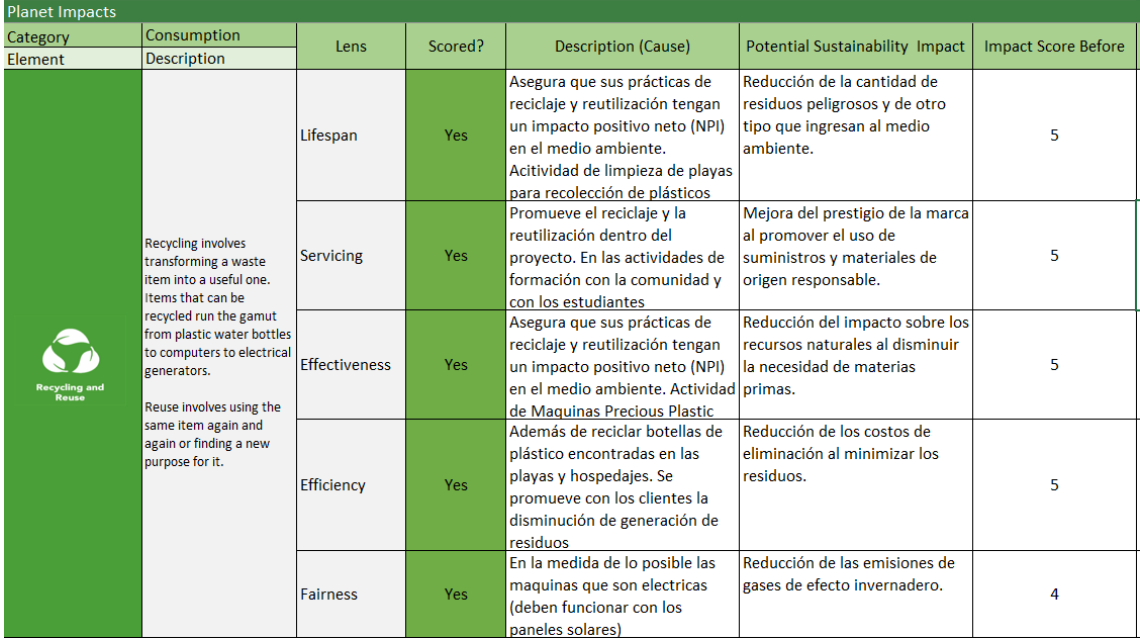

*Tabla 70. Análisis de Impacto Elemento: Reciclaje y reutilización – Elaboración propia*

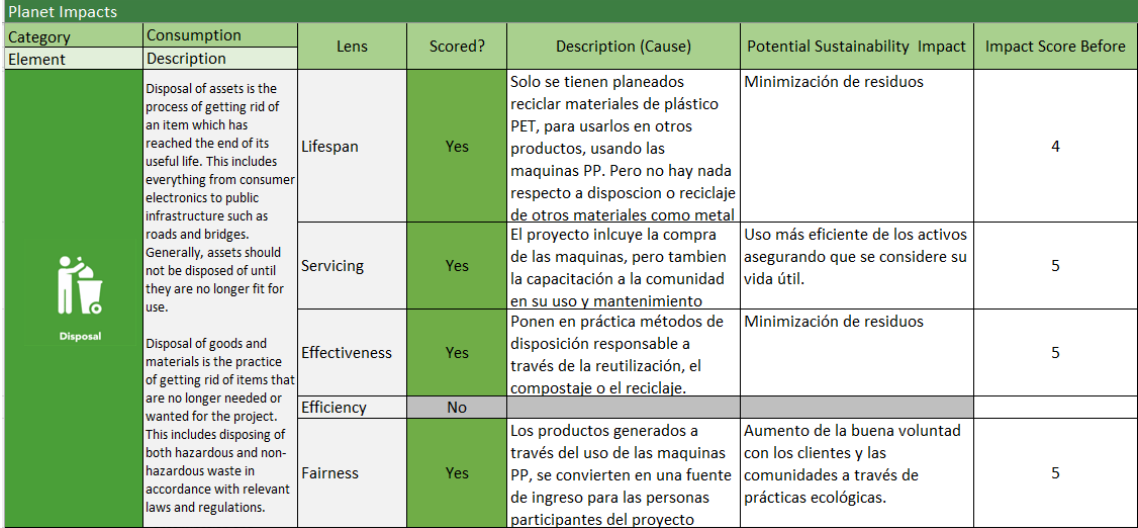

*Tabla 71. Análisis de Impacto Elemento: Disposición / Eliminación – Elaboración propia*

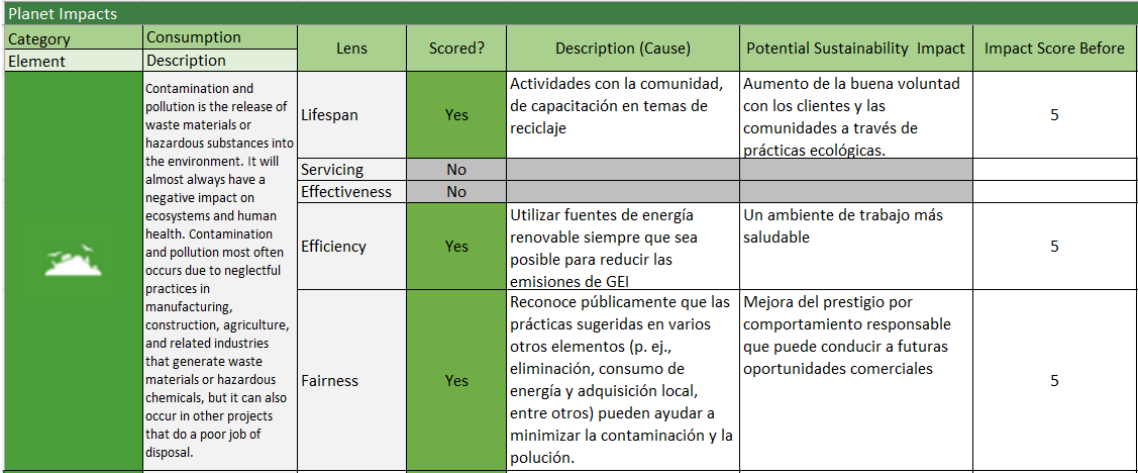

*Tabla 72. Análisis de Impacto Elemento: Contaminación y polución– Elaboración propia*

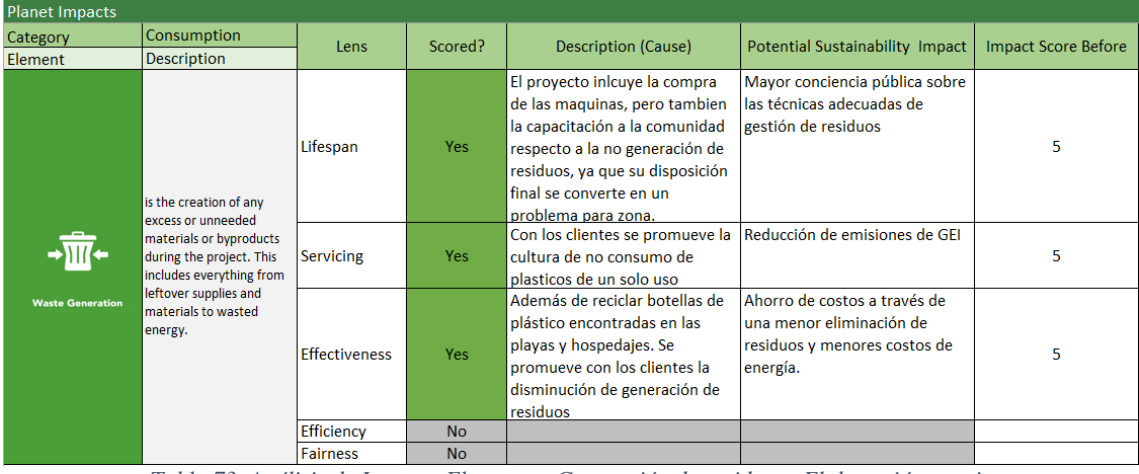

*Tabla 73. Análisis de Impacto Elemento: Generación de residuos– Elaboración propia*

### **Prosperidad**

Como he descrito en la sección 2.3, los impactos de prosperidad (económica) se refiere a los impactos que las actividades y los resultados de un proyecto pueden tener en las finanzas de las partes interesadas del proyecto. El enfoque de la categoría de prosperidad está en maximizar los retornos positivos para la mayor cantidad posible de partes interesadas. En la figura 23 se muestran las 3 subcategorías y sus 9 elementos, de manera que estén identificados para proceder al diligenciamiento de la plantilla.

| Impactos sobre la Prosperidad     |                            |                                  |                                         |                                                   |   |  |  |
|-----------------------------------|----------------------------|----------------------------------|-----------------------------------------|---------------------------------------------------|---|--|--|
| <b>Factibilidad del Proyecto</b>  |                            | <b>Agilidad Empresarial</b>      | Estimulación Económica y del<br>Mercado |                                                   |   |  |  |
| Análisis del Caso de Negocio      | ∓                          | <b>Flexibilidad Opcionalidad</b> | 稔                                       | Impacto Económico Local                           |   |  |  |
| Análisis Financiero               | $\bm{\mathbb{Q}}$          | <b>Resiliencia</b>               | 些                                       | <b>Beneficios Indirectos</b>                      |   |  |  |
| Retorno Social sobre la Inversión | $\mathcal{C}^{\mathbb{C}}$ |                                  |                                         | Divulgaciones ESG e Informes<br>de Sostenibilidad | 뗢 |  |  |
| Modelado y Simulación             |                            |                                  |                                         |                                                   |   |  |  |

*Figura 23. Subcategorías y elementos de Prosperidad* Fuente*:[13]*

En la siguiente sección se mostrará el uso y diligenciamiento de la plantilla que ha dispuesto GPM a través del anexo al Estándar P5. Para cada elemento se identifican eventos internos o externos que pueden ocurrir, se revisa desde cada uno de los 5 lentes (los que le aplique); se completa la información<sup>7</sup> de las causas (columna "Description Cause"), el impacto que tendrá dicho evento (columna Potential Sustainability Impact") y se le asigna una calificación (Columna "Impact"):

#### **Project Feasibility** Category Lens Scored? **Description (Cause) Potential Sustainability Impact Impact Score Before Element** Description  $\overline{N}$ Lifespan .<br>Supervisan el progreso del Mejor toma de decisiones a lo proyecto frente a objetivos siness case analysis is the largo del proyecto al proporciona process of developing a claramente definidos de costos y métricas de desempeño claras. Notes of developing<br>susiness case that provides<br>ustification for the initiation of cronograma para identificar las  $\overline{\mathbf{5}}$ Yes variaciones que pueden requer<mark>i</mark> intinuation of the project. It revisiones del caso de negocio del .<br>Silves analyzing the nderpinning logic of funding Servicing proyecto he project. This requires Identificar los requisitos de Menos recursos desperdiciados al the project. This requires<br>dentifying the expected<br>penefits and dis-benefits, likely<br>costs and revenues. staffing  $\overline{4}$ Yes recursos y personal para entregar centrarse en provectos con las mejores posibilidades de éxito el resultado del proyecto osts and revenues, staffing Mayor apoyo de las partes ests and revenues, starm<br>equirements, major risks,<br>chedule alternatives, and interesadas mediante el uso de u Mediante el informe del proyecto stakeholder impacts associated Yes se presentarán los resultados, que enfoque basado en evidencia para 5 .<br>vith a proposed project. mostrará tambien el ROL y SROL comprender el impacto del Efficiency proyecto.  $No$ Fairness

#### **3.2.3.1 Factibilidad del Proyecto**

l

*Tabla 74. Análisis de Impacto Elemento: Análisis del caso de negocio – Elaboración propia*

 $^7$  Se ha respetado el formato original de la plantilla de Análisis de Impacto, la cual viene en inglés, además porque es un documento no modificable.

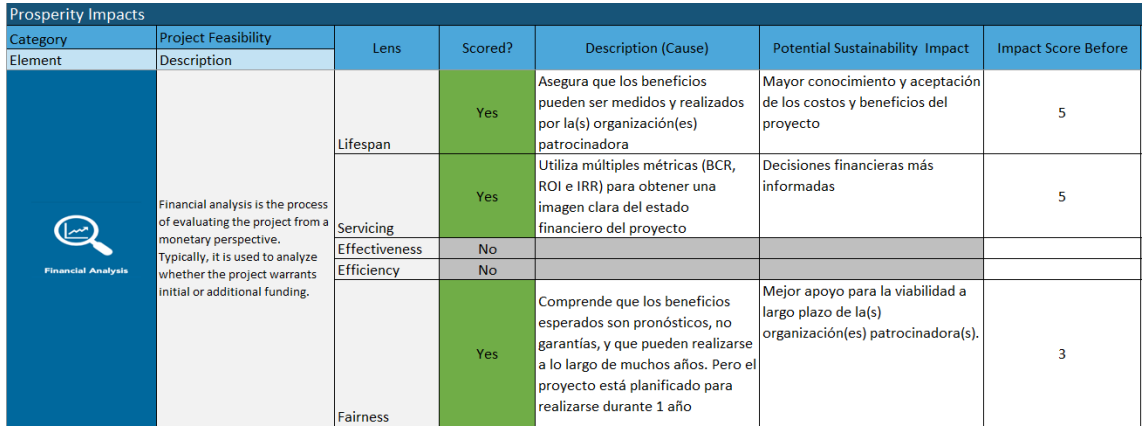

*Tabla 75. Análisis de Impacto Elemento: Análisis financiero – Elaboración propia*

| <b>Prosperity Impacts</b>                                                                                                    |                                 |                  |                                                                                                    |                                                                                                    |                                                                                                    |                            |
|----------------------------------------------------------------------------------------------------|---------------------------------|------------------|----------------------------------------------------------------------------------------------------|----------------------------------------------------------------------------------------------------|----------------------------------------------------------------------------------------------------|----------------------------|
| Category                                                                                                    | <b>Project Feasibility</b>      | Lens             | Scored?                                                                                                    | <b>Description (Cause)</b>                                                                                                    | <b>Potential Sustainability Impact</b>                                                                                                    | <b>Impact Score Before</b> |
| Element                                                                                                    | <b>Description</b>              |                  |                                                                                                    |                                                                                                    |                                                                                                    |                            |
|                                                                                                    |                                 | Lifespan         | <b>No</b>                                                                                                    |                                                                                                    |                                                                                                    |                            |
| Social return on investment<br>(SROI) is a framework for<br>measuring and accounting for<br>project results and outcomes by<br>ocial Return on<br>including social and<br>Investment<br>environmental costs and<br>benefits along with the<br>traditional economic ones. It is<br>just financial returns. For<br>example, a community<br>development project may<br>create value by improving the<br>health and well-being of<br>residents, reducing crime, and<br>increasing social cohesion. |                                 | <b>Servicing</b> | Yes                                                                                                    | Supervisar el progreso del<br>proyecto frente a objetivos<br>claramente definidos                                                                                                    | Mejora en la toma de decisiones a<br>lo largo del proyecto al<br>proporcionar métricas de<br>desempeño claras.                                                                                                    |                            |
|                                                                                                    | <b>Effectiveness</b>            | <b>Yes</b>       | El proyecto crea valor social al<br>mejorar condiciones económicas<br>y ambientales de la zona, pero no<br>ha establecido indicadores claves<br>de desempeño para el SROI | Mayor apoyo de las partes<br>interesadas al utilizar un enfoque<br>basado en la evidencia para<br>comprender el valor social del<br>proyecto.                                                                                                | 2                                                                                                    |                            |
|                                                                                                    | based on the idea that projects | Efficiency       | <b>No</b>                                                                                                    |                                                                                                    |                                                                                                    |                            |
|                                                                                                    | create value in ways other than |                  | <b>Yes</b>                                                                                                    | En las actividades del proyecto se<br>incluyen los talleres con los<br>estudiantes del colegio del<br>municipio. Lo cual implica un<br>impacto social, además se espera<br>que los de último año tengan<br>salidas profesionales al respecto | Mayor impacto social en los más<br>liovenes de la región. Dándoles<br>herramientas para ser mas<br>conocedores orgullosos de su<br>cultura y su biodiversidad.<br>Además conocedores de<br>posibilidades de estudios<br>superiores; que luego, pueden<br>ejercer, aportando al desarrollo<br>económico y social de la zona. | 5                          |
|                                                                                                    |                                 | <b>Fairness</b>  |                                                                                                    |                                                                                                    |                                                                                                    |                            |

*Tabla 76. Análisis de Impacto Elemento: Retorno social de la inversión (SROI) – Elaboración propia*

## **3.2.3.2 Agilidad Empresarial**

| <b>Prosperity Impacts</b>                |                                                                                                    |                      |           |                                                                                                    |                                                                                   |                            |  |
|------------------------------------------|----------------------------------------------------------------------------------------------------|----------------------|-----------|----------------------------------------------------------------------------------------------------|-----------------------------------------------------------------------------------|----------------------------|--|
| Category                                 | <b>Business Agility</b>                                                                                                    | Lens                 | Scored?   | <b>Description (Cause)</b>                                                                                                    | <b>Potential Sustainability Impact</b>                                            | <b>Impact Score Before</b> |  |
| Element                                  | Description                                                                                                    |                      |           |                                                                                                    |                                                                                   |                            |  |
| <b>Flexibility</b><br><b>Optionality</b> | Flexibility is the ability to adjust<br>to changing circumstances or<br>situations. It requires the<br>capacity to modify plans or<br>approaches when faced with<br>unexpected challenges.      | Lifespan             | Yes       | Al solo ser 3 personas el equipo<br>de proyecto se minimiza las<br>interdependencias dentro del<br>proyecto y se maximiza la<br>capacidad de responder a eventos<br><i>imprevistos</i> | Mayor probabilidad de éxito                                                       | 5                          |  |
|                                          |                                                                                                    | <b>Servicing</b>     | <b>No</b> |                                                                                                    |                                                                                   |                            |  |
|                                          | Optionality means having<br>multiple solutions or choices<br>available. It means the project<br>is not constrained by a single<br>approach. Optionality means<br>that the project is capable of | <b>Effectiveness</b> | Yes       | Mantiene las actividades del<br>proyecto delimitadas para<br>maximizar la capacidad del<br>proyecto para responder a los<br>cambios.                                                   | Identificación de oportunidades<br>adicionales para mejorar la<br>sostenibilidad. | 4                          |  |
|                                          | supporting different outcomes<br>with different results without<br>having to start over.                                                                                                    | Efficiency           | Yes       | Busca oportunidades para ajustar<br>los requisitos a fin de lograr un<br>mayor grado de sostenibilidad.                                                                                | Realización de beneficios<br>superiores                                           | 5                          |  |
|                                          |                                                                                                    | <b>Fairness</b>      | <b>No</b> |                                                                                                    |                                                                                   |                            |  |

*Tabla 77. Análisis de Impacto Elemento: Flexibilidad/opcionalidad– Elaboración propia*

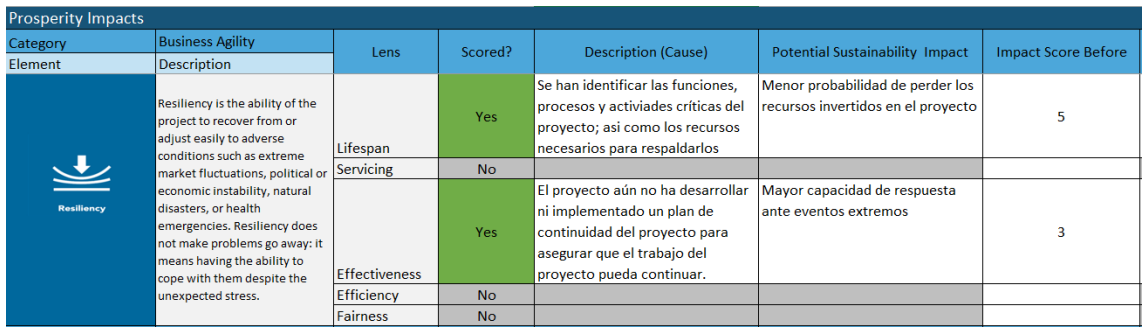

*Tabla 78. Análisis de Impacto Elemento: Resiliencia– Elaboración propia*

## **3.2.3.3 Estimulación Económica y del Mercado**

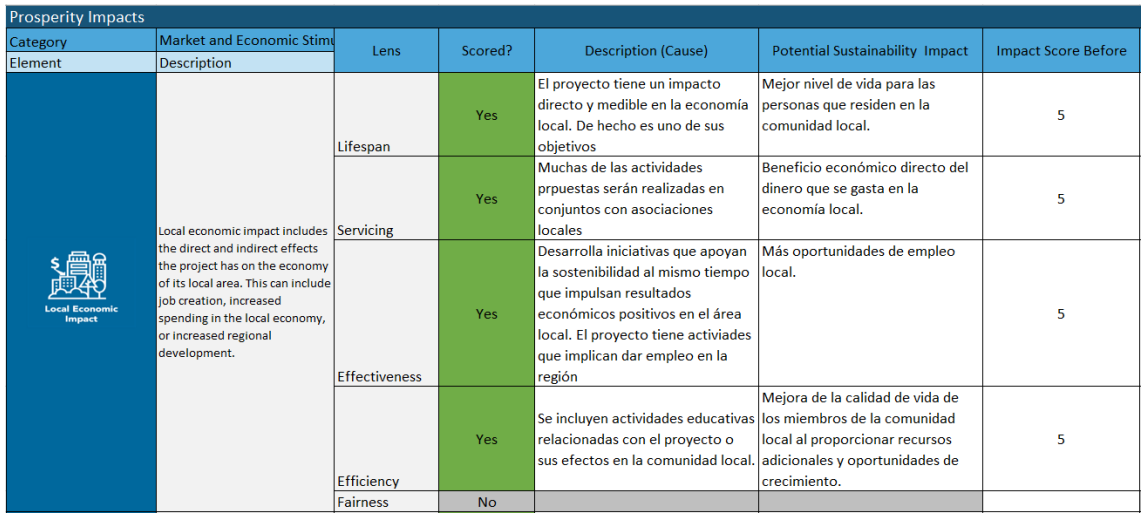

*Tabla 79. Análisis de Impacto Elemento: Impacto económico local– Elaboración propia*

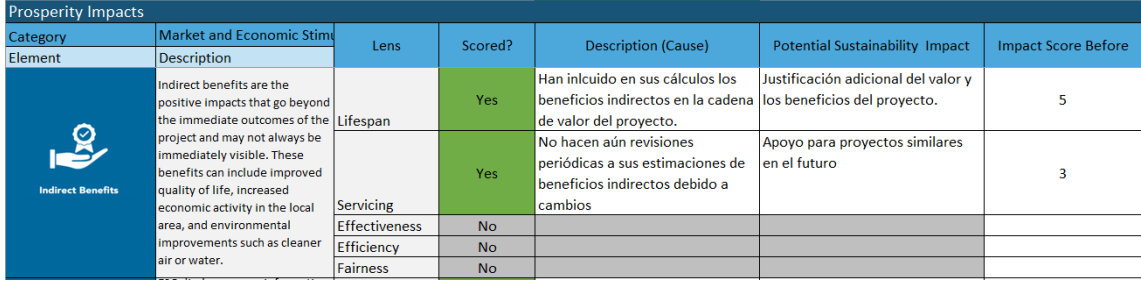

*Tabla 80. Análisis de Impacto Elemento: Beneficios indirectos– Elaboración propia*

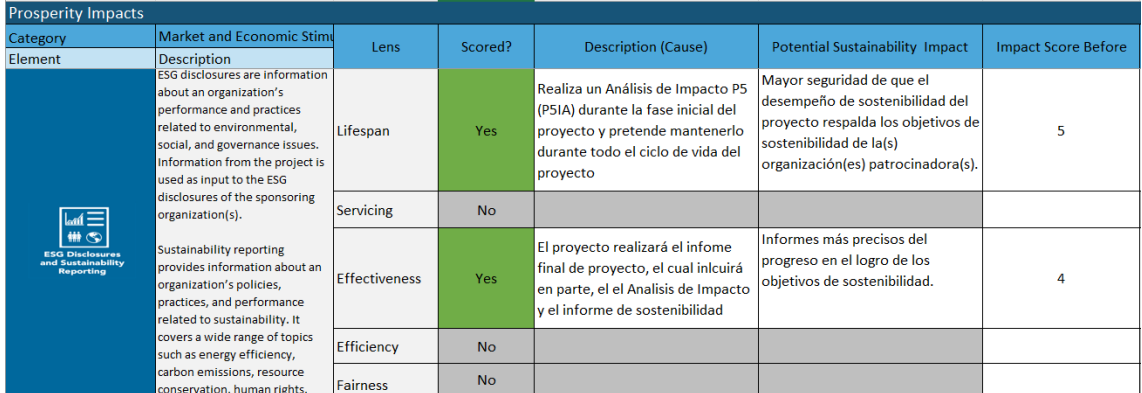

*Tabla 81. Análisis de Impacto Elemento: Divulgaciones ESG e informes de sostenibilidad– Elaboración propia*

## **3.3 Resultados del Análisis de Impacto de Sostenibilidad**

Después de cumplimentar toda la plantilla del Análisis de Impacto V5, se pueden observar en la tabla 82, los resultados cuantitativos en una escala de 1 a 5, siendo 5.0 el puntaje mayor. Los resultados, al igual que el análisis, se muestra por categoría y por subcategoría:

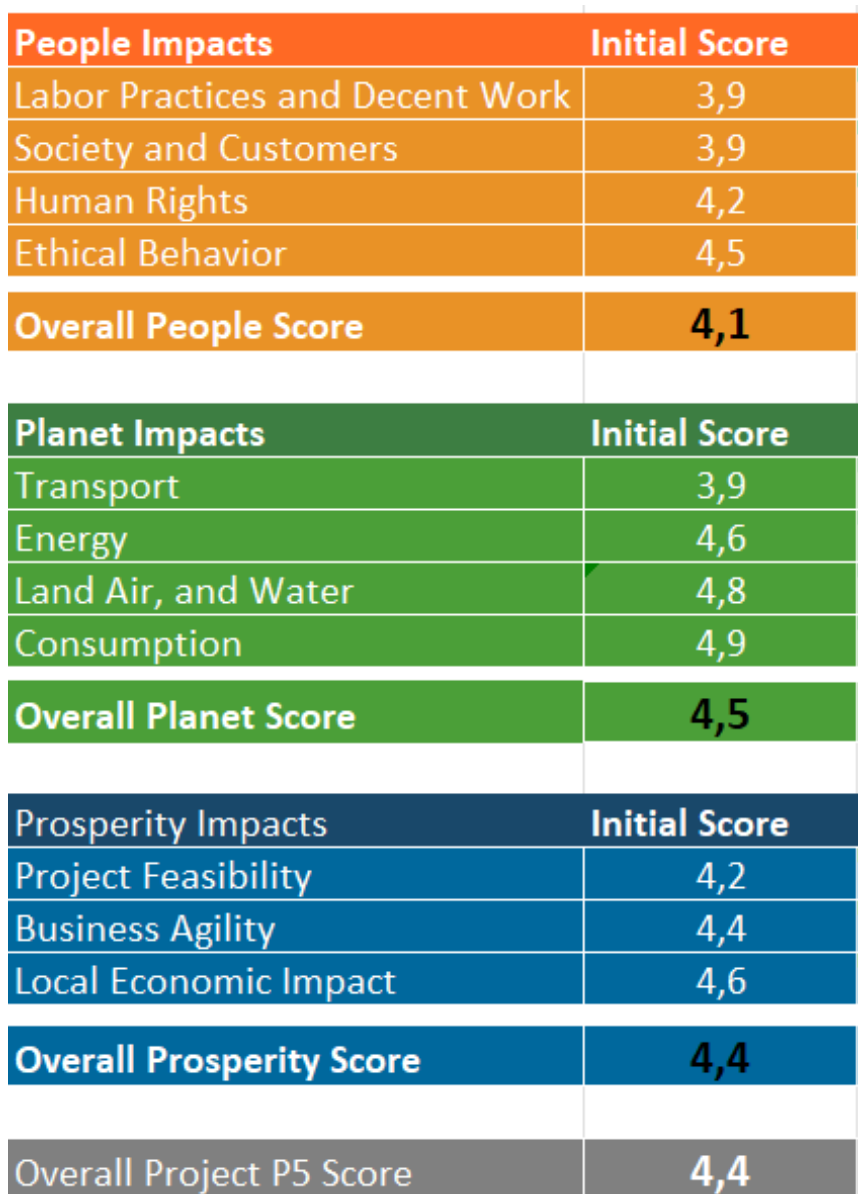

*Tabla 82. Resultados del análisis de impacto por categoría y subcategoría. Fuente: Resultados plantilla P5*

Ahora bien, los resultados que se muestran en la tabla 82 se refieren a resultados en la primera revisión o el análisis inicial. De allí, se pueden identificar las categorías o subcategorías que el Director del Proyecto o la organización patrocinadora pueden trabajar para que el proyecto tenga un índice de impacto a la sostenibilidad mayor.

En el caso del proyecto analizado: "Avistamiento de Ballenas Colombia -Turismo Sostenible y Comunitario"; se contempla un impacto social directo a 530 personas en la comunidad de Bahía Málaga en algunas de las siguientes actividades:

- Capacitación en conservación de especies y avistamiento responsable de ballenas, se incluyen 80 personas de Asociaciones Comunitarias, guías, lancheros.
- Capacitación en contaminación marina y pesca responsable, se incluyen 80 personas de Asociaciones Comunitarias, guías, lancheros.
- Capacitación en manejo de residuos y funcionamiento de las máquinas Precious Plastic, se incluyen 20 personas de Asociaciones Comunitarias.
- Taller con enfoque de educación ambiental, se incluyen 100 niños de la comunidad.
- Taller con enfoque cultural y natural, se incluyen 100 niños y jóvenes de la comunidad.
- Taller con enfoque socio-ocupacional centrado en los programas académicos relacionados con Sector Turismo, allí se incluyen 100 jóvenes de la comunidad.
- Jornadas de limpieza de playas, empleo para 25 personas de la comunidad
- Jornadas de reforestación, empleo para 25 personas de la comunidad

Teniendo en cuenta que, en la zona del litoral de Bahía Málaga, habitan aproximadamente 2400 personas, y que allí el sector turismo cobra cada vez más importancia económica (considerándose como ingreso principal del 25% de la población económicamente activa) [21]; la formación y empleabilidad de la zona se estaría viendo positivamente impactada.

Sin embargo, pese a este impacto positivo en la sociedad en general, la subcategoría de *Trabajo decente* tiene un score que resalta como oportunidad de mejora. Está ligado, más allá del impacto en la empleabilidad que se ha nombrado, a acciones particulares respecto a formación a los trabajadores en temas de seguridad y protocolos de reporte de riesgos y accidentes; así como falta de estrategias para mejorar las largas jornadas laborales que se pueden presentar en temporada alta. En la tabla 83, se han registrado las acciones que el director del proyecto puede llevar a cabo como acción de mejora para esta subcategoría.

Por otro lado, en la subcategoría *Sociedad y Clientes,* el proyecto debería considerar acciones de mejora para los temas de manejo y protección de datos de los clientes, así como la formación a sus trabajadores en este aspecto. En la tabla 84, se han registrado las acciones que el director del proyecto puede llevar a cabo como acción de mejora para esta subcategoría.

Finalmente, el proyecto tiene muchos puntos fuertes en para la categoría de Planeta; de hecho, sus actividades siempre tienen un trasfondo a la conservación del medio ambiente. Sin embargo, y cumpliendo el cometido de aplicar el estándar, se identificaron aspectos que pueden afectar sus impactos y que no se habían tenido en cuenta. Por ejemplo, para la subcategoría *Transporte*, donde tuvo el score más bajo; el director del proyecto puede realizar acciones que conlleven mejoras en eficiencia de los medios de transporte utilizados para la realización de las actividades y/u optimización de los viajes realizados para disminuir su frecuencia.

De igual manera, para esta subcategoría, el proyecto podría evaluar la viabilidad de usar nuevas tecnologías en las embarcaciones para lograr disminuir contaminación acústica, ya que, de acuerdo con estudios, las ballenas pueden verse afectadas por el incremento del ruido a causa de las lanchas de motor usadas en los avistamientos, esto hace que cambien sus rutas y que tengan algunas afectaciones fisiológicas y de comportamiento. En la tabla 85, se han registrado las acciones que el director del proyecto puede llevar a cabo como acción de mejora para esta subcategoría.

En fin; la plantilla provee información muy valiosa para que el proyecto identifique los elementos que no están teniendo el impacto esperado, y se logren definir cuáles acciones se pueden llevar a cabo para aumentar su impacto positivo en la P que corresponda. Luego, esta información es registrada nuevamente en la plantilla, se plantea la acción alternativa para mejorar el impacto y se asigna nuevamente el *score*; como lo vemos en las tablas 83, 84 y 85; donde se ha realizado nuevamente el análisis para 4 elementos de la subcategoría *Trabajo Decente*, 4 de *Sociedad y Cliente* y 4 elementos de la subcategoría *Transporte*.

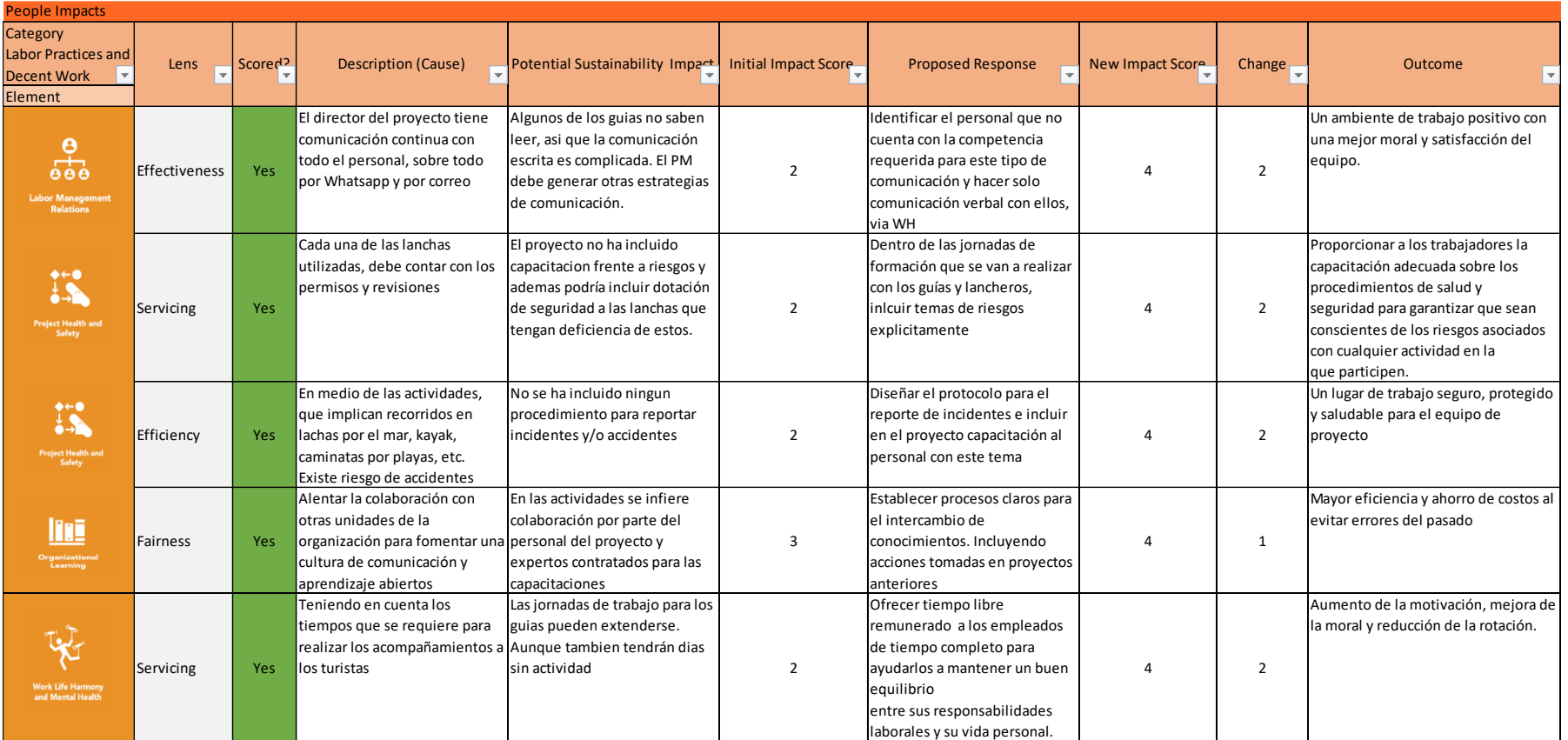

*Tabla 83. Acciones alternativas de mejora para los impactos en la categoría Personas- Prácticas Laborales y Trabajo Decente Fuente: Elaboración propia*

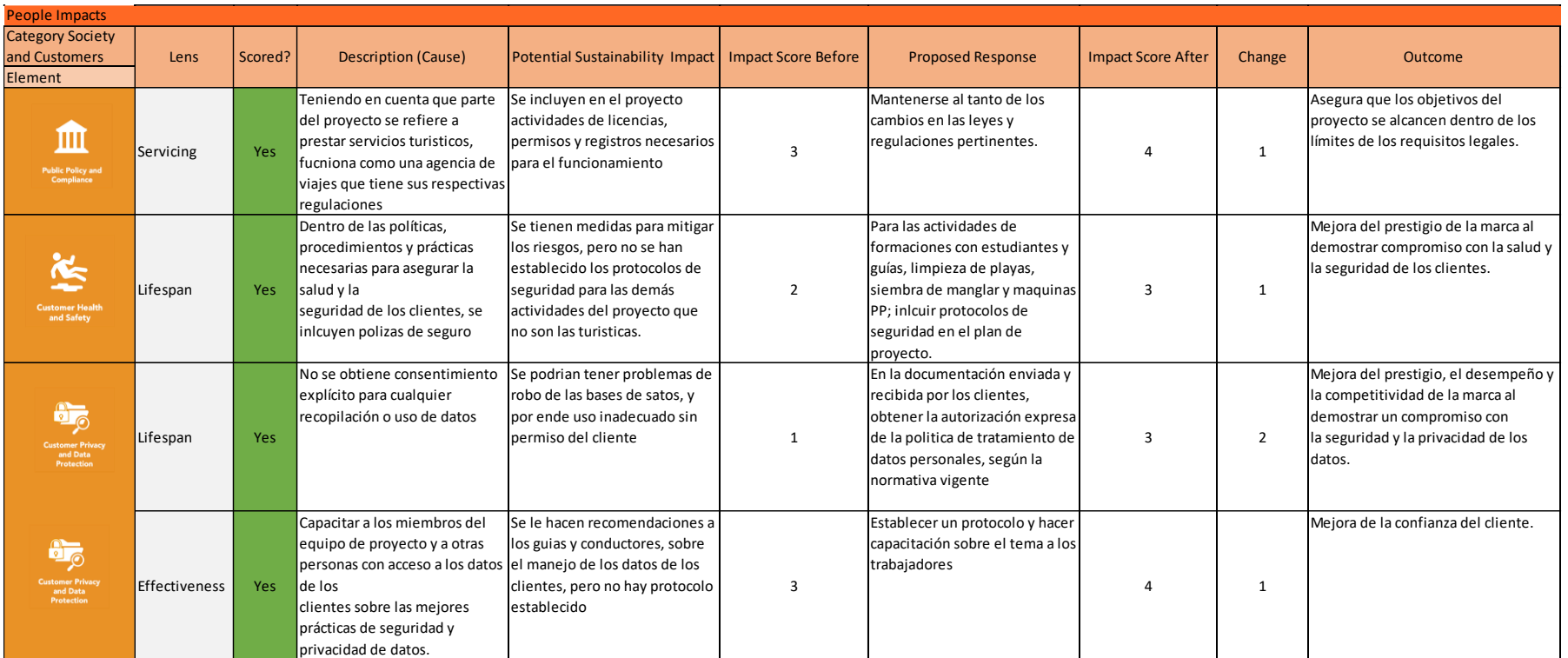

*Tabla 84. Acciones alternativas de mejora para los impactos en la categoría Personas- Sociedad y Clientes*

*Fuente: Elaboración propia*

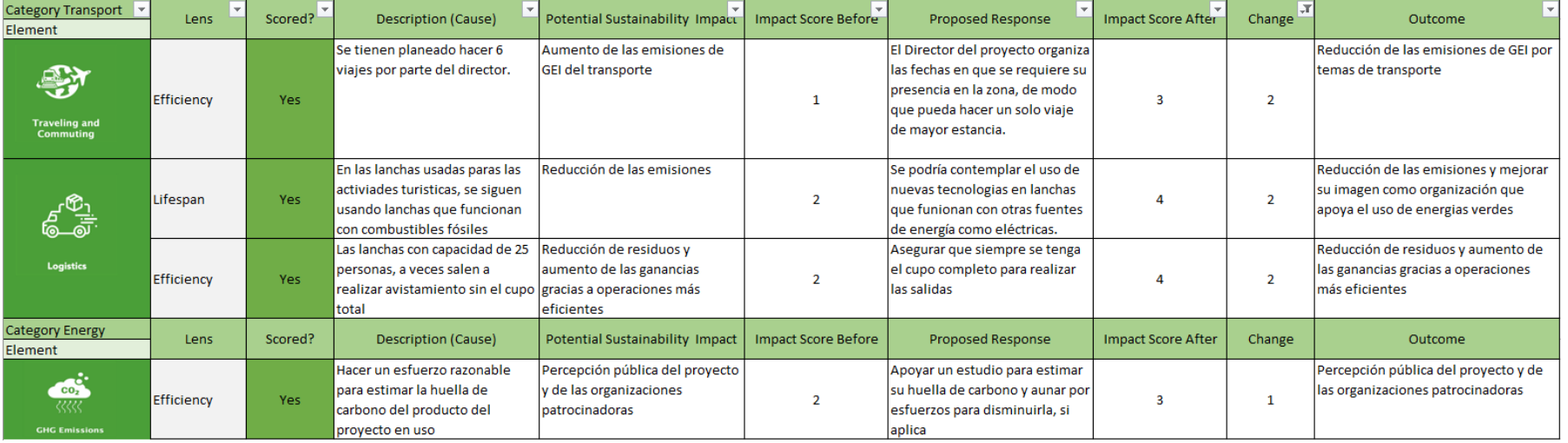

*Tabla 85. Acciones alternativas de mejora para los impactos en la categoría Planeta – Transporte. Fuente: Elaboración propia*

De acuerdo con las nuevas entradas de calificaciones, se obtienen nuevamente los resultados para cada una de las subcategorías, mostrando cambio sólo en aquellas donde se propusieron acciones de mejora.

En la tabla 86 se muestran los cambios, y se evidencia que con las acciones propuestas el proyecto podría mejorar sus impactos de sostenibilidad en las *personas*, pasando de 4.1 a 4.3 en el puntaje general de la categoría.

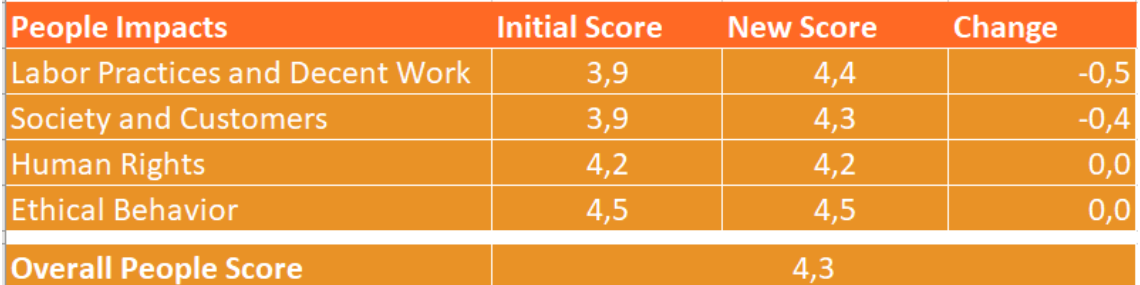

*Tabla 86. Nuevos resultados con las acciones de mejora- categoría Personas. Fuente: Elaboración propia*

Por otro lado, en la tabla 87 se muestran los cambios, y se evidencia que con las acciones propuestas el proyecto podría mejorar sus impactos de sostenibilidad en el *planeta*, pasando de 4.1 a 4.7 en el puntaje general de la categoría.

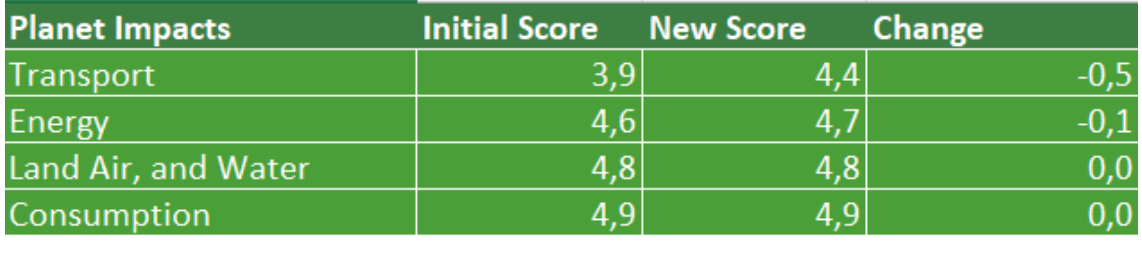

**Overall Planet Score** 

*Tabla 87. Nuevos resultados con las acciones de mejora- categoría Planeta. Fuente: Elaboración propia*

47

Cabe resaltar que si el director del proyecto pretende que las acciones vayan a mejor y que todas sus actividades conlleven impactos sostenibles, ha de revisar periódicamente todos los elementos que no tengan calificación de 5. En este caso, solo se revisaron los que tenían calificación inferior a 3. Por ese motivo no se realizó ningún cambio en el impacto a la *prosperidad* como lo muestra la tabla 88.

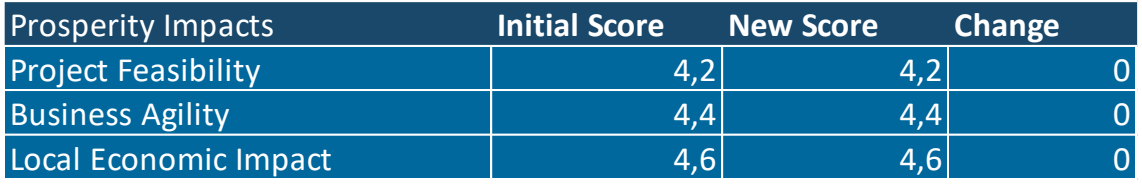

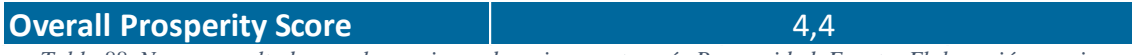

*Tabla 88. Nuevos resultados con las acciones de mejora- categoría Prosperidad. Fuente: Elaboración propia*

Finalmente, por medio de las figuras 24, 25 y 26 de resultados, podemos identificar también los cambios que ha tenido cada una de las categorías y de manera más visual, el director de proyecto podría identificar las áreas donde aún puede seguir realizando acciones de mejora.

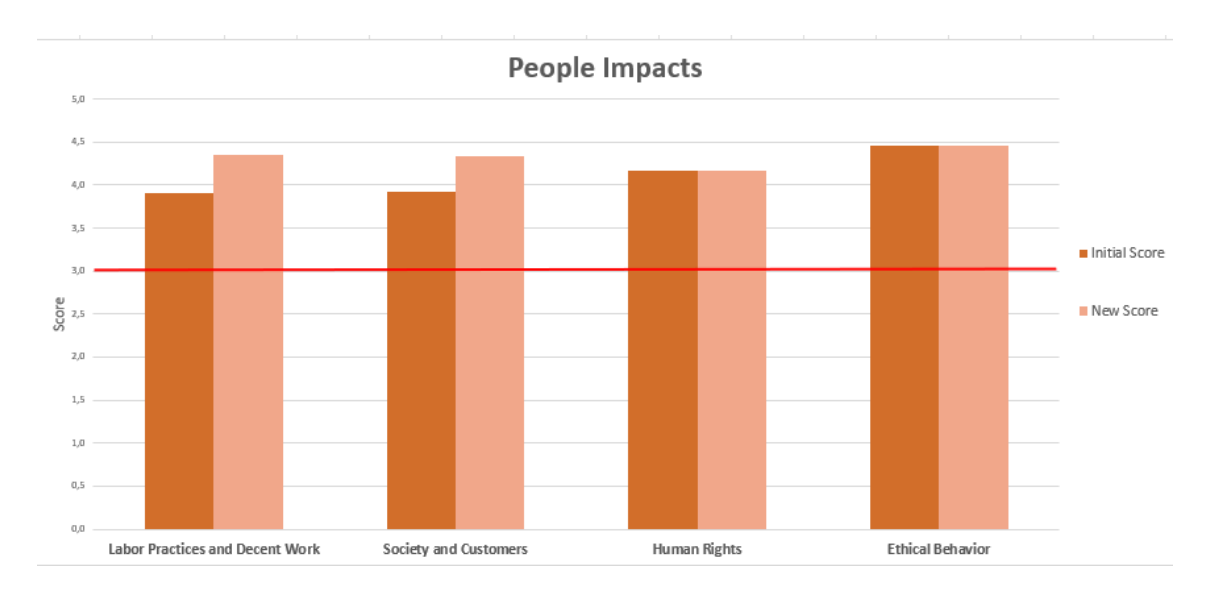

*Figura 24. Resultados en categoría Personas. Fuente: Elaboración Propia*

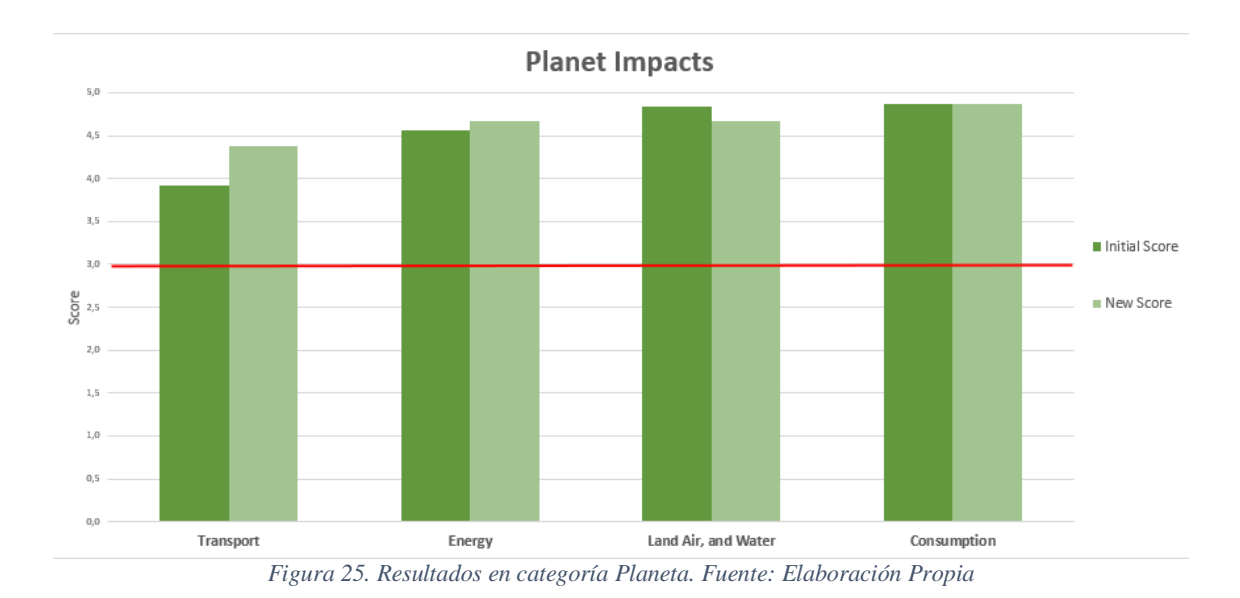

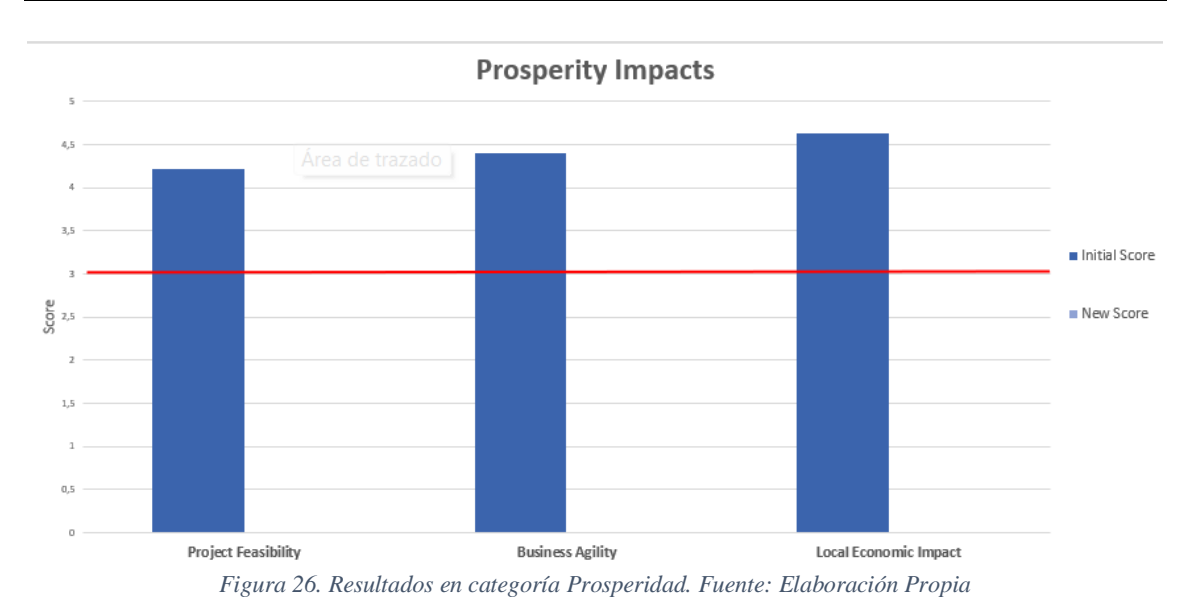

## **3.4 Pasos siguientes al Análisis de Sostenibilidad**

Después de tener realizado el análisis de impacto de sostenibilidad según el Estándar P5, un director de proyecto puede:

- 1. Priorizar los impactos: Identificar los impactos más significativos y urgentes que surjan del análisis. Esto te permitirá enfocar los recursos en abordar las áreas de mayor riesgo o donde se generen mayores oportunidades de mejora.
- 2. Establecer metas y objetivos: Definir metas claras y alcanzables en relación con la sostenibilidad. Estas metas deben ser específicas, medibles, alcanzables, relevantes y tener un plazo determinado (SMART). Por ejemplo, se podrían establecer metas para reducir las emisiones de carbono, minimizar los residuos generados o mejorar la eficiencia energética.
- 3. Desarrollar un plan de acción: Elaborar un plan detallado que describa las acciones específicas que se deben tomar para abordar los impactos identificados y lograr las metas establecidas. Asignar responsabilidades claras a las personas o equipos encargados de implementar cada acción y establecer un cronograma realista.
- 4. Mejorar la gestión interna: Examinar los procesos y prácticas operativas para identificar oportunidades de mejora. Esto podría implicar la implementación de tecnologías más eficientes, la optimización del uso de recursos, la adopción de prácticas de trabajo más sostenibles o la promoción de la responsabilidad ambiental y social entre los empleados.
- 5. Colaborar con socios y proveedores: Trabajar en conjunto con los socios comerciales y/o proveedores para impulsar la sostenibilidad en toda la cadena de suministro, cuando aplique. Establecer criterios claros de sostenibilidad para la selección de proveedores y considerar la posibilidad de establecer acuerdos de colaboración para abordar los impactos compartidos.
- 6. Comunicar y divulgar las acciones: Informar sobre los esfuerzos y logros en sostenibilidad a los empleados, clientes, proveedores y otras partes interesadas relevantes. La transparencia y la comunicación clara son fundamentales para construir una reputación sostenible y mantener la confianza de los *stakeholders*.
- 7. Monitorear y evaluar el progreso: Establecer indicadores clave de desempeño (KPIs) para evaluar el progreso hacia las metas y objetivos de sostenibilidad. Realizar un seguimiento regular y evaluar los resultados para identificar áreas que requieren ajustes o mejoras adicionales. Pues la sostenibilidad es un proceso continuo, por lo que es importante revisar y actualizar regularmente el enfoque en función de los cambios en el proyecto y los avances en las mejores prácticas de sostenibilidad.
- **8.** Realizar informes de sostenibilidad, planes de gestión y evaluar la posibilidad de comenzar a aplicar metodologías de gestión de proyectos que ya incluyen análisis de impacto, como lo es PRiSM™ (Projects integrating Sustainable Methods).

## **CONCLUSIONES**

- Con las condiciones actuales de la humanidad y las políticas vigentes en materia de sostenibilidad; se hace necesario que, en un mundo con enfoque hacia los proyectos, los profesionales en esta área se formen y sean capaces de afrontar los retos que implica gestionar proyectos de manera sostenible, desde todas sus perspectivas.
- Para aplicar el Estándar P5<sup>TM</sup> de GPM®, no es necesario que los directores de proyecto tengan su certificación. Además, de manera gratuita, la organización en su página web publica el material para que se incremente la utilización de este tipo de herramientas, que conllevan a desarrollar proyectos cada vez más sostenibles.
- El Estándar P5<sup>TM</sup> se puede aplicar a cualquier proyecto de cualquier sector, promoviendo así quitar el estigma que solo los proyectos de desarrollo sostenible deban hacer análisis sobre sus impactos en la sostenibilidad. En todo proyecto o sector, y sin importar la metodología o la filosofía del *management* del proyecto, se pueden evaluar sus impactos ambientales (afectaciones en los hábitats, evaluación de la diversidad, consumo de recursos, gestión de residuos, etc.); impactos sociales (participación comunitaria, empleo y desarrollo local, contratación de proveedores locales, respeto cultural, etc.); e impactos económicos (beneficios económicos del proyecto, oportunidades de negocio para proveedores locales, costos y viabilidad financiera, etc.).
- Además de evaluar los impactos, es importante identificar medidas de mitigación y acciones de mejora. Estas pueden incluir la implementación de programas de educación ambiental, el fomento de prácticas sostenibles, el establecimiento de alianzas con organizaciones locales y el monitoreo continuo de los indicadores clave de desempeño.
- El proyecto "Avistamiento de Ballenas Colombia Turismo Sostenible y Comunitario", es un proyecto con un alto impacto en la sostenibilidad, promedio 4.5 en el score general. De hecho, es un proyecto que está pensado desde el inicio para ser sostenible. Considero que fue un buen ejemplo para poder entender el Estándar y lograr dar una guía a los lectores de este documento de cómo aplicarlo para obtener los beneficios que implica tener en cuenta los objetivos de desarrollo sostenible en la planificación de los proyectos. Así como el importante papel que juegan los Directores de Proyecto en este respecto, ya que serán ellos quien determinen si aplican o no este tipo de análisis.
- Para poder aplicar de manera adecuada el Estándar P5, es necesario conocer de manera muy cercana el proyecto, poder inferir todas esas acciones que a veces no están tan explícitas para poder determinar los impactos; y poder tener acceso a documentación de planeación, incluyendo la parte financiera. Sin embargo, considero que, de no ser posible que sea alguien del equipo y que sea un agente externo quien hace el análisis de impacto al proyecto, podría ser buena estrategia utilizar la entrevista diligenciando directamente la plantilla, como medio de recolección de información, además de toda la documentación que el proyecto pueda aportar.

## **BIBLIOGRAFÍA**

[1] Naciones Unidas. Objetivos de desarrollo Sostenible. [En línea] <https://www.un.org/sustainabledevelopment/es/objetivos-de-desarrollo-sostenible/> [Último acceso: junio 2023].

[2] Project Management Institute (PMI) (2017) Guía de los Fundamentos para la Dirección de Proyectos. Guía del PMBOK. 6a Edición

[3] IPMA International Project Management Association. (n.d.). Retrieved June 25, 2018 <https://www.ipma.world/> [https://www.aeipro.com/es/noticias/1087-icb4-bases-para-la-competencia-individual-en](https://www.aeipro.com/es/noticias/1087-icb4-bases-para-la-competencia-individual-en-direcci%C3%B3n-de-proyectos,-programas-y-carteras-de-proyectos.html)[direcci%C3%B3n-de-proyectos,-programas-y-carteras-de-proyectos.html](https://www.aeipro.com/es/noticias/1087-icb4-bases-para-la-competencia-individual-en-direcci%C3%B3n-de-proyectos,-programas-y-carteras-de-proyectos.html)

[4] European Commision. (2018). The PM2 Project Management Methodology Guide 3.0 [https://op.europa.eu/en/publication-detail/-/publication/ac3e118a-cb6e-11e8-9424-](https://op.europa.eu/en/publication-detail/-/publication/ac3e118a-cb6e-11e8-9424-01aa75ed71a1) [01aa75ed71a1](https://op.europa.eu/en/publication-detail/-/publication/ac3e118a-cb6e-11e8-9424-01aa75ed71a1)

<https://www.pm2alliance.eu/our-news/the-phases-of-the-pm2-methodology/> [Último acceso: junio 2023].

[5] Material de la asignatura *"Metodologías y Herramientas para la Dirección de Proyectos".* Máster Oficial en Dirección de Proyectos. Universidad de Valladolid – España. Curso 2022 - 2023

[6] Departamento Nacional de Estadistica Colombia. DANE. Información para la planeación territorial. 2020. Basado en el censo de población 2018. [En línea] [https://www.dane.gov.co/index.php/estadisticas-por-tema/informacion-regional/informacion](https://www.dane.gov.co/index.php/estadisticas-por-tema/informacion-regional/informacion-estadistica-desagregada-con-enfoque-territorial-y-diferencial/informacion-estadistica-para-la-planeacion-territorial#RegionPacifica)[estadistica-desagregada-con-enfoque-territorial-y-diferencial/informacion-estadistica-para-la](https://www.dane.gov.co/index.php/estadisticas-por-tema/informacion-regional/informacion-estadistica-desagregada-con-enfoque-territorial-y-diferencial/informacion-estadistica-para-la-planeacion-territorial#RegionPacifica)[planeacion-territorial#RegionPacifica](https://www.dane.gov.co/index.php/estadisticas-por-tema/informacion-regional/informacion-estadistica-desagregada-con-enfoque-territorial-y-diferencial/informacion-estadistica-para-la-planeacion-territorial#RegionPacifica) [Último acceso: junio 2023].

[7] Ministerio de Comercio, Industria y Turismo. [En línea] [https://www.colombia.co/visita-colombia/experiencias-unicas/avistamiento-de-ballenas-en](https://www.colombia.co/visita-colombia/experiencias-unicas/avistamiento-de-ballenas-en-colombia/)[colombia/](https://www.colombia.co/visita-colombia/experiencias-unicas/avistamiento-de-ballenas-en-colombia/) [Último acceso: mayo 2023].

[8] Precious Plastic. The alternative plastic recycling system run by (brilliant) people around the planet. [En línea]

[A Big Bang for Plastic Recycling \(preciousplastic.com\)](https://preciousplastic.com/index.html) [Último acceso: junio 2023].

[9] Who/What is GPM [En línea] <https://www.greenprojectmanagement.org/about/our-story> [Último acceso: julio 2023].

[10] Comisión Brundtland 1987. Naciones Unidas. Concepto de Sostenibilidad. [En línea] [www.un.org/es/impacto-académico/sostenibilidad](http://www.un.org/es/impacto-académico/sostenibilidad) [Último acceso: julio 2023].

[11] Project Management Report; Driving Business Performance, KPMG's Advisory Group. 2017. [En línea]

<https://assets.kpmg.com/content/dam/kpmg/nz/pdf/July/projectmanagementsurvey-kpmg-nz.pdf> [Último acceso: julio 2023].

[12] El camino hacia la dignidad para 2030: acabar con la pobreza y transformar vidas protegiendo el planeta. ONU. Informe de síntesis del Secretario General sobre la agenda de desarrollo sostenible después de 2015. [En línea]

[https://www.mdsocialesa2030.gob.es/agenda2030/documentos/plan-accion-implementacion](https://www.mdsocialesa2030.gob.es/agenda2030/documentos/plan-accion-implementacion-a2030.pdf)[a2030.pdf](https://www.mdsocialesa2030.gob.es/agenda2030/documentos/plan-accion-implementacion-a2030.pdf) [Último acceso: julio 2023].

[13] GPM Global. 2023. El Estándar P5™de GPM® para La Sostenibilidad en la Dirección de Proyectos Versión 3.0. [En línea] [www.greenprojectmanagement.org](http://www.greenprojectmanagement.org/) [Último acceso: julio 2023].

[14] Jon Raphael, Socio Gerente Nacional, Sostenibilidad, Transformación y Garantía en Deloitte & Touche LLP. [En línea]

[www.expoknews.com/empresas-publicas-invertiran-en-tecnologia-para-informes-esg/](https://www.expoknews.com/empresas-publicas-invertiran-en-tecnologia-para-informes-esg/) [Último acceso: julio 2023].

[15] GPM Global. 2022. Perspectivas sobre la gestión sostenible de proyectos 2022. Una iniciativa de investigación de GPM. [En línea] [www.greenprojectmanagement.org/gpm-standards/insights](http://www.greenprojectmanagement.org/gpm-standards/insights) [Último acceso: julio 2023].

[16] Material de la asignatura "*Partes Interesadas"*. Máster Oficial en Dirección de Proyectos. Universidad de Valladolid – España. Curso 2022 - 2023

[17] Material de la asignatura "*Gestión del Riesgo"*. Máster Oficial en Dirección de Proyectos. Universidad de Valladolid – España. Curso 2022 - 2023

[18] [Dr. Joel Carboni](https://blog.greenprojectmanagement.org/index.php/author/jbcarboni/) [23 de mayo de](https://blog.greenprojectmanagement.org/index.php/2023/05/23/sustainable-project-management-principle-social-ecological-equity/) 2023 El Principio de Gestión Sostenible de Proyectos de Equidad Social y Ecológica. [En línea] [https://blog.greenprojectmanagement.org/index.php/2023/05/23/sustainable-project](https://blog.greenprojectmanagement.org/index.php/2023/05/23/sustainable-project-management-principle-social-ecological-equity/)[management-principle-social-ecological-equity/](https://blog.greenprojectmanagement.org/index.php/2023/05/23/sustainable-project-management-principle-social-ecological-equity/) [Último acceso: julio 2023].

[19] W.M Adams y S.J Jeanrenaud, 2008. *Libro Transición a la Sostenibilidad: hacia un mundo humanitario y diverso*. Unión Internacional para la Conservación de la Naturaleza UICN

[20] PLAN DE ACCIÓN PARA LA IMPLEMENTACIÓN DE LA AGENDA 2030. Hacia una Estrategia Española de Desarrollo Sostenible. GOBIERNO DE ESPAÑA. [En línea] [https://www.mdsocialesa2030.gob.es/agenda2030/documentos/plan-accion-implementacion](https://www.mdsocialesa2030.gob.es/agenda2030/documentos/plan-accion-implementacion-a2030.pdf)[a2030.pdf](https://www.mdsocialesa2030.gob.es/agenda2030/documentos/plan-accion-implementacion-a2030.pdf) [Último acceso: julio 2023].

[21] Parques Nacionales Naturales de Colombia. Parque NN Uramba Bahía Málaga [En línea] [www.parquesnacionales.gov.co/portal/es/ecoturismo/parques/region-pacifico/parque-nacional](http://www.parquesnacionales.gov.co/portal/es/ecoturismo/parques/region-pacifico/parque-nacional-natural-uramba-bahia-malaga/)[natural-uramba-bahia-malaga/](http://www.parquesnacionales.gov.co/portal/es/ecoturismo/parques/region-pacifico/parque-nacional-natural-uramba-bahia-malaga/) [Último acceso: julio 2023].

## **INDICE DE FIGURAS**

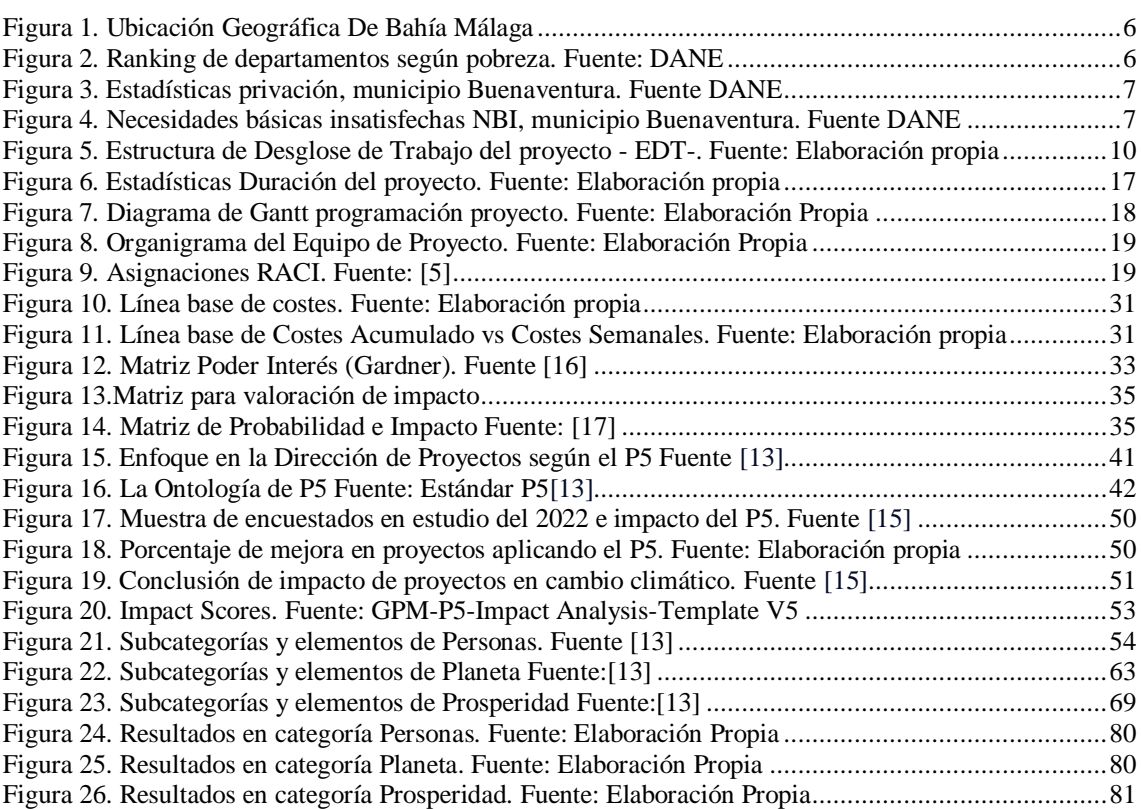

#### **INDICE DE TABLAS**

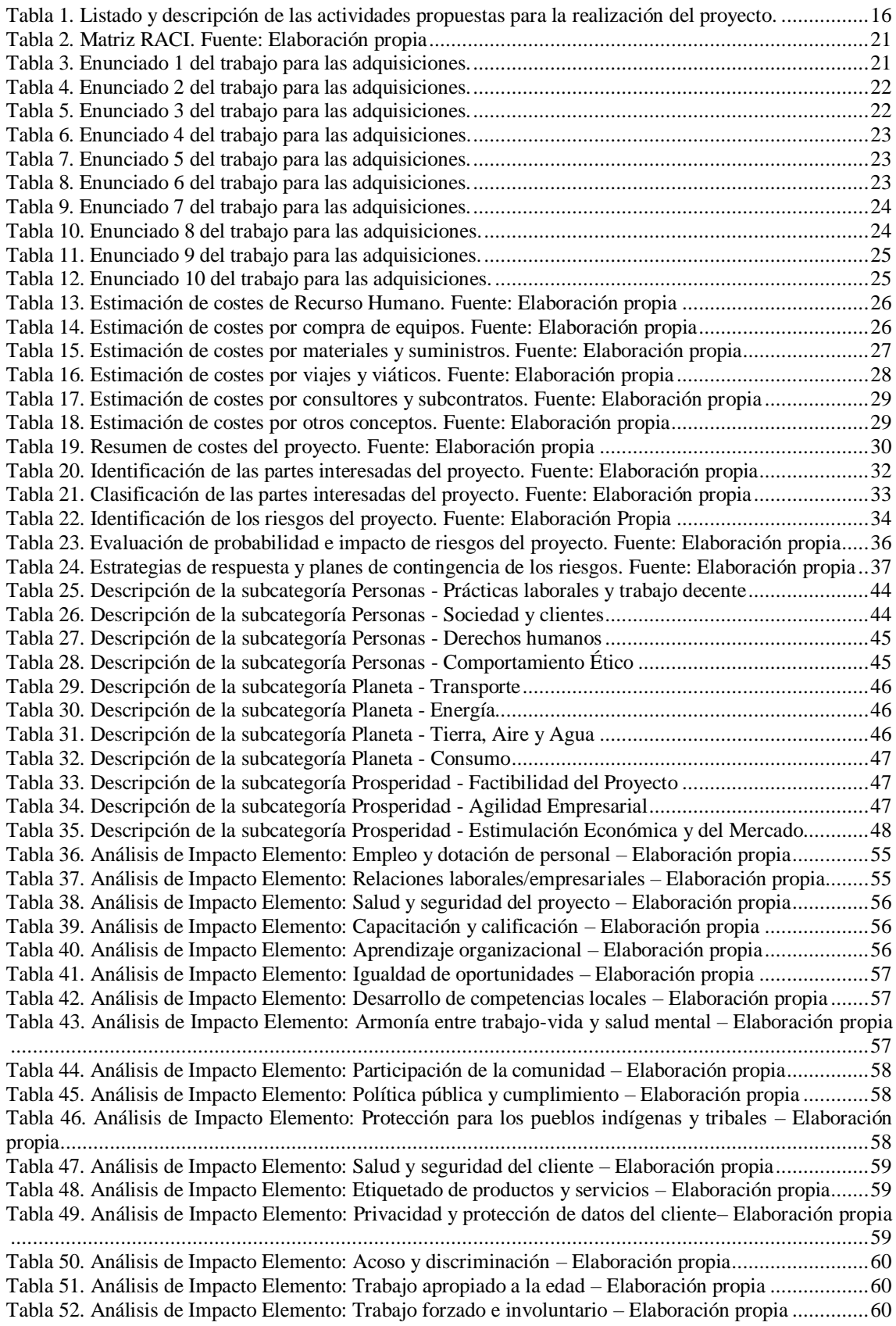

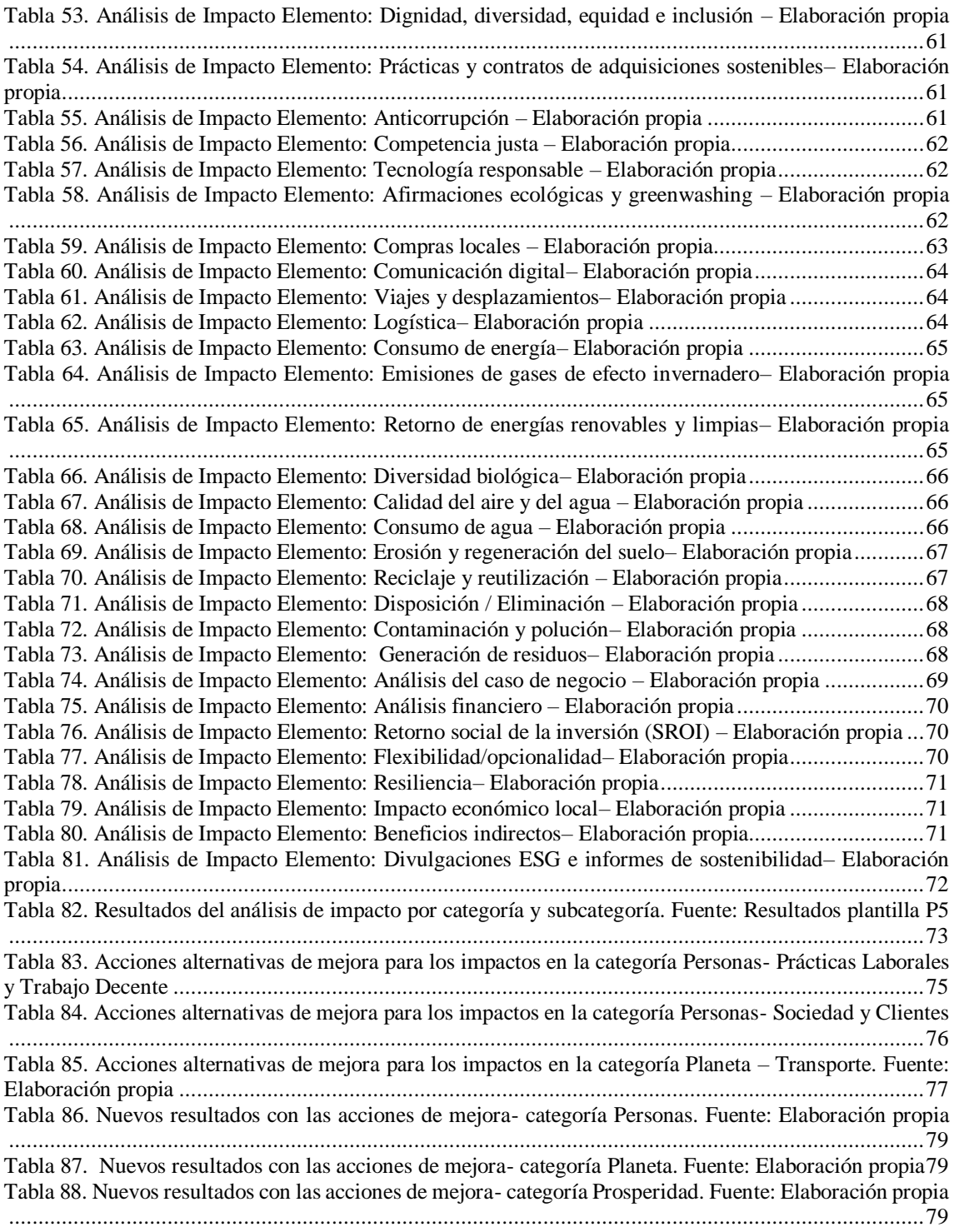